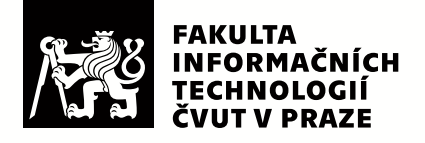

# Zadání diplomové práce

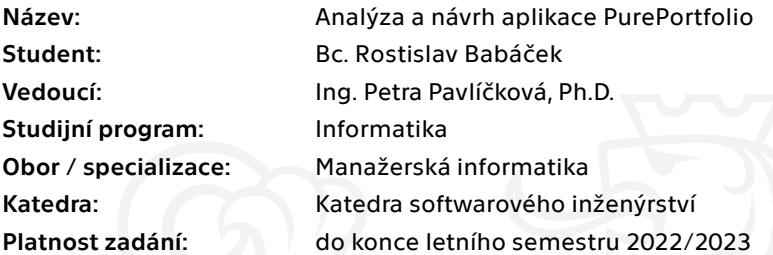

# Pokyny pro vypracování

Cílem diplomové práce je provést analýzu a navrhnout Hi-fi prototyp aplikace pro sledování investičního portfolia. Aplikace bude podporovat nejrůznější investiční možnosti a bude uživateli vytvářet ucelený přehled o celém investičním portfoliu.

- 1) Popište řešený problém a specifikujte základní požadavky na aplikaci.
- 2) Prozkoumejte již existující řešení, jsou-li k dispozici a zanalyzujte jejich výhody a nevýhody.
- 3) Sestavte business model, analyzujte rizika.
- 4) Sestavte harmonogram, spočítejte business case a ekonomickou návratnost.
- 5) Definujte persóny, proveďte a vyhodnoťte hloubkové rozhovory.
- 6) Sestavte a popište případy užití na základě požadavků na aplikaci.
- 7) Na základě předchozích analýz navrhněte wireframes.
- 8) Vytvořte hi-fi prototyp vybraných funkcionalit.
- 9) Prototyp otestujte.
- 10) Vyhodnoťte projekt a doporučte následující kroky.

Elektronicky schválil/a Ing. David Buchtela, Ph.D. dne 29. října 2021 v Praze.

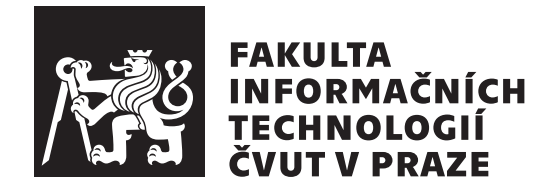

Diplomová práce

# **Analýza a návrh aplikace PurePortfolio**

*Bc. Rostislav Babáček*

Katedra softwarového inženýrství Vedoucí práce: Ing. Petra Pavlíčková, Ph.D.

19. dubna 2022

# **Poděkování**

V první řadě bych chtěl poděkovat vedoucí práce paní Ing. Petře Pavlíčkové, Ph.D. nejen za cenné rady, ale také za velice vstřícný a trpělivý přístup. Dále bych chtěl poděkovat své rodině, přítelkyni a kamarádům za podporu během celého studia.

# **Prohlášení**

Prohlašuji, že jsem předloženou práci vypracoval(a) samostatně a že jsem uvedl(a) veškeré použité informační zdroje v souladu s Metodickým pokynem o etické přípravě vysokoškolských závěrečných prací.

Beru na vědomí, že se na moji práci vztahují práva a povinnosti vyplývající ze zákona č. 121/2000 Sb., autorského zákona, ve znění pozdějších předpisů, zejména skutečnost, že České vysoké učení technické v Praze má právo na uzavření licenční smlouvy o užití této práce jako školního díla podle § 60 odst. 1 autorského zákona.

V Praze dne 19. dubna 2022 . . .. . .. . .. . .. . .. . .. . .

České vysoké učení technické v Praze Fakulta informačních technologií © 2022 Rostislav Babáček. Všechna práva vyhrazena.

*Tato práce vznikla jako školní dílo na Českém vysokém učení technickém v Praze, Fakultě informačních technologií. Práce je chráněna právními předpisy a mezinárodními úmluvami o právu autorském a právech souvisejících s právem autorským. K jejímu užití, s výjimkou bezúplatných zákonných licencí a nad rámec oprávnění uvedených v Prohlášení na předchozí straně, je nezbytný souhlas autora.*

# **Odkaz na tuto práci**

Babáček, Rostislav. *Analýza a návrh aplikace PurePortfolio*. Diplomová práce. Praha: České vysoké učení technické v Praze, Fakulta informačních technologií, 2022.

# **Abstrakt**

Diplomová práce se zabývá analýzou, návrhem a implementací prototypu aplikace, jejíž cílem je zjednodušit a zefektivnit sledování investičního portfolia. Aplikace umožňuje zobrazit nejrůznější statistiky zaměřené na jednotlivá aktiva, investiční instrumenty či celkové portfolio. Nabízí také možnost rozřadit investice do skupin, které je možné mezi sebou porovnávat. Velkou výhodou je, že aktiva nejsou omezena, jak je běžné, na malý okruh investičních instrumentů.

Výsledkem práce je sestavený business model a businnes case projektu, zpracovaný návrh aplikace podle Design Thinking metodiky a implementovaný funkční Hi-fi prototyp na cílových platformách (iOS, iPadOS, macOS), který byl podroben uživatelskému testování.

**Klíčová slova** multiplatformní aplikace, iOS, iPadOS, macOS, investování, investiční portfolio, sledování portfolia, Design Thinking

# **Abstract**

The diploma thesis deals with the analysis, design, and Hi-fi prototype implementation of an application which aims to simplify and increase the efficiency of investment portfolio monitoring. The application provides statistics focused on individual assets, investment instruments, or the overall portfolio. Furthermore, it offers the possibility to compare groups of assets. The main advantage is that assets are not limited to a small range of investment instruments.

The project results are a business model and business case, user interface designed according to the Design Thinking methodology, a Hi-fi prototype that runs on target platforms (iOS, iPadOS, macOS), and usability testing results.

**Keywords** multiplatform app, iOS, iPadOS, macOS, investing, investment portfolio, portfolio tracker, Design Thinking

# **Obsah**

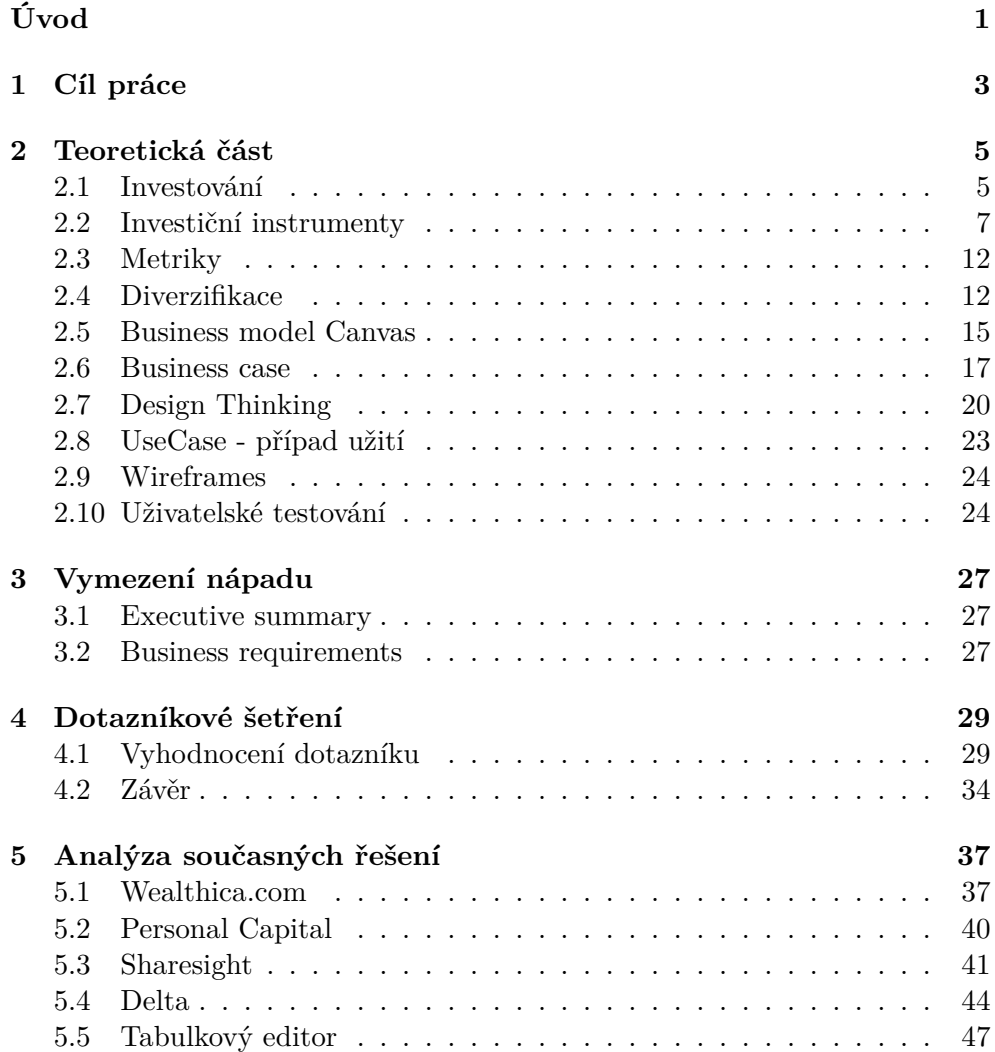

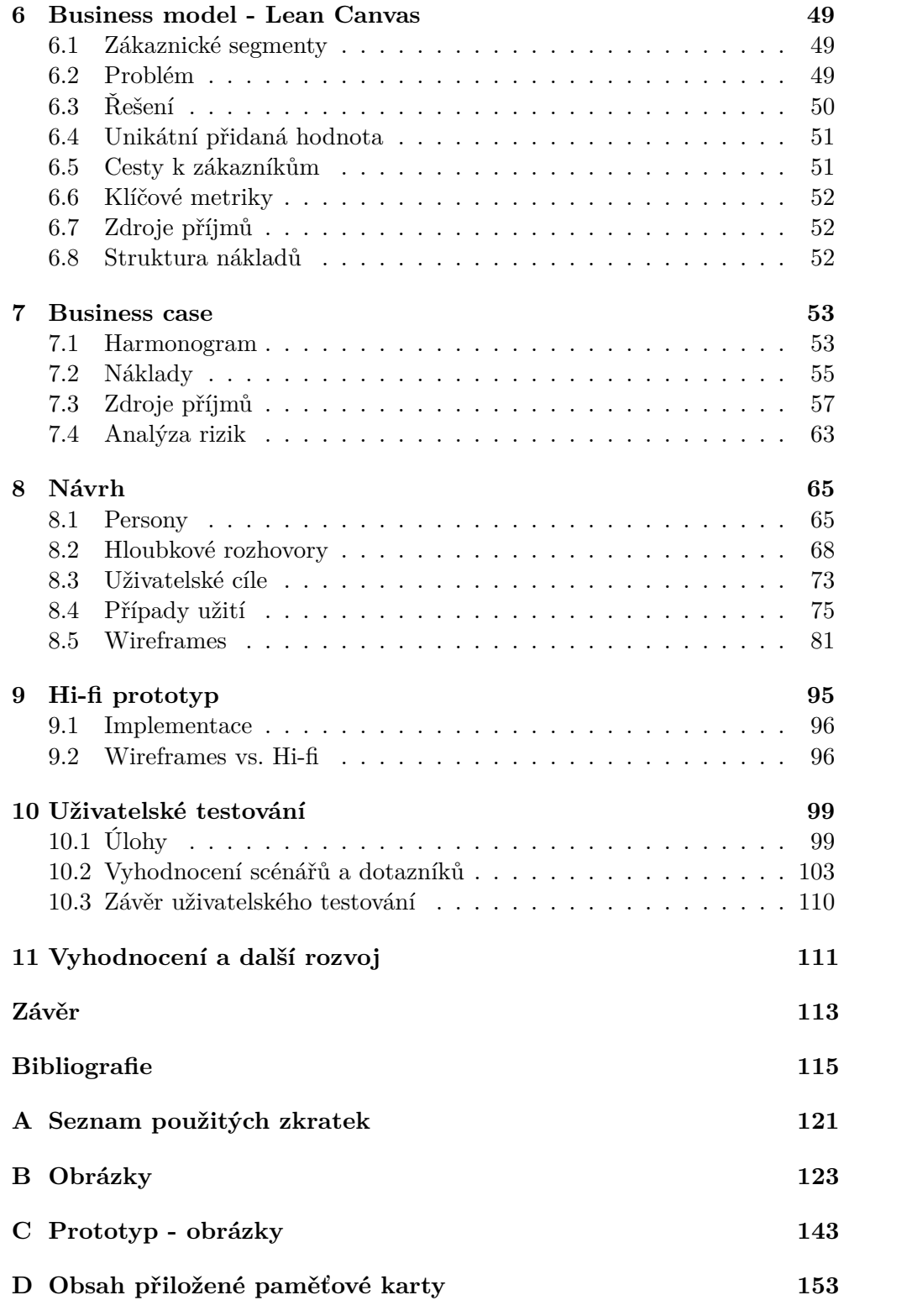

# **Seznam obrázků**

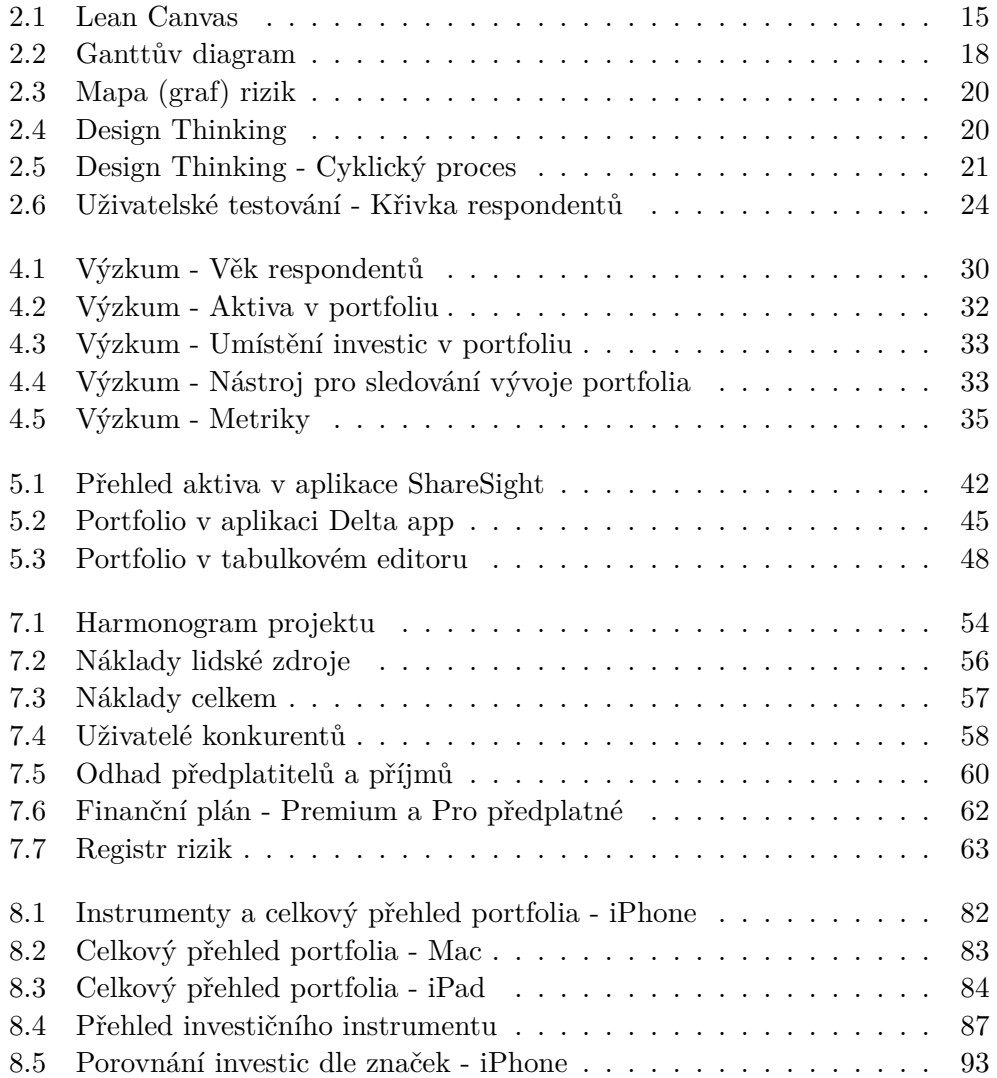

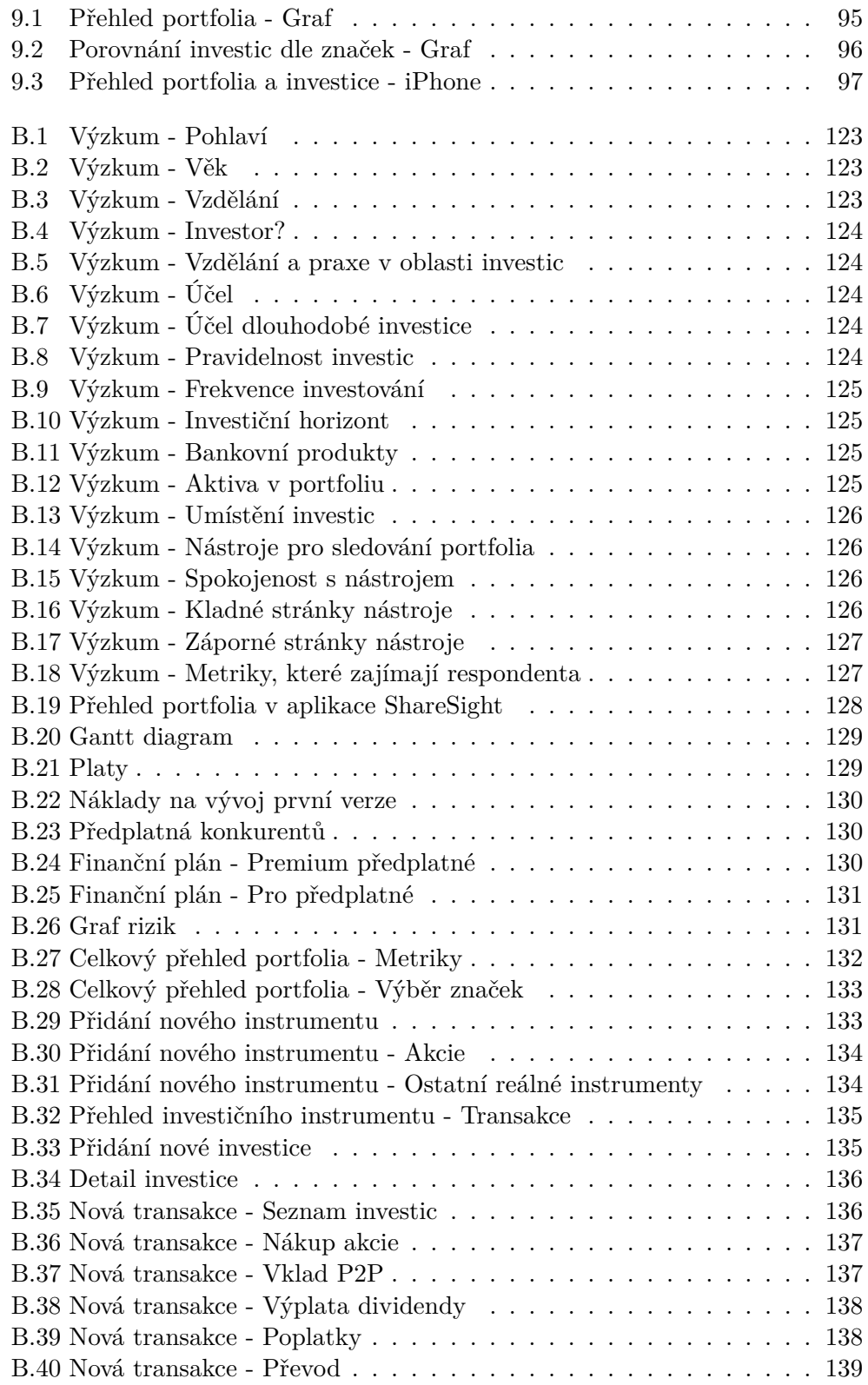

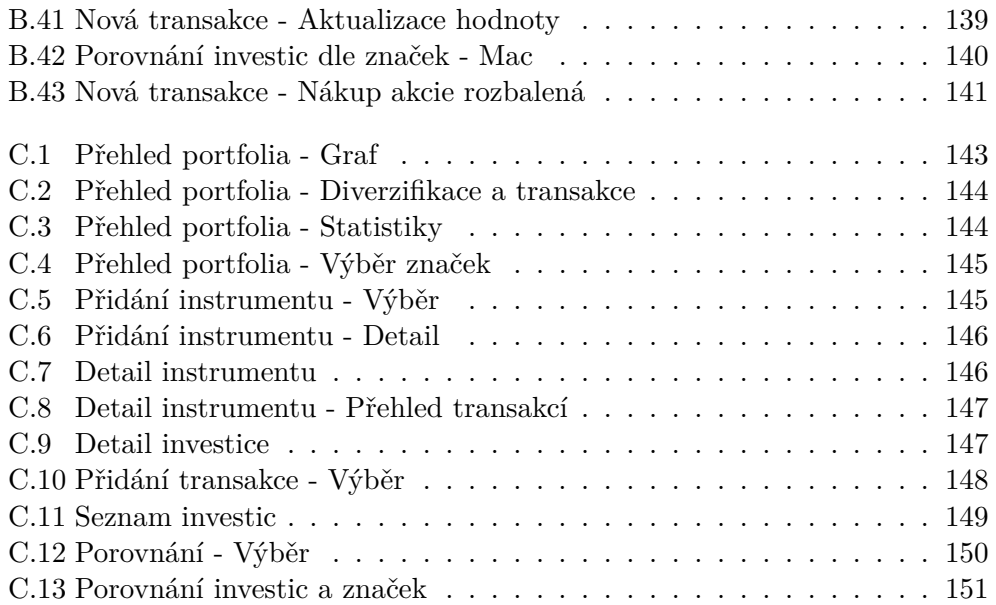

# **Úvod**

<span id="page-16-0"></span>Inflace roste raketovým tempem, důchodová reforma v nedohlednu a digitalizace přináší nové investiční příležitosti se zajímavými zisky. Díky těmto faktorům i uživatelské přívětivosti investičních platforem se investování stává populární a lidé vkládají svůj kapitál do nejrůznějších aktiv. Mít přehled o celém svém investičním portfoliu je velmi důležité. Na trhu ale neexistuje aplikace, která by přímo podporovala širokou škálu investičních instrumentů a umožňovala nad nimi provádět analytické operace. Jediná možnost, jak mít vše na jednom místě, je Microsoft Excel. Ten ale nabízí až příliš volnosti, vkládání dat je pracné, vytváření přehledů vyžaduje velmi dobré znalosti v oboru finančních trhů a není možné jej integrovat s investičními platformami.

Řešením tohoto problému je multiplatformní aplikace PurePortfolio, která podporuje nejen nejrůznější investiční produkty od akcií přes kryptoměny, P2P až po nemovitosti, ale také plně podporuje snadnou rozšiřitelnost o nové produkty. Aplikace přináší ucelený přehled o celém investičním portfoliu na jednom místě, nejrůznější statistiky a možnost porovnání instrumentů i skupin jednotlivých aktiv mezi sebou. A navíc s možností přizpůsobení zobrazovaných metrik a napojení na živá data. Už žádné složité a vyčerpávající vytváření tabulek v Microsoft Excel či přihlašování na několik investičních platforem.

V následujícím textu se věnuji analýze a návrhu aplikace PurePortfolio. Nejdříve je čtenář seznámen s teorií investování a vybranými investičními instrumenty. Pak následuje analytická část, ve které vyhodnocuji dotazníkové šetření, analyzuji současná řešení, představuji business model a projektový záměr. V další kapitole popisuji návrh aplikace.

Z výsledků dotazníkového šetření byly vytvořeny persony, podle kterých jsem vybral respondenty hloubkových rozhovorů. Z těchto rozhovorů a dotazníkového šetření byly sestaveny uživatelské cíle a případy užití. Následoval návrh uživatelského rozhraní pomocí tzv. wireframes. V neposlední řadě jsem implementoval funkční prototyp na cílových platformách, který byl podroben uživatelskému testování.

# Kapitola **1**

# **Cíl práce**

<span id="page-18-0"></span>Cílem diplomové práce je provést analýzu, návrh a implementaci Hi-fi prototypu aplikace pro sledování investičního portfolia. Aplikace bude podporovat nejrůznější investiční možnosti a bude uživateli přinášet ucelený přehled o celém investičním portfoliu. Investor bude mít možnost sledovat nejrůznější metriky, díky kterým se dozví, jak jsou jeho investice úspěšné.

Prvotním cílem je provést analýzu, která se skládá z dotazníkového šetření, rešerše již existujících aplikací pro sledování portfolia, business modelu a projektového záměru. Následně vytvoření návrhu za pomoci [Design Thinking](#page-35-0) metodiky. Z vytvořených wireframes vznikne funkční prototyp, který bude podroben uživatelskému testování. Posledním cílem je vyhodnocení projektu a sestavení doporučení pro následující kroky.

# Kapitola **2**

# **Teoretická část**

<span id="page-20-0"></span>Teoretická část má za cíl vybudovat základy teorie potřebné v následujících kapitolách. Čtenáře nejdříve seznamuji se základy teorie investování a představuji vybrané investiční instrumenty. Následně popisuji metody použité při analýze a návrhu aplikace.

# <span id="page-20-1"></span>**2.1 Investování**

" *kapitálu. Tedy do dlouhodobých statků, které nepřinášejí okamžitý prospěch, Jako investice se v ekonomii označuje ta část příjmu, která je vložena do ale umožní zvýšení produkce statků v budoucnosti. Ekonomický subjekt – stát, podnik nebo jednotlivec – tak odloží část své současné spotřeby (úspor) za účelem získání budoucího užitku. Budoucí užitek či výnos může být peněžního nebo nepeněžního charakteru. Investování má tedy za cíl odložit současné prostředky tak, aby přinejmenším neztratily svou hodnotu, v lepším případě, aby jejich hodnota vzrostla.*"[\[1\]](#page-130-0)

### **2.1.1 Rozdíl mezi investicí a spekulací**

Spekulace a investice jsou velice často zaměňované pojmy, proto je potřeba si tyto pojmy vysvětlit. Benjamin Graham v knize Analýza cenných papírů (Security Analysis) definoval rozdíl mezi těmito pojmy následujícím způsobem: "*Investiční operace je taková, která po důkladné analýze slibuje bezpečné zachování jistiny a odpovídající výnos. Operace, které nesplňují tyto požadavky, jsou spekulacemi.*"[\[2](#page-130-1)]

Spekulace je snaha o dosažení vysokých zisků za velmi krátkou dobu a s tím je spojeno také vysoké riziko. " *Spekulanti obvykle nakupují cenné papíry s tím, že je budou držet pouze krátkou dobu, a proto často vstupují a vystupují z jednotlivých pozic*".[[3](#page-130-2)] Spekulant se snaží využít příležitostí, výkyvů na trhu, a nakupovat aktiva levně a prodávat je za vyšší cenu. Mezi spekulativní investiční nástroje patří pákové produkty nebo obchodování na úvěr. Pomocí

investice tzv. "na páku" má spekulant možnost x-krát zvýšit hodnotu investice. Případná ztráta je ale také x-krát vyšší.

Investor očekává nárůst hodnoty investice v horizontu několika let. Investování je typické dlouhým investičním horizontem. Přijímané riziko by mělo být dopředu subjektivně vypočítané a odhadnuté. "Za ú*čelem investování využívají drobní investoři především podílové listy fondů. Investoři s vyšším kapitálem a zkušenostmi mohou využít fondy kvalifikovaných investorů, burzovně obchodované fondy (ETF) či individuálně řízená osobní portfolia. Mezi dlouhodobé investice můžeme zařadit i nákup pozemků či nemovitostí.*"[\[4\]](#page-130-3)

### **2.1.2 Výnos, riziko a likvidita**

Základní pojmy související s investováním jsou riziko, výnos a likvidita. Mezi těmito indikátory platí tzv. trojúhelníkový vztah, tedy vztah mezi výnosem, rizikem a likviditou. Základní poučka o investování říká *" Čím vyšší riziko podstoupíme, o to vyšší výnos bychom měli dostat"*. Nicméně volba rizikovějšího investičního nástroje nezaručuje realizaci vyššího výnosu.

### **Výnos**

Jako výnos se označuje čistý příjem z investiční činnosti. V případě akcií máme dva výnosy - kapitálový a dividendový. V případě investice do nemovitostí je výnosem nájemné a také vývoj hodnoty nemovitosti v průběhu času.

#### **Riziko**

Riziko představuje nebezpečí, že očekávané výsledky nebudou dosaženy, nebo že se v budoucnu sníží hodnota investice. Každá investice má své riziko, kterému se nelze nijak vyhnout. Existují ale způsoby, jak riziko snížit.

Za nejméně rizikové investice jsou označovány státní dluhopisy. Za méně rizikové investice se považují např. nemovitostní fondy, investiční nemovitosti a nákup fyzického zlata.

Riziko můžeme eliminovat několika způsoby:

- Stanovení cíle: Před začátkem si stanovíme cíle. Důležité je si rozmyslet, jestli budeme investovat pravidelně nebo jednorázově, jaký je náš investiční horizont a jaký je požadovaný výnos.
- Diverzifikace: Pomocí diverzifikace neboli rozložení investice, můžeme výrazně snížit riziko.
- Dodržování investičního horizontu: U akciových fondů se běžně doporučuje 10 i 15 let a více. U nemovitostních fondů 3 až 5 let.
- Pravidelné investování: Pravidelnou investicí se minimalizuje riziko nevhodně načasované investice.[\[5\]](#page-130-4)

### **Likvidita**

Likvidita znamená, jak rychle je možné investici prodat a získat hotovost. Nejčastěji je ovlivněna nabídkou a poptávkou. Mezi nejlikvidnější aktiva patří akcie obchodované na vyspělých trzích. Nejmenší likviditu mají nemovitosti a starožitnosti. S rostoucí likviditou klesá riziko.[[6](#page-130-5)]

### **2.1.3 Proč lidé investují**

Jak jsme si řekli, investováním je možné zhodnotit vložené finance. Mezi nejčastější důvody investování patří: úmysl zhodnotit své finance, vytvoření finanční rezervy pro případ nečekané životní události nebo do důchodového věku, spoření pro děti či vnoučata. Častým důvodem je také snaha pokořit inflaci, která znehodnocuje peníze.

Peníze uložené na bankovním účtu či tzv. "pod polštářem" se meziročně znehodnotí o míru inflace, která se v lednu roku 2022 vyšplhala na 9,9 %. To znamená, že v lednu 2022 vzrostly ceny zboží a služeb, které spotřebovává průměrná česká domácnost, o 9,9 % v porovnání se stejným měsícem v roce 2021.[[7](#page-130-6)]

V závislosti na jednotlivých důvodech mají investoři rozdílné požadavky. Někteří jsou schopni podstoupit velké riziko s vidinou vysokých zisků. Jiní se spokojí s nízkými zisky, protože nechtějí vysoké riziko podstupovat.

# <span id="page-22-0"></span>**2.2 Investiční instrumenty**

*" Jedná se o nástroje využívané při investování neboli zhodnocování volných peněžních prostředků investora. Výběr a použití instrumentů závisí na požadavcích výnosu, postoji k míře rizika a samozřejmě i velikosti vloženého kapitálu."*[\[8\]](#page-130-7)

Investiční instrumenty dělíme na reálné a finanční. Do těchto instrumentů patří např.:

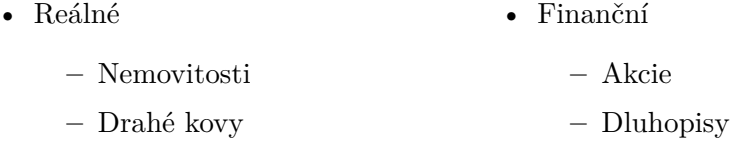

- **–** Umělecké sbírky
- **–** Komodity (suroviny)
- **–** Šperky

**–** P2P

**–** Fondy **–** Měny

**–** Historické automobily **–** Kryptoměny[[8](#page-130-7)]

#### **2.2.1 Akcie**

Akcie jsou jeden z hlavních investičních nástrojů. Akciové společnosti vydávají cenné papíry, akcie, prostřednictvím kterých získávají kapitál pro své podnikání. Držitel akcie se stává částečným vlastníkem společnosti, a z toho plynou práva jako např. právo na podíl na zisku, výplatu dividendy či možnost podílet se na chodu firmu hlasovacím právem na valné hromadě.[\[9\]](#page-131-0)

Vlastník akcie má zisk z vyplacených dividend a pohybu tržní ceny tohoto aktiva. Akcie jsou velmi atraktivní díky možnosti vydělat vyšší částky. Nesmíme však zapomenout na vztah mezi výnosem a rizikem.[[10\]](#page-131-1) *Investice do* " *akcií jsou vhodné pro investory, kteří mají znalosti a dokáží posoudit možná rizika. Ceny akcií neustále stoupají a klesají, proto se většinou vyplatí do nich investovat dlouhodobě, kdy riziko ze ztráty investice výrazně klesá. Pro minimalizaci rizika se doporučuje diverzifikovat investici do různých akcií, případně využít akciových fondů.*"[[11\]](#page-131-2)

S volně prodejnými akciemi se obchoduje na akciových burzách. V České republice máme dvě - Burzu cenných papíru Praha a RM-SYSTÉM. Největší burzou na světě je New York Stock Exchange. Na této burze jsou obchodovány akcie více než 2800 společností se ziskem vyšším než 10 milionů USD ročně a tržní hodnotou vyšší než 100 milionů USD. V dnešní době jsou pro nákup akcií využíváni tzv. brokeři, kteří mají licenci na obchodování na burzách. Technologický boom zažívá také tento segment a velké množství brokerů provozuje vlastní aplikace, přes které je nákup velmi snadný. Akcie můžeme nakoupit také v bankách. Mezi nejznámější brokery patří eToro, Lynx, XTB, Trading212, Degiro.[[12\]](#page-131-3)

#### **Frakční akcie**

Ceny akcií některých zajímavých titulů se pohybují v řádu stovek až tisíců dolarů za jednu akcii. To je pro začínajícího investora, který by se rád pozvolna seznámil s investicemi do akcií a začal investovat po malých částkách zdánlivě neřešitelný problém. Právě tento problém řeší tzv. frakční akcie, díky kterým je možné kupovat pouze zlomek akcie. Frakční akcie dávají investorovi možnost zahrnout do portfolia zajímavé tituly a také celkem snadno diverzifikovat.

Frakční akcie začínají být velmi populární, ale stále je pouze omezené množství brokerů, kteří tento typ akcií podporují. Investování do frakčních akcií nabízí například Trading212, eToro a Revolut.[[13](#page-131-4)]

## **2.2.2 Investiční fondy**

Investiční fond je soubor akcií, případně dluhopisů, který je spravován profesionálním portfolio manažerem. Fondy často sledují nějaký index a jsou nejvhodnějším aktivem pro začínající investory a eliminaci rizika. Jednotliví investoři společně vkládají finance do daného fondu a manažer do něj vybírá cenné papíry.[[14\]](#page-131-5)

#### <span id="page-24-0"></span>**ETF - burzovně obchodovatelné fondy**

Jedná se o fondy, které nemají portfolio manažera, ale jsou řízeny automatem. Tím odpadají náklady na osobu, která portfolio spravuje, a poplatky u ETF fondů jsou velmi nízké. Mezi hlavní výhody patří nízké náklady, vysoká likvidita a vysoká míra diverzifikace. Jsou vhodné pro začínající investory a pro investory, kteří chtějí snížit riziko.[\[15](#page-131-6)]

## **Indexy**

Indexy jsou soubory akcií či dluhopisů, které slouží jako základní statistický indikátor měřící vývoj trhu. Indexy můžeme mít například sektorové nebo výběrové, které obsahují vzorek významných akcií obchodovaných na daném trhu. Mezi nejznámější index patří S&P 500, který obsahuje 500 největších firem obchodovaných na amerických trzích.

Investiční fondy založené na indexech eliminují ztráty při pádu jedné akcie, když trh roste a eliminují rizika spojená s obchodováním, jelikož jsou velmi likvidní.

# **2.2.3 Dluhopisy**

Dluhopisy patří mezi základní druhy aktiv a jsou to cenné papíry, kterými věřitelé půjčují finanční prostředky dlužníkům na určitou dobu.[\[16](#page-131-7)]

Věřiteli neboli držiteli dluhopisu, jsou v pravidelných intervalech po dobu splatnosti vypláceny fixní kupóny a na konci doby splatnosti je vyplacena nominální, pořizovací, hodnota. Hodnota těchto kupónů je určena kuponovým výnosem, který udává, kolik procent nominální částky bude v pravidelných intervalech vyplaceno. Existují také tzv. diskontní dluhopisy, které kupóny nevyplácí a vyplácí pouze nominální částku.[[17\]](#page-131-8)

#### **2.2.4 Deriváty**

Deriváty jsou investiční instrumenty, které jsou odvozeny od ceny vybraného podkladového aktiva, na kterém jsou zcela závislé. Vznikají na základě mnoha aktiv, jako jsou např. cenné papíry, komodity, indexy či nemovitosti. Vlastník derivátu tak nemusí vlastnit aktivum fyzicky, ale obchoduje na jeho hodnotě. Mezi finanční deriváty patří opce, futures, swapy a CFD.

#### **Opce**

Opce je dohoda mezi prodávajícím a kupujícím, kdy kupující získává právo nakoupit nebo prodat smluvené množství podkladového aktiva za předem sjednanou cenu, tzv. strike price. Opce se dělí na kupní (call) a prodejní (put).

- Call opce "Dává kupujícímu právo, ale ne povinnost, v předem stanove*ném časovém horizontu koupit podkladové aktivum za předem stanovenou cenu*"
- Put opce "Dává kupujícímu právo, ale ne povinnost, v předem stanove*ném časovém horizontu prodat podkladové aktivum za předem stanovenou strike cenu*"

# **Future**

Future je smlouva o dohodě o dodání zboží, které bude dodané v předem stanoveném termínu. Cena této smlouvy se určuje v momentě jejího uzavření a ne až po dodání. Pomocí těchto smluv nakupují např. letecké společnosti palivo, aby se vyhnuly volatilitě ceny.

#### **CFD - Contract For Difference**

CFD jsou v dnešní době nejpopulárnější deriváty, které vytváří kontrakt mezi obchodníkem a zákazníkem o pohybu ceny daného instrumenty. Jedná se velmi zjednodušeně o obdobu Future, kdy každý z těchto produktů má jiná pravidla obchodování a jiné vlastnosti.

#### **Swapy**

Swap je dohoda mezi dvěma či více stranami o prodeji jedné měny za druhou. Její zpětný odkup je realizován po určité době za předem dohodnutý kurz.

# **2.2.5 Komodity**

Někteří investoři upřednostňují investice do komodit, které jsou podloženy fyzickými a hmatatelnými produkty. Mezi obchodované komodity patří například zlato, měď, stříbro, ropa, rýže, elektřina a zrní. Cena komodit je ovlivněna základním tržním mechanismem v podobě nabídky a poptávky. Komodity patří mezi rizikovější aktiva než například indexy a akcie. Nejčastěji se obchodují pomocí Future či CFD. Na komoditních trzích se vyskytují dva typy obchodníků. Hedgeři se snaží zajistit si současnou cenu komodity do budoucna. Spekulanti mají investiční nápad, například sází na to, že dané komodity bude v budoucnu nedostatek a snaží se na komoditních trzích vydělat.

Obchodované komodity se nejčastěji dělí na: kovy, energie, živočišné produkty a maso, zemědělské produkty.[[18\]](#page-131-9)

#### **2.2.6 Měny**

Měny se obchodují na měnovém trhu nazvaném FOREX pomocí tzv. měnových párů. FOREX představuje nejvíce obchodovaný trh na světě a pár EUR - USD je nejvíce obchodované aktivum na světě. Obchodník nakupuje měnový pár, který vyjadřuje podíl aktuálních cen jednotlivých měn.

Obchodování na FOREXu je velmi rizikové a probíhá stejně jako komodity na páku. Likvidita je vysoká.[\[9\]](#page-131-0)

### **2.2.7 Kryptoměny**

Kryptoměny jsou digitální aktiva typu "peer-to-peer". Lze je využít například k platbám a nejsou vydávány centrálními bankami. Cílem je vytvoření finančního systému nezávislého na bankovních systémech. Jedná se o investici s potenciálem vysokého zhodnocení, ale za cenu velmi vysokého rizika. Cena kryptoměn je založena na nabídce a poptávce, a proto jsou kryptoměny oproti jiným aktivům velmi volatilní.

Do kryptoměn může investor investovat ve formě CFD, ETF nebo je kupovat na přímo. Většina dnešních větších brokerů nabízí možnost nákupu kryptoměn přes CFD, ale nejbezpečnější způsob je nakoupit kryptoměnu na online burze, směnárně či ve speciálním automatu, tzv. bitcoinmatu, a poté převést mince do peněženky.[\[19,](#page-131-10) [20\]](#page-131-11)

## **2.2.8 Nemovitosti**

Investice do nemovitostí jsou velmi populární mezi konzervativními investory. Jedná se o investici na pronájem a spekulaci na růst ceny nemovitosti. Taková investice nám může přinášet stabilní zisk z nájmu a je doporučována hlavně za účelem diverzifikace portfolia. Nevýhodou je vysoká pořizovací cena, kterou je možné vyřešit investováním do nemovitostních fondů nebo využít mikroinvestice do nemovitostí. V případě mikroinvestic se skupina investorů skládá na úvěr, pomocí kterého je zakoupena nemovitost. Podle výše investice je vyplácena odpovídající část z nájemného. Po určité době, která je předem určena, je vyplacena celá investovaná částka.[\[15\]](#page-131-6)

### **2.2.9 Drahé kovy**

Drahé kovy, mezi které patří například zlato, stříbro a platina, jsou další velmi populární investicí. Investoři je obchodují ve formě kontraktů, nebo je nakupují ve fyzické podobě. Základem hodnoty je měnová politika. U fiat měn dochází k jejich nové emitaci, což snižuje jejich sílu. Drahých kovů je omezeně, a tedy jejich cena v inflačním prostředí roste.[\[21](#page-131-12)]

# **2.2.10 P2P půjčky**

Soukromí investoři poskytují finance žadatelům o půjčky. Tento proces probíhá bez přítomnosti banky a investor, který poskytl finance, získává úrok a po splacení jsou mu navráceny veškeré vložené peníze. Tento způsob může být velmi rizikový při špatném výběru úvěrů. Mezi hlavní výhody patří vysoký výnos a možnost široké diverzifikace. Investování probíhá pomocí speciálních P2P platforem.[[22\]](#page-132-0)

# **2.2.11 Další možnosti investic**

Další kategorií jsou tzv. alternativní investice, mezi které patří např. umění, hodinky, automobily, porcelán, lego, tenisky či třeba víno. Tyto investice nabízí zajímavý zisk. Je však potřeba počítat s tím, že se jedná o investici v řádu let až desetiletí. Investice do těchto předmětů nekorelují s trhy, a proto mohou být využity pro diverzifikaci portfolia. Pro nákup těchto předmětů musíme mít znalosti v daném sektoru a velkou nevýhodou je jejich nízká likvidita.[\[23](#page-132-1)]

# <span id="page-27-0"></span>**2.3 Metriky**

*" shrnout pomocí čísla, grafu, procentuálního vyjádření či jiného matematického Metrika je měřitelné vyjádření dat, v tomto případě finančních, která lze či statistického znázornění."*

Mezi základní metriky investičního portfolia patří např. výkonnost, investovaná částka, realizovaný zisk, poplatková struktura či distribuce/diverzifikace portfolia. U rozdílných investičních instrumentů nás zajímají různé metriky. U dluhopisů nás může zajímat kupónový výnos a zbývající počet dní do doby splatnosti dluhopisu. U podílového fondu to může být výkonnost za poslední měsíc a roční manažerský poplatek.[\[24\]](#page-132-2)

# <span id="page-27-1"></span>**2.4 Diverzifikace**

Snížení a rozložení rizika můžeme dosáhnout diverzifikací portfolia neboli např. vložením finančních prostředků do několika investic, jejichž výnosy jednotlivých složek nejsou korelovány. Diverzifikace portfolia nemusí mít za cíl pouze snížení rizika, ale cílem může být například snížení poplatků. Diverzifikace může být realizována:[[25\]](#page-132-3)

- Výběrem více tříd aktiv
- Výběrem více cenných papírů v rámci třídy aktiv
- Geografickou a sektorovou diverzifikací
- Diverzifikací správců zainvestovaných aktiv
- Využití více brokerů

# **2.4.1 Výběr více tříd aktiv**

Rozložením kapitálu do různých investičních instrumentů, kdy investujeme například do akcií, nemovitostí, kryptoměn a zlata.

# **2.4.2 Výběr více cenných papírů v rámci třídy aktiv**

Diverzifikace může proběhnout v rámci jednoho typu instrumentu, tedy například pokud chceme investovat do technologických firem, tak si nevybereme pouze jednu společnost, ale vybereme si více společností z daného sektoru. Tím můžeme eliminovat ztráty investovaného kapitálu, pokud by některá ze společností zkrachovala.

Dalším rizikem v případě investice pouze do malého množství aktiv je fakt, že nedostatečná výkonnost jedné investice může výrazně ovlivnit výkonnost našeho celého portfolia jako celku.

Skvělou možností jak diverzifikovat akciové či dluhopisové portfolio jsou ETF (viz [2.2.2\)](#page-24-0), které nabízí kolekci desítek nebo stovek akcií či dluhopisů.

#### **2.4.3 Geografická a sektorová diverzifikace**

V případě investice do nemovitostí je sektorovou diverzifikací zastoupení bytových/nebytových prostor, komerčních nemovitostí. V případě geografické diverzifikace se jedná o nákup bytů v různých městech či státech.

U investic do cenných papírů můžeme investovat do technologických firem, finančních institucí, veřejných služeb, výrobců automobilů atd... Také si můžeme vybrat různé trhy a investovat do amerických akcií, evropských akcií, čínských atd... Touto diverzifikací eliminujeme riziko ovlivnění celého našeho portfolia krizí jednoho sektoru.

# **2.4.4 Více správců zainvestovaných aktiv**

Pokud využíváme služby privátních investičních poradců nebo aktivně spravovaných fondů, je vhodné rozložit své investované finance mezi více manažerů a nespoléhat se pouze na jednoho, jelikož jeden správce může být méně schopný než ostatní. U alternativních investičních nástrojů, jako jsou P2P půjčky, je vhodné rovněž své investice diverzifikovat a rozložit mezi vícero platforem.

V případě pasivních ETF je toto riziko minimální, jelikož vliv managementu zprostředkovatele na tyto investice je téměř nulový.

#### **2.4.5 Využití více zprostředkovatelů**

Diverzifikovat nemusíme pouze portfolio investic, ale často se setkáváme s tím, že investoři využívají více zprostředkovatelů či investičních platforem (burzy, brokeři). Důvodů k tomuto může být několik:

#### **1. Dostupnost instrumentů**

Hlavním důvodem, proč investoři využívají více zprostředkovatelů je, že většina zprostředkovatelů či platforem je zaměřena pouze na určitý omezený okruh instrumentů. V kamenné bance investor nekoupí kryptoměny a na kryptoměnové burze podílové fondy. Kryptoměny nekoupíme ani u brokerů, kteří sice nabízí možnost investice do kryptoměn, ale jedná se pouze o CFD.

#### **2. Dostupnost titulů**

Investoři investují do nejrůznějších titulů v rámci investičního instrumentu. Ne všichni zprostředkovatelé nabízejí všechna aktiva z dané třídy aktiv.

Příkladem mohou být akcie dostupné pouze na menších burzách. Existuje velmi malé množství brokerů, kteří mají v nabídce akcie z Pražské burzy cenných papírů, ale na druhou stranu čeští brokeři mají vysoké poplatky za převod měn, pokud chceme kupovat zahraniční akcie. Proto je často výhodné mít jednoho brokera pro nákup českých akcií a dalšího pro nákup těch zahraničních.

Evropská unie zavedla regulaci, která neumožňuje evropským brokerům nabízet americká ETF. Česká národní banka k této regulaci vydala vstřícné stanovisko, a proto je možné u českých brokerů nakoupit přímo americké ETF. To může být dalším důvodem, proč využít služeb více brokerů.[\[26](#page-132-4)]

#### **3. Eliminace rizika krachu/zpronevěry**

Mít zainvestované vysoké částky u jednoho zprostředkovatele může být rizikové.

Uložené prostředky mohou být zpronevěřeny samotným zprostředkovatelem, nebo může dojít ke krachu zprostředkovatele. V případě držení drahých kovů či kryptoměn u zprostředkovatele, může dojít k odcizení majetku investora. U kryptoměnových burz již v minulosti došlo k nemalému množství hackerských útoků s cílem odcizení kryptoměn.

V případě investic do akcií skrze banky či brokerské společnosti se na tyto rizika vztahují různá pojištění. Může se zdát, že tím je riziko eliminované, ale není tomu tak, protože investice jsou běžně pojištěny pouze do 20 000 eur hodnoty portfolia (pro Evropské brokery).

### **4. Poplatky**

Poplatky hrají při investování velkou roli. Mohou být několika druhů, např. roční poplatek, převod měn, poplatek z dividend, vklad kapitálu či transakce. Diverzifikace kvůli poplatkům často souvisí i s jiným faktorem, například dostupností investic. Pokud chce investor nakoupit aktivum, které není jinde dostupné, pak je ochoten podstoupit vyšší poplatky, aby toto aktivum získal.

Dalším častý důvodem k diverzifikaci je výše zdanění dividend. V případě, že má investor ve svém portfoliu dividendové akcie, tak je důležité vědět, jaké poplatky se z výnosů strhávají. Někteří brokeři mají výhodné poplatky za nákup a prodej aktiv, ale ne všichni nabízí formulář W8BEN, který umožňuje předejít dvojímu zdanění u amerických akcií a investorovi zůstává více peněz. Tedy investor při podepsání formuláře daní výnosy pouze 15 % a ne 30 %. I v takovém případě je výhodné využít více brokerů.[\[27](#page-132-5)]

# <span id="page-30-0"></span>**2.5 Business model Canvas**

Business model Canvas je zjednodušený popis podnikatelského plánu, který se zpracovává do jedné tabulky formátu A4. Podstata tohoto modelu je utřídit si myšlenky, v bodech definovat základní složky projektu, a tak dát danému projektu konkrétnější podobu. Omezená velikost nutí autory, aby se soustředili pouze na nejdůležitější a nejpodstatnější body. Hlavní výhodou oproti několikastránkovému podnikatelskému plánu je přehlednost a rychlé přizpůsobení v případě změn.

# **2.5.1 Lean Canvas**

Model Lean Canvas je přizpůsobený Business model Canvas pro dynamické prostředí, ve kterém se plán pravidelně přizpůsobuje. Snaží se zachytit nejisté a nejriskantnější oblasti, které jsou nejčastějším důvodem neúspěchu nezralých podniků jako jsou startupy.[[28,](#page-132-6) [29](#page-132-7)]

Lean Canvas popisuje projekt z pohledu devíti oblastí:

<span id="page-30-1"></span>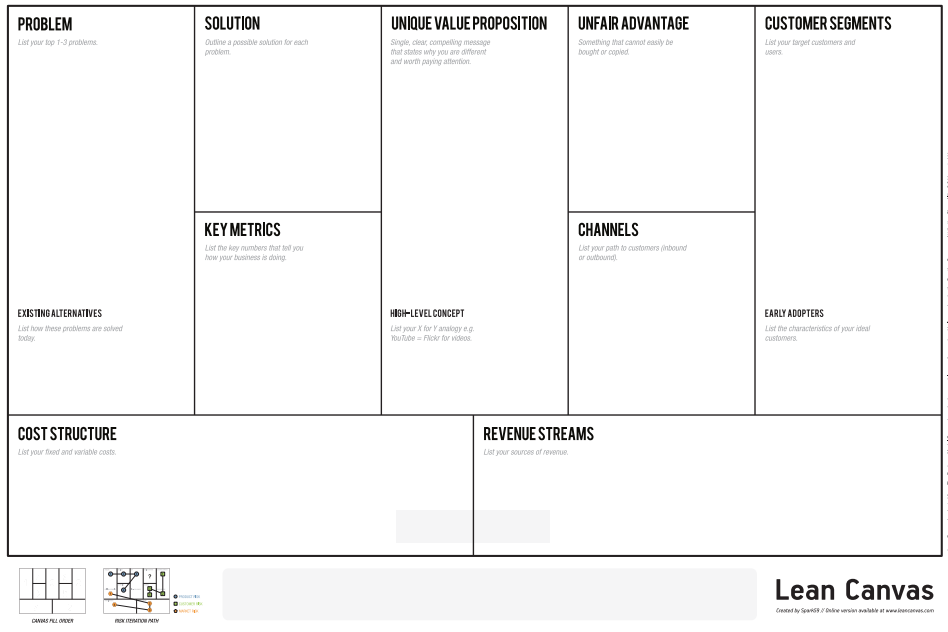

Obrázek 2.1: Lean Canvas[[30\]](#page-132-8)

# **Zákaznické segmenty**

- Pro jakou cílovou skupinu je produkt vytvářen?
- **Early adopters:** Kdo budou zákazníci, kteří produkt vyzkouší jako první?

# **Problém**

- Jaké problémy má cílová skupina?
- **Existující alternativy:** Jakým způsobem zákazníci řeší problém bez našeho produktu?

# **Řešení**

- Z čeho se sestává produkt?
- Jakým způsobem produkt problém řeší?

# **Přidané hodnoty**

- Jaké přidané hodnoty produkt nabízí?
- **High level concept:** K čemu již existujícímu se chceme připodobnit?

# **Cesty k zákazníkům**

- Jakým způsobem se o našem produktu dozví cílová skupina?
- Jaké komunikační kanály jsou pro náš projekt nejlepší?

# **Klíčové metriky**

- Jak poznáme, že náš produkt funguje správně?
- Co musíme měřit?

# **Zdroje příjmů**

- Jaké jsou nejdůležitější zdroje příjmů?
- Za co bude ochotna cílová skupina zaplatit?
- Kolik je ochotna cílová skupina zaplatit?

# **Struktura nákladů**

- Jaké náklady jsou spojené s naším produktem?
- Jaké aktivity jsou nejnákladnější?

#### **Neférová výhoda**

• Existuje nějaký výhoda, kterou nelze až tak snadno napodobit?

# <span id="page-32-0"></span>**2.6 Business case**

Business case neboli projektový záměr, je dokument zahrnující očekávané výnosy, náklady, finanční i lidské zdroje a rizika projektu. Veškeré zdroje, náklady a výnosy jsou zasazeny do časového kontextu. Tento dokument by měl být vytvořen ještě před zahájením úvodních fází projektu, jelikož je potřeba mít pohromadě všechny podstatné informace, které projekt ovlivňují a které mají vliv na jeho smysluplnost a realizovatelnost. Často také slouží k představení projektu nadřízeným či investorům.

Nejedná se o statický dokument, ale v průběhu projektu se projektový záměr vyvíjí tak, aby odpovídal současnému stavu projektu a informace o životaschopnosti projektu byly relevantní.[\[31](#page-132-9)]

#### **2.6.1 Harmonogram projektu**

Harmonogram projektu je časový plán, který obsahuje výčet a posloupnost jednotlivých činností, jejich předchůdce a následníky, plánovaná data začátku a konce plnění a klíčové milníky projektu. Výstupem jsou také lidské zdroje potřebné pro realizaci projektu. Nejčastěji se znázorňuje pomocí tzv. Ganttova diagramu.[\[32](#page-132-10)]

#### **Ganttův diagram**

Ganttův diagram (obr. [2.2](#page-33-0)) představuje grafické znázornění posloupnosti naplánovaných činností v čase. Ve vertikálních sloupcích jsou zapsány jednotlivé činnosti, úkoly a v horizontálních sloupcích je zaznamenána časová složka. Jednotlivé činnosti jsou znázorněny obdélníky, jejichž levá strana označuje plánovaný začátek aktivity a pravá strana plánované ukončení. Šířka obdélníku představuje délku trvání aktivity. Vztahy mezi jednotlivými aktivitami jsou znázorněny šipkami.

Díky tomuto grafickému znázornění lze získat přehled o době trvání jednotlivých aktivit, počátečním a koncovém datu, a o závislostech mezi jednotlivými aktivitami. Jednotlivé činnosti a dílčí procesy mohou probíhat paralelně a jejich dokončení může být podmíněno kteroukoliv rozpracovanou částí.[[33](#page-132-11), [34\]](#page-133-0)

# 2. TEORETICKÁ ČÁST

<span id="page-33-0"></span>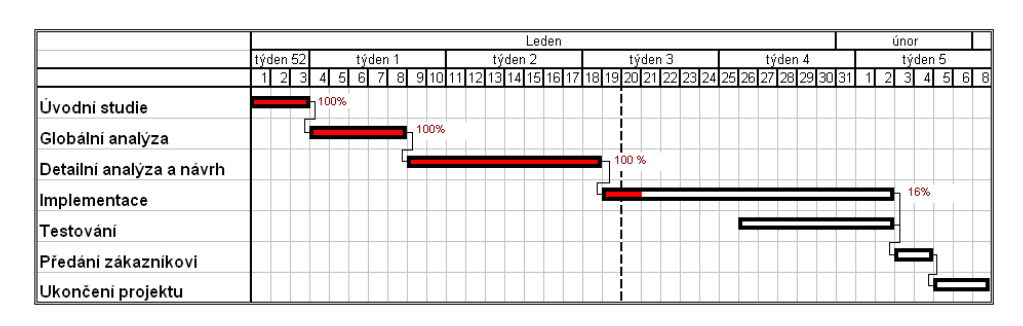

Obrázek 2.2: Ganttův diagram[\[35](#page-133-1)]

# **2.6.2 Finanční rozvaha**

# **Náklady**

Náklady zahrnují veškeré vstupy neboli finanční náklady, na vykonání projektu: tyto vstupní zdroje jsou rozloženy v čase, tzn. jsou uvedeny informace, kdy budou náklady čerpány a náležitě diskontovány. To je důležité pro základní plánování cash flow.

# **Příjmy**

Shrnují všechny finanční výstupy neboli příjmy plynoucí z této investice.

# **Finanční ukazatele**

Samotné číselné vyjádření nákladů a výnosů nic neříká o opravdové realizovatelnosti a rentabilitě projektu. K tomu slouží finanční ukazatele, jako je například NPV (čistá současná hodnota) a ROI (celková návratnost investice).

**Čistá současná hodnota** udává, kolik peněz realizace investice projektu přinese. Čistá současná hodnota se vypočítává pro dobu životnosti projektu nebo pro určitý časový rámec. Pokud vyjde NPV kladná, je v daném časovém rámci projekt ziskový, a tedy přijatelný. Oproti tomu, pokud vyjde NPV záporná, pak je projekt ztrátový a nepřijatelný. Z pravidla je vytvořeno více investičních alternativ a je preferována ta s nejvyšší NPV. Čistá současná hodnota bere v úvahu časovou hodnotu peněz a vypočítá se pomocí vzorce[\[36](#page-133-2)]

$$
NPV = \sum_{t=0}^{n} \frac{CF_t}{(1+r)^t}
$$

, kde

- *CF<sup>t</sup>* peněžní toky v jednotlivých letech
- n časový rámec / doba životnosti projektu
- r diskontní úroková míra

**Rentabilita projektu,** také celková návratnost investice, označuje celkový zisk z vynaložené investice. Jedná se o základní ukazatel návratnosti a efektivnosti investice. Vypočítá se pomocí vzorce[\[37\]](#page-133-3)

$$
ROI = \frac{Cisty\_zisk}{Celkova\_aktiva-Kratkodobe\_cizi\_zdroje}
$$

### **2.6.3 Analýza rizik**

.

Poslední částí je analýza rizik. Riziko projektu je nejistá událost nebo podmínka, která pokud nastane, má pozitivní nebo negativní vliv na dosažení cíle projektu. V případě negativního vlivu může například zredukovat příjmy, či navýšit náklady na projekt. Riziko může být různého typu, např. technologické, business či v oblasti lidských zdrojů.[[38\]](#page-133-4) Cílem analýzy rizik je rizika identifikovat, zjistit jejich významnost a následně určit plán na mitigaci a řešení, pokud rizika nastanou.

První fází je identifikace rizik, při které se snažíme nalézt, která nebezpečí mohou ohrozit projekt. Tato nebezpečí se snažíme co nepřesněji popsat. Používá se několik metod jako brainstorming, SWOT analýza nebo další kreativní techniky. Výstupem je úvodní část registru rizik, která obsahuje seznam identifikovaných rizik.

Druhou fází je analýza rizik, ve které zpřesňujeme a doplňujeme registr rizik. Cílem je určit pravděpodobnost vzniku rizik a stanovit jejich dopad na projekt. Následně se používají nejrůznější kvantitativní metody, mezi něž patří například mapa rizik, které shlukují rizika do skupin podle pravděpodobnosti vzniku a závažnosti dopadu. Tyto metody umožňují porovnávat rizika mezi sebou.

Poslední fází je vytvoření návrhů na opatření ke snížení či eliminaci rizika. Doplněný registr rizik vytváří podklady pro prioritizaci opatření a obranných strategií.

#### **Mapa rizik**

Kvantitativní analýza rizik, kdy jednotlivá rizika umisťujeme v grafu podle bodových souřadnic. Na obou osách grafu je bodová stupnice 0 až 10 bodů. Osa Y reprezentuje dopad rizika na cíle projektu a osa X reprezentuje možnost výskytu rizika. Jednotlivá rizika jsou hodnocena podle kvadrantu a lze je mezi sebou porovnávat vzdáleností od počátku.

Kvadranty jsou nazvány:

- Kvadrant bezvýznamných rizik
- Kvadrant běžných rizik
- Kvadrant významných rizik

### 2. TEORETICKÁ ČÁST

• Kvadrant kritických rizik

<span id="page-35-1"></span>Pro kvadranty významných a kritických rizik se sestavuje plán na mitigaci rizik.[[39,](#page-133-5) [40](#page-133-6)]

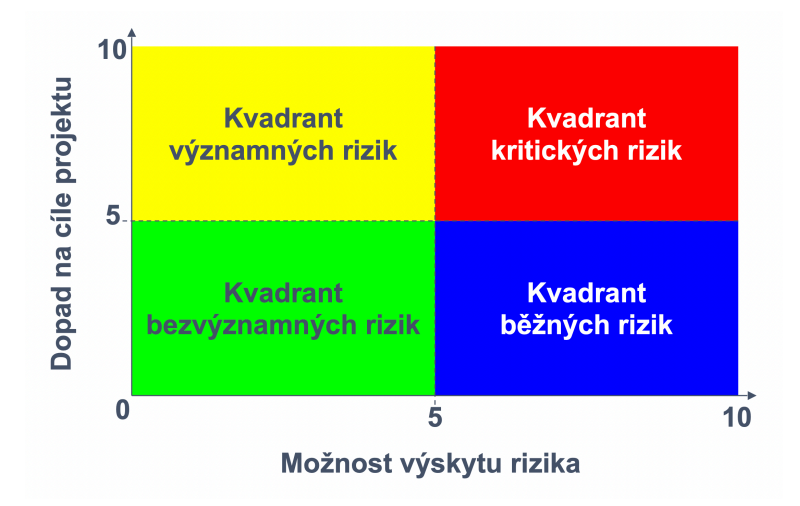

Obrázek 2.3: Mapa (graf) rizik[\[40](#page-133-6)]

# <span id="page-35-0"></span>**2.7 Design Thinking**

" *cítí a co si myslí. Pak si ve fázi definice položte otázku, na co se zamě-Než vytvoříte něco nového, začněte fází empatie a pochopte, co zákazník řit. Vymyslete spoustu nápadů, jak výzvu řešit, postavte rychlé prototypy a v testech zkuste, jestli u zákazníků fungují.*"[[41\]](#page-133-7)

<span id="page-35-2"></span>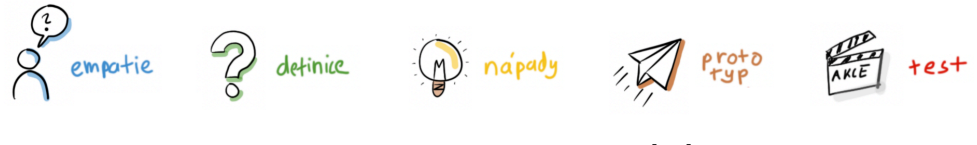

Obrázek 2.4: Design Thinking[[41\]](#page-133-7)

Design Thinking je metodika, která pochází ze Stanfordské univerzity a používá se k vytváření nápadů při tvorbě a inovaci procesů, produktů či služeb. Člověk je v centru a řešíme jeho potřeby. Metodika se dělí do pěti kroků, které nejdou vždy striktně za sebou, a často se v případě nových poznatků vracíme zpět, jedná se tedy o cyklický proces.

## **2.7.1 Empatie**

V prvním kroku se snažíme vcítit do druhého člověka a porozumět realitě, jeho problémům, cílům, touhám a pocitům. Snažíme se odhalit jeho potřeby,
chování a přání. Často se totiž stává, že různí lidé mají různé pohledy na věc. Abychom dostali relevantní výsledky, musí se této fáze účastnit více osob.

Hlavními využívanými prostředky jsou pozorování, vyzkoušení dané věci na vlastní kůži, dotazníky, zpětná vazba, studie, průzkumy či empatické rozhovory.

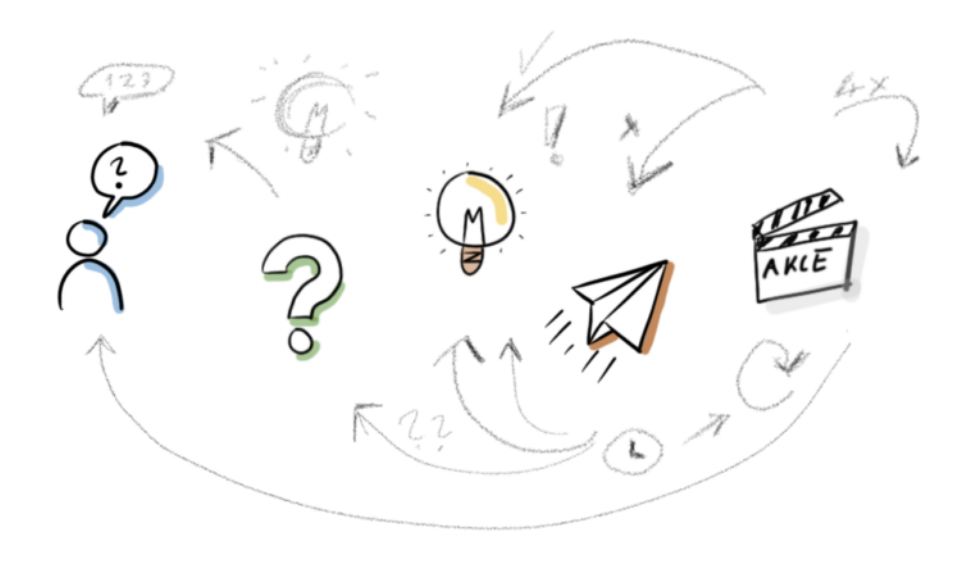

Obrázek 2.5: Design Thinking - cyklický proces[\[41](#page-133-0)]

#### **2.7.2 Definice**

V této fázi vyhodnocujeme empatickou část a snažíme se analyzovat všechna pozorování, ze kterých vyvstane množství příležitostí. Cílem je co nejpřesněji definovat problém, který chceme řešit. Definici problému se říká **problem statement**. V tomto kroku také budujeme tzv. zákaznické persony (viz [2.7.2](#page-36-0)).

#### <span id="page-36-0"></span>**Persona**

Persony se tvoří z výsledků empatické části. Představují fiktivní uživatele aplikace, kteří mají vlastní osobnost, potřeby, charakteristiky a myšlenky. Pomocí person se snažíme vcítit do uživatele a lépe porozumět jeho potřebám a požadavkům.

Vždy se snažíme definovat tři persony:

• Persona A: Typický uživatel aplikace, pro kterého musí být systém implementován.

- Persona B: Příležitostný uživatel, pro kterého přímo nevytváříme produkt. Není naším primárním uživatelem, ale chceme mu dát příležitost vyřešit jeho požadavky pomocí našeho produktu.
- Persona C: Antipersona, která náš systém nikdy nepoužije.

Abychom se dokázali vcítit do uživatele, doporučuje se specifikovat minimálně tyto informace: jméno, věk, pohlaví, povolání, typický den popsaný pomocí pár vět, koníčky a uživatelské cíle.[\[42](#page-133-1)]

#### **2.7.3 Nápady**

Dále chceme nashromáždit co nejvíce nápadů pro řešení problému z předchozí fáze. Nápady vznikají pomocí brainstormingu a myšlením "out-of-the-scope". Není cílem najít co nejpromyšlenější nápad, ale co nejvíce různých nápadů, ať už jsou normální, nebo naprosto šílené. Z těchto nápadů pak pomocí diskuze a prioritizace vybereme ty nejvhodnější.

Vybrané nápady se doporučuje prezentovat osobám odpovídajícím personám, abychom dostali jejich zpětnou vazbu.

**Brainstorming:** Jedná se o společnou nebo individuální techniku, která má za cíl najít řešení pro specifický problém prioritizací nápadů spontánně vytvořených účastníky. Účastníci vytvářejí nápady, které je napadnou a mohou být šílené.

**Out-of-the-scope thinking:** Snažíme se odvázat a přemýšlet i přes hranice našeho produktu.

#### **2.7.4 Prototypy**

V této fázi se snažíme reflektovat, co jsme zjistili a tvoříme koncept produktu nebo služby s cílem získat zpětnou vazbu od cílových zákazníků nebo expertů. Na těchto prototypech v další fázi otestujeme navržená řešení a zvalidujeme jejich funkčnost. Mezi nejčastější prototypovací metody patří Lo-fi, Storyboarding a Hi-fi.

**Lo-fi (Low-fidelity):** Lo-fi prototyp je abstraktní, vyznačuje se rychlostí a nízkou nákladností na výrobu. Cílem je získat a analyzovat feedback v brzké fázi projektu. Nebudí dojem hotové aplikace, nezajímá ho grafika, obsah a typografie, ale důraz je kladen na koncept. Právě díky této abstrakci umožňuje lépe komunikovat nápady a návrhy. Lo-fi prototypy neběží na cílovém zařízení a nejčastěji jsou vytvořeny v papírové podobě nebo ve formě spojených wireframů (viz. [2.9](#page-39-0)) v digitální podobě. Díky tomu, že nejsou nákladné a jsou rychlé na tvorbu, je možné je předělávat a rychle zapracovat případný feedback. Tvoří základ pro Hi-fi prototyp.[[43\]](#page-133-2)

**Hi-fi (High-fidelity):** Hi-fi prototypy většinou běží na cílové platformě, nejsou abstraktní a jsou velmi blízko finálnímu produktu. Obsahují reálná data, obrázky, animace a komplexnější interakce. Mají částečnou až úplnou funkcionalitu a jsou tedy oproti Lo-fi náročnější a dražší na tvorbu. Logika aplikace nemusí být implementována. Používají se v pozdější fázi projektu k testování použitelnosti a identifikaci problémů ve workflow.

Nejčastější postup je takový, že Lo-fi vytvoříme jako první a poté předáme práci profesionálům, kteří vytvoří Hi-fi.

**Storyboarding:** Jedná se o lineární sekvenci obrázků, která vizuálně popisuje práci s produktem. Koncept se skládá ze souboru sekvenčních kreseb vytvářející příběh, pomocí kterého komunikujeme nápady.[\[44](#page-133-3)]

#### **2.7.5 Testy**

V posledním kroku validujeme prototyp v reálných podmínkách. Vytvoříme scénáře reálné situace a sledujeme, jak se zákazník chová, jak produkt nebo službu používá. Testujeme pro všechny typy person. Snažíme se zjistit, co se lidem na produktu líbí, co se jim nelíbí, co funguje a co ne. Poté zapracujeme zpětnou vazbu a naše řešení upravíme. Tato práce se může cyklicky opakovat a v každé iteraci se snažíme posunout dále.[\[41](#page-133-0), [45,](#page-134-0) [43](#page-133-2), [46](#page-134-1)]

Uživatelské testování rozebírám více do hloubky v sekci č. [2.10](#page-39-1).

# **2.8 UseCase - případ užití**

Při interakci člověka s počítačem je přínosné popsat potřeby uživatele. K tomu slouží případy užití, které vychází z uživatelských cílů a popisují, co uživatel očekává. Při vytváření se na svět koukáme očima uživatele a popisujeme funkcionality očekáváním, a nikoliv grafickými komponentami. Tvoří funkci jakéhosi lepidla mezi uživatelskými cíli a wireframes.

Nesmíme zapomenout zmínit, že pojem případ užití je široký a v interakčním designu často znamená něco jiného než v softwarovém inženýrství. V disciplínách Human computer interaction (interakce člověka s počítačem) a Interaction Design (interakční designu) chápeme případ užití jako uživatelský cíl, kterého musí být dosaženo co nejsnadněji a nejrychleji. Na systém pohlížíme tak, že slouží uživateli a přináší mu řešení k jeho uspokojení. Pro popis se používají slovní spojení "Uživatel očekává, že ..." a "Uživatel požapopis se používají slovní spojem "Ožívatel očekává, že ... a "Ožívatel poza-<br>duje ...". Například. "Uživatel očekává, že bude platit kartou. Pokud uživatel platbu dokončí, očekává, že …".[[42\]](#page-133-1)

## <span id="page-39-0"></span>**2.9 Wireframes**

Wireframe neboli tzv. drátěný model, je zjednodušený pohled na uspořádání prvků uživatelského rozhraní aplikace. Popisuje layout, funkcionalitu a navigaci bez použití barev, grafických prvků a typografie. Důraz není kladen na vzhled, ale funkčnost a chování obrazovky.

Odstínění od detailní grafické podoby nám umožňuje lépe se soustředit na rozložení prvků a funkcionalitu. Další výhodou je rychlost a velmi nízké náklady na výrobu. Je možné je vytvořit kresbou na papír, náčrty na tabuli nebo ve specializovaném softwaru.[[42\]](#page-133-1)

## <span id="page-39-1"></span>**2.10 Uživatelské testování**

Uživatelské testování je metoda testování použitelnosti systému, která monitoruje reálné chování uživatelů a snaží se odhalit, jakým způsobem uživatelé systém používají. Uživatelé plní úlohy a pozorovatel sleduje, jak se jim vede a s čím mají problémy. Cílem je ověřit vytvořené řešení, najít chyby či chování systému, které uživateli snižují nebo úplně znemožňují dosažení cílů.

Uživatelské testování je možné provádět na hotovém produktu nebo prototypu. Testuje se celý systém i jednotlivé funkcionality. Pro experiment je pomocí dotazníkového šetření vybrána reprezentativní skupina cílových uživatelů. Podle studie (viz. [\[47\]](#page-134-2)) pro úspěšný test použitelnosti stačí 5 respondentů. Těchto 5 respondentů je schopno naleznout 70-80 % chyb, pokud má daný problém každý třetí uživatel (obr. [2.6\)](#page-39-2).

<span id="page-39-2"></span>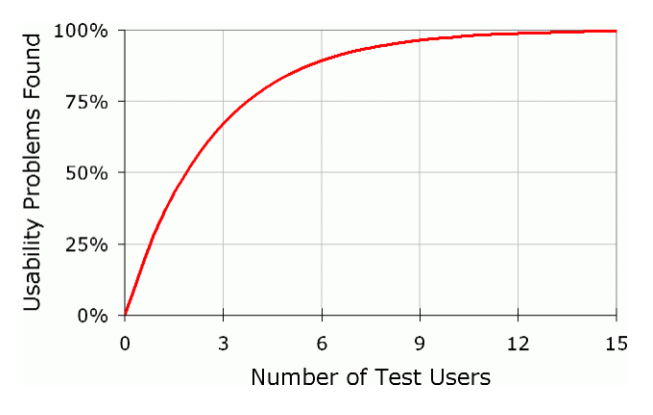

Obrázek 2.6: Uživatelské testování - Křivka respondentů[[47\]](#page-134-2)

Samotné testování probíhá podle předem připravených scénářů, které jsou seskupené od jednoduchých po nejtěžší. Uživatel plní jednotlivé úlohy, nahlas komentuje, jak se rozhoduje a proč dělá dané akce. Moderátor si v průběhu testování zapisuje poznámky o nalezených problémech. Testování může probíhat v laboratorních podmínkách, kdy je testovaný nahráván, aby bylo možné se k testování zpětně vrátit.

Výstupem jsou zpracované výsledky testování v podobě dokumentu, který obsahuje výčet problémů, se kterými se testovaní potýkali, možné příčiny těchto problémů a návrhy řešení. Součástí jsou také statistiky, jako úspěšnost plnění jednotlivých úloh, chybovost, potřebný čas pro splnění úkolu či individuální spokojenost.[[48,](#page-134-3) [47](#page-134-2), [49\]](#page-134-4)

# Kapitola **3**

# **Vymezení nápadu**

V této kapitole formuluji základní myšlenku aplikace PurePortfolio a definuji požadavky včetně omezení.

### **3.1 Executive summary**

Investování začíná být velmi populární a vyhledávanou aktivitou. Roste počet lidí, kteří se starají o své finance a snaží se minimalizovat dopady rostoucí inflace, zhodnotit volné finanční prostředky či spořit si na důchod. Díky digitalizaci je investování velmi snadné a na trhu se objevují nejrůznější investiční možnosti.

K úspěšnému investování je důležité mít přehled o již provedených investičních transakcích a stavu investičního portfolia. Zároveň je potřeba pravidelně vyhodnocovat výkonnost jednotlivých investic.

Aplikace uživatelům umožní sledovat stav investičního portfolia nejrůznějších investičních produktů a bude přinášet ucelený přehled o investičním portfoliu na jednom místě. Investor bude mít možnost sledovat nejrůznější metriky, díky kterým se dozví, jak jsou jeho investice úspěšné. Aplikace bude také umožňovat porovnání jednotlivých investic mezi sebou. To vše bude investorovi pomáhat držet se investiční strategie.

# **3.2 Business requirements**

- iOS, iPadOS a macOS aplikace pro investory
- Monitoring celého investičního portfolia na jednom místě
- Snadné porovnání skupin aktiv mezi sebou
- Podpora snadné, nenákladné rozšiřitelnosti o nové investiční produkty
- Důraz na jednoduchost používání a zadávání dat

### 3. Vymezení nápadu

- Maximální synchronizace dat
- Přizpůsobení přehledů
- Podpora procesu dodržování investiční strategie
- Náležité nakládání s citlivými daty údaje o portfoliu budou zašifrovány a odděleny od osobních dat

#### **3.2.1 Omezení**

- Aplikace bude sloužit k analýze portfolia a nebude umožňovat provádění reálných transakcí
- Funkcionality budou zaměřené na analýzu portfolia uživatele a nikoliv na tržní analýzu aktiv
- Aplikace bude dostupná pro zařízení iPhone, iPad a počítače Mac

# Kapitola **4**

# **Dotazníkové šetření**

V této kapitole se věnuji vyhodnocení dotazníkového šetření, které proběhlo v termínu od 8. do 16. října 2021. Hlavním cílem bylo zjistit, jaké požadavky mají investoři na aplikaci tohoto charakteru a také získat relevantní informace o investorech, které budou sloužit k návrhu systému.

Výzkumu se zúčastnilo 345 osob. Dotazník obsahoval 24 otázek, které byly rozděleny do několika okruhů. Pro realizaci byl použit nástroj Google Forms a dotazník byl sdílen na sociálních sítích v několika skupinách zaměřujících se na různé druhy investic.

# **4.1 Vyhodnocení dotazníku**

V následujících odstavcích představuji výsledky otázek, které jsou pro aplikaci stěžejní.

#### **Okruh 1 - Základní informace o respondentech**

První část otázek měla za úkol zjistit základní údaje o respondentech a vyselektovat osoby, které investují a jsou pro výzkum relevantní.

Dotazníkového šetření se zúčastnilo 50 žen a 295 mužů. 51 % respondentů má vysokoškolské vzdělání, 41,2 % středoškolské vzdělání s maturitou, 7,8 % respondentů označilo jako své nejvyšší dosažené vzdělání střední školu bez maturity, vyšší odborné vzdělání či základní školu.

Nejvíce zastoupenou věkovou skupinou byly osoby ve věku od 18 do 24 let (38,7 %). Sto respondentů (28,9 %) je ve věku 25 - 30 let. Přibližně 21 % spadá do věkové kategorie 31 - 40 let a 9,8 % respondentů spadá do kategorie 40+ let (viz [B.2](#page-138-0)).

**Investujete finanční prostředky? (Do akcií, kryptoměn, nemovitostí, atd...):** Na tuto otázku odpovědělo kladně 89 %. 7,2 % dotazovaných nein-

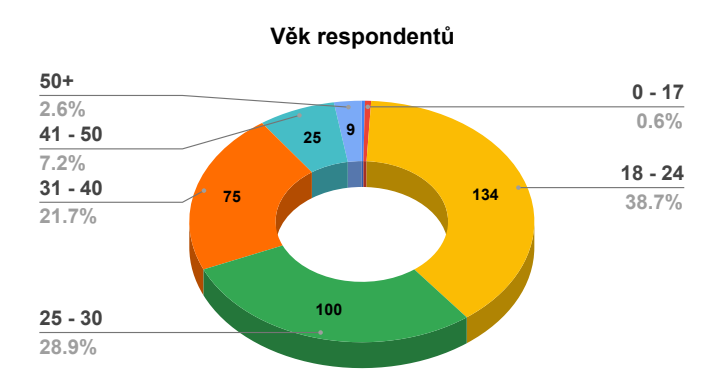

Obrázek 4.1: Věk respondentů

vestuje, ale rádo by začalo. 3,8 % respondentů neinvestuje a nemá ani ambici začít. Dále byly vpuštěny pouze osoby, které investují.

#### **Okruh 2 - Vzdělání v oboru investic a strategie**

Druhá část dotazníku, do které byly vpuštěny jen osoby, které již investují, zkoumala vzdělání a praxi investorů v oboru investování a také jejich investiční strategii. Zjišťoval jsem, jaký je účel investic, jestli investoři investují pravidelně, jaká je frekvence investování a jaký je jejich investiční horizont.

**Vaše vzdělání a praxi v oblasti investování nejlépe vystihuje (lze zaškrtnout více odpovědí):** První otázka se dotazovala na vzdělání a praxi respondentů v oboru investování. Výsledky (viz [B.5](#page-139-0)) ukázaly, že 7,5 % respondentů jsou profesionálové, kteří mají pracovní praxi v oboru investování. Více jak 17 % dotazovaných má vysokoškolské vzdělání v oboru financí či ekonomie. Jedna čtvrtina respondentů odpověděla, že v oboru investování nemá vzdělání či nadstandardní znalosti a více jak 73 % dotazovaných se věnuje samostudiu nebo absolvovalo kurzy v oboru investic.

**Účelem investice je (lze zaškrtnout více odpovědí):** Z výsledků druhé otázky (viz [B.6](#page-139-1)) vyplývá, že 94 % dotázaných chce dlouhodobě zhodnotit volné finanční prostředky a vytváří si úspory pro vzdálenější budoucnost. Téměř jedna polovina respondentů investuje za účelem úspor v důsledku inflace a 24 % respondentů chce krátkodobě zhodnotit volné finanční prostředky, a proto se zaměřují na krátkodobé kurzové změny a volatilitu trhů.

**Jaký je účel dlouhodobé investice? (lze zaškrtnout více odpovědí):** Respondenti, kteří v předchozí otázce zodpověděli (viz [B.7\)](#page-139-2), že investují dlouhodobě, byli dotázáni na účel investice. Více jak 84 % z 289 respondentů investuje dlouhodobě za účelem zhodnocení volných prostředků. Za účelem spoření na důchod investuje 58,8 % respondentů. Jedna třetina respondentů spoří s cílem nákupu nemovitosti a 7 respondentů si chce vybudovat pasivní příjem.

**Investujete pravidelně?:** Čtvrtá otázka v pořadí měla za cíl zjistit, kolik osob investuje pravidelně. Více jak 78 % respondentů odpovědělo (viz tabulka č. [B.8\)](#page-139-3) kladně, tedy investují pravidelně.

**Jaká je frekvence?:** Dvě stě čtyřiceti osob, které odpověděly, že investují pravidelně, jsem se dotázal, jaká je frekvence jejich investování. Více jak 1x měsíčně investuje 88 dotázaných. Jednou měsíčně investuje 100 respondentů. Dvacet dva osob investuje méně než 1x měsíčně a 30 osob investuje pouze tehdy, když mají volné prostředky (viz [B.9\)](#page-140-0).

**Jaký je Váš investiční horizont, tj. jak dlouho plánujete ponechat Vaše prostředky zainvestované?:** Poslední otázka z této části se věnovala investičnímu horizontu. Více jak 34 % respondentů nemá specifikovaný investiční horizont. Téměř polovina respondentů má investiční horizont větší než 6 let. Investiční horizont v rozmezí od 4 do 6 let má 7,8 % dotázaných. Zbytek respondentů má investiční horizont kratší než 4 roky.

#### **Okruh 3 - Bankovní a investiční produkty**

V další části jsem se dotazoval na bankovní a investiční produkty, které respondenti znají či používají.

**Jaké bankovní produkty používáte?:** První otázka tohoto okruhu měla za cíl zjistit, kolik dotazovaných investorů využívá produkty poskytované bankami a jestli by podpora spořících produktů v aplikaci měla své uživatele. Téměř většina (97 %) dotazovaných má u banky otevřený běžný účet. Z výsledků (viz [B.11](#page-140-1)) vyplývá, že 53,6 % investorů využívá spořící účet a 43,6 % investorů má sjednané stavební spoření. Osm procent respondentů využívá termínovaný vklad a 11 % investorů má sjednané jiné bankovní produkty. Z výsledků jsem také zjistil, že většina dotazovaných, kteří využívají stavebního spoření nebo termínovaného vkladu, využívá i spořící účet.

**Do čeho investujete?:** Další otázka zjišťovala, do jakého investičního produktu respondenti investují. Jak můžeme vidět na obrázku č. [4.2](#page-47-0), mezi pět nejoblíbenějších aktiv patří: akcie (75,6 %), kryptoměny (67,4 %), ETFs (50,8 %), podílové fondy (35,5 %) a nemovitosti (35,2 %). Třetina dotázaných investuje do drahých kovů a P2P půjček.

#### <span id="page-47-0"></span>4. DOTAZNÍKOVÉ ŠETŘENÍ

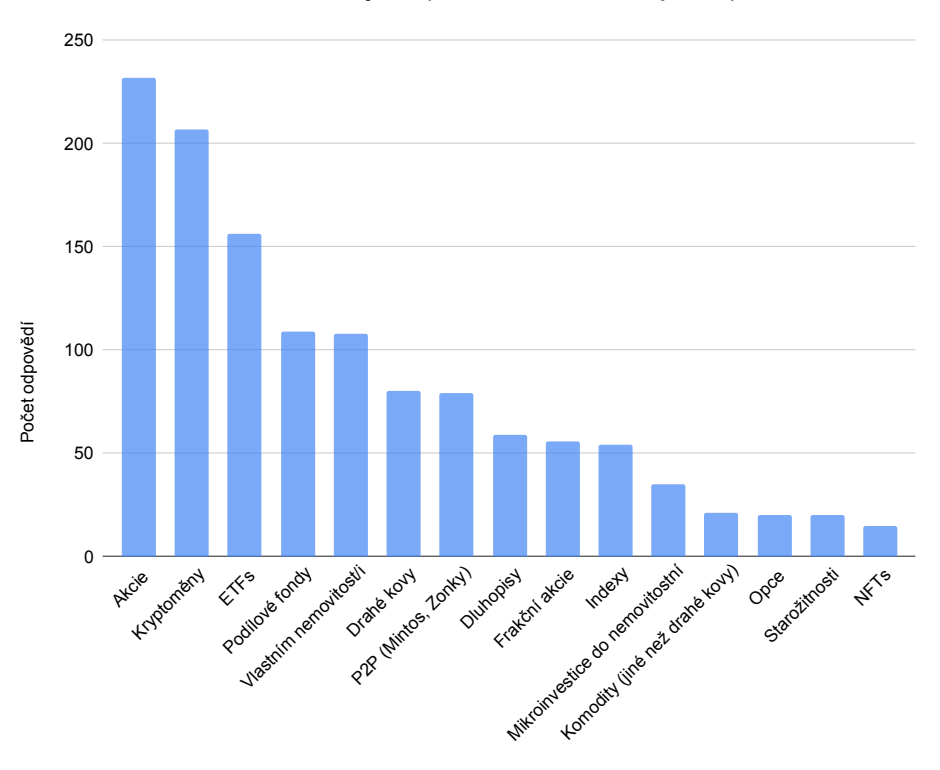

**Do čeho investujete? (lze zaškrtnout více odpovědí)**

Obrázek 4.2: Do jakých aktiv investujete?

Další otázka zjišťovala, jaké služby respondenti pro účely investování využívají. Odpovědi mohou sloužit k analýze nástrojů, které uživatelé využívají. Odpovědi není potřeba rozebírat do detailu.

#### **Okruh 4 - Nástroje, metriky**

V posledním okruhu otázek jsem se snažil zjistit, co investorům na těchto nástrojích vyhovuje a jaké sledují metriky.

**Držíte portfolio investic na více platformách/místech?:** První otázka z této sekce se dotazovala, na kolika místech/platformách investoři drží svá aktiva. Více jak 81 % respondentů (viz [B.13\)](#page-141-0) drží investice na více místech, a tedy pro tuto skupinu by mohla být aplikace přínosem. Téměř polovina má svá aktiva na 2 až 3 místech. Jedna třetina vybrala 3 a více míst (viz [4.3](#page-48-0)).

**Používáte nějaký nástroj pro sledování vývoje Vašeho portfolia? (lze zaškrtnout více odpovědí):** Tato otázka měla za cíl zjistit, jaké systémy

<span id="page-48-0"></span>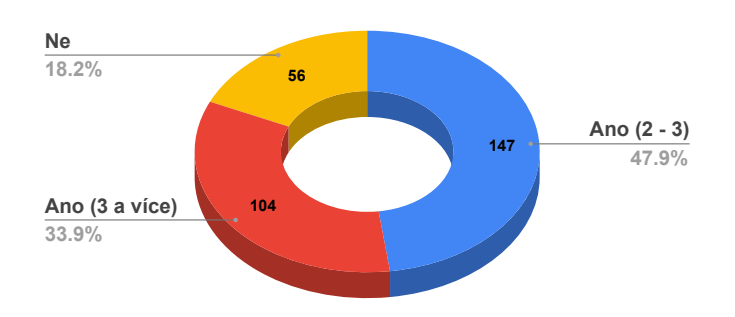

**Držíte portfolio investic na více platformách/místech?**

Obrázek 4.3: Držíte portfolio investic na více platformách/místech?

pro sledování portfolia investoři používají. Téměř polovina (viz [4.4\)](#page-48-1) používá tabulkový editor. Dalších 38 % investorů sleduje pouze přehledy u investičních platforem, a tedy žádnou aplikaci pro sledování portfolia nepoužívá. Padesát jedna dotazovaných, tj. 17 %, odpovědělo, že žádný nástroj pro sledování portfolia nepoužívají, protože jim nevyhovuje, ale by rádi začali. Šest procent respondentů používá papír.

<span id="page-48-1"></span>

| Používáte nějaký nástroj pro sledování vývoje Vašeho portfolia? (Ize zaškrtnout více odpovědí) |            |  |  |  |  |
|------------------------------------------------------------------------------------------------|------------|--|--|--|--|
| Excel, tabulka                                                                                 | 146 (48 %) |  |  |  |  |
| Pouze přehledy, které jsou u brokera/směnárny/portálu                                          | 118 (38 %) |  |  |  |  |
| Yahoo finance                                                                                  | 45 (15 %)  |  |  |  |  |
| Nepoužívám, ale rád bych začal / Nepoužívám, protože mi žádná nevyhovuje                       | 51 (17 %)  |  |  |  |  |
| Papír                                                                                          | 19 (6 %)   |  |  |  |  |
| Delta app                                                                                      | 13 (4 %)   |  |  |  |  |
| Crypto Pro                                                                                     | $9(3\%)$   |  |  |  |  |
| CoinTracker.io                                                                                 | 6(2%)      |  |  |  |  |
| Sharesight.com                                                                                 | $3(1\%)$   |  |  |  |  |
| Capital.com                                                                                    | $3(1\%)$   |  |  |  |  |
| Landlord Studio                                                                                | $3(1\%)$   |  |  |  |  |

Obrázek 4.4: Používáte nějaký nástroj pro sledování vývoje Vašeho portfolia?

**V případě, že používáte nástroj pro sledování vývoje Vašeho portfolia. Vyhovuje Vám tento nástroj?:** Třetí otázkou v okruhu, na kterou odpovědělo 160 respondentů (viz [B.15\)](#page-141-1), jsem chtěl zjistit, jestli investorům vyhovují nástroje, které používají. Z výsledků vyplývá, že 39 % respondentům nástroj vyhovuje a 45 % respondentů odpovědělo "Spíše ano". Dvanáct procent respondentů zvolilo odpověď "Spíše ne" a čtyř procentům respondentů nástroj vůbec nevyhovuje.

**Co Vám na nástroji vyhovuje? (lze zaškrtnout více odpovědí):** Dále jsem se dotazoval, co přesně respondentům vyhovuje na nástroji, který používají. Tři čtvrtiny respondentů jsou s nástrojem spokojeni, protože je přehledný (viz [B.16](#page-141-2)). Více jak polovina respondentů uvedla, že nástroj není složitý, 42 respondentů, že jim vyhovuje jednoduchost zadávání dat, o něco méně respondentů, že nástroj obsahuje všechny metriky, které potřebují.

**Co Vám na nástroji nevyhovuje? (lze zaškrtnout více odpovědí):** V této otázce jsem se snažil zjistit, jaké slabiny mají používané nástroje. Na tuto otázku odpovědělo 107 dotazovaných. Polovina respondentů (viz [B.17](#page-142-0)) uvedla, že používaný nástroj nepodporuje všechny investice, které mají v portfoliu. Pro jednu čtvrtinu respondentů je vkládání dat do nástroje složité. Pro 17 % jsou metriky nástroje nedostačující a 15 % investorům nevyhovuje, protože nástroj míchá aktiva.

**Jaké metriky vás zajímají? (lze zaškrtnout více odpovědí):** Šestá otázka tohoto okruhu měla zjistit, jaké metriky jsou pro investory důležité. Grafické znázornění odpovědí můžete nalézt na obrázku č. [4.5](#page-50-0). Mezi nejvíce (více jak 85 %) zmiňované metriky (viz [B.18\)](#page-142-1) patří výkonnost portfolia či produktu. Více jak 80 % respondentů považuje za důležitou metriku realizovaný zisk či ztrátu. Pro 61 % uživatelů je důležitá výše poplatků a pro polovinu uživatelů vyplácené dividendy. Srovnání s inflací je důležité pro 46 % respondentů a srovnání výkonnosti jednotlivých produktů zajímá 38 %. Téměř stejné množství respondentů zajímá výše vstupního kapitálu a také výše daní.

**Proč jste zůstal/a u tabulkového editoru nebo pouze přehledů u brokera/směnárny/portálu?:** Poslední otázka byla otevřená a dotazovala se respondentů, kteří používají MS Excel nebo přehledy, proč se pro tento nástroj rozhodli.

Nejvíce respondentů odpovědělo, že nenašli nástroj, který by jim vyhovoval. Další častou odpovědí bylo, že tabulkový editor dokáže pokrýt velké množství produktů a je možné si jej přizpůsobil dle vlastní potřeby. Někteří respondenti také odpověděli, že dostupné aplikace jsou finančně nákladné nebo že vkládání dat na telefonu je složité a zdlouhavé.

# **4.2 Závěr**

Dotazníkového šetření se zúčastnilo 345 osob, z toho 89 % respondentů investuje. Většina z nich má dlouhodobý investiční horizont a investuje pravidelně s cílem zhodnocení finančních prostředků či vytvoření úspor pro vzdálenější budoucnost. 37 % dotazovaných investuje více jak 1x měsíčně a přibližně 41 % investuje jednou měsíčně. Více jak tři čtvrtiny dotazovaných investují alespoň 1x měsíčně. Správa portfolia při takovéto frekvenci investování obnáší evidování a analyzování velkého množství dat.

<span id="page-50-0"></span>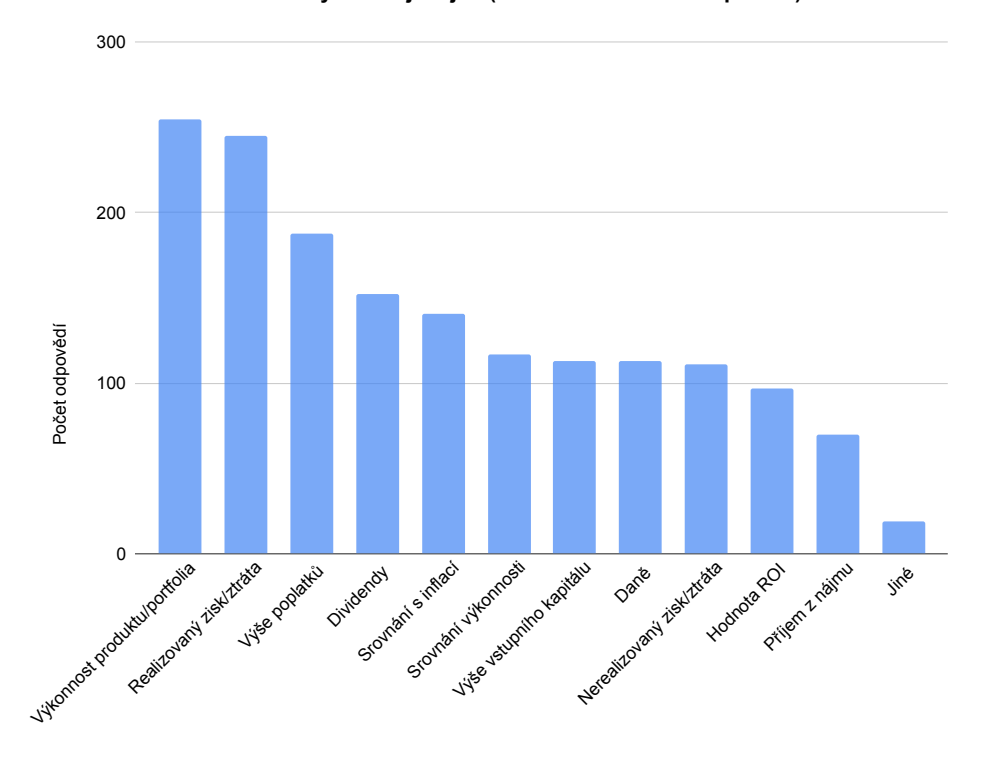

**Jaké metriky Vás zajímají? (lze zaškrtnout více odpovědí)**

Obrázek 4.5: Jaké metriky vás zajímají?

Mezi populární investiční instrumenty patří akcie, kryptoměny, ETFs, podílové fondy a nemovitosti. Investoři diverzifikují mezi více investičních instrumentů, a proto využívají více investičních platforem a drží investice na více místech. Navíc 38 % investorů pro monitorování portfolia používá pouze přehledy u investičních platforem. Nemají proto ucelený přehled o celém investičním portfoliu na jednom místě, nemají možnost porovnávat jednotlivé skupiny investic a podrobné statistiky. Polovina dotazovaných používá tabulkový editor.

Dotazník také zjišťoval, proč investoři nepoužívají nativní aplikace, ale používají tabulkové kalkulátory, anebo pouze přehledy na investičních platformách. Nejvíce zmiňovanou odpovědí bylo, že tabulkový editor dokáže pokrýt velké množství produktů a je možné jej přizpůsobit. Byla také zmíněna často vysoká cena nativních aplikací nebo složité vkládání dat.

Investory zajímají metriky jako je výkonnost portfolia, realizovaný zisk, výše poplatků, záznam dividend, investovaná částka. Velkou část těchto metrik některé investiční platformy podporují. Zmiňované metriky, jako odvedené daně, srovnání investic s indexy a srovnání investic mezi sebou ale, investiční platformy neposkytují.

Podle výsledků dotazníkového šetření je tabulkový editor nejvíce používaným softwarem pro sledování investičních portfolií.

# Kapitola **5**

# **Analýza současných řešení**

Na trhu již existují webové a mobilní aplikace, které jsou zaměřeny na sledování portfolia přímo konkrétního druhu či okruhu aktiv, jako jsou např. kapitálové trhy, kryptoměny, drahé kovy či pronájmy nemovitostí. Tyto řešení nabízí nejrůznější funkcionality od zajímavých metrik až po napojení na finanční instituce a kryptoměnové peněženky.

Pokud bychom chtěli ale sledovat portfolio složené z různých reálných a finančních instrumentů, tak se množství dostupných aplikací zmenšuje. Nakonec zjistíme, že v Českém potažmo Evropském prostředí jsou dostupné sofistikované aplikace k nepoužití a jsme odkázáni na tabulkový editor nebo aplikace, které přímo podporují velmi malý vybraný okruh aktiv a ostatní lze zadat v omezené podobě mezi tzv. ostatní investice.

Při analýze trhu jsem primárně zkoumal aplikace podporující více investičních instrumentů, ale také jsem se zaměřil na aplikace specializující se na konkrétní instrumenty. V následující kapitole detailněji analyzuji 4 aplikace a tabulkový editor.

# **5.1 Wealthica.com**

Wealthica je Kanadská služba, která agreguje data z různých finančních institucí na jedno místo. Platforma podporuje nejrůznější finanční produkty od instrumentů kapitálových trhů, přes nemovitosti, kryptoměny, půjčky až po alternativní investice. Je možné integrovat přes 200 institucí. Služba má webovou, iOS a Android aplikaci. Velkou výhodou je dostupnost nejrůznějších plug-inů (export do google spreadsheetu nebo sledování příjmů). Platforma podporuje 16 měn včetně eura, dolaru a bitcoinu.

#### **Popis hlavních obrazovek mobilní aplikace**

Mobilní iOS aplikace se skládá ze 4 hlavních obrazovek a nastavení. První obrazovka, která se otevře po spuštění aplikace je tzv. "Dashboard", který zobrazuje aktuální hodnotu portfolia a do grafu pod ním vykresluje vývoj portfolia, pro který lze vybrat rozsah dat. Pod grafem je umístěn widget s možností prokliku na transakce a synchronizované instituce.

Další obrazovka zobrazuje rozložení portfolia. V horní části se mimo grafu, který barevně zobrazuje zastoupení jednotlivých druhů aktiv, nachází informace o celkové aktuální hodnotě. Pod grafem se nachází tabulka s aktivy zastoupenými v portfoliu. Pro každou investici je zobrazena její hodnota a podíl v rámci portfolia.

Třetí obrazovka obsahuje tabulku, která zobrazuje transakce od nejnovější po nejstarší. Jednotlivé buňky tabulky zobrazují ikonu přidělenou aktivu, typ transakce, popisek a hodnotu transakce. Kliknutím na buňku je možné otevřít detail transakce s možností editace.

#### **Podpora a vkládání aktiv**

Wealthica umožňuje sledovat nejrůznější reálné i finanční investice. Pokud chce uživatel přidat investici, pak se mu otevře nabídka s položkami:

- Banky a brokeři
- Nemovitosti
- Valuable assets
- Alternativní investice
- Kryptoměny a peněženky
- Závazky

**Produkty kapitálového trhu:** Již nyní nastává otázka, jakým způsobem je možné přidat instrumenty kapitálových trhů, tedy například akcie. Aplikace nenabízí možnost přidat přímo např. jednotlivé akciové tituly. Je potřeba využít synchronizaci s podporovanou finanční institucí. Bohužel na výběr jsou většinou Kanadské instituce a chybí podpora běžně využívaných brokerů v Ev-ropě. Jediná možnost jak přidat akcie, je pomocí kategorie "[Alternativních](#page-54-0) [investic](#page-54-0)" a poté výběr "Ostatní investice".

**Nemovitosti:** Pokud se uživatel rozhodne přidat nemovitost, pak aplikace nabízí několik typů: primární rezidence, prázdninové sídlo, pronajímaná nemovitost, investiční nemovitost, půda nebo jiná nemovitost. Jednotlivé typy slouží k pouhému označení a všechny obsahují stejné informace. Po vybrání typu nemovitosti je vyžadován popis a aktuální hodnota. Vytvořená nemovitost se pak přidá do kategorie "Tangible" neboli hmatatelné. Aktualizace odhadu ceny nemovitosti není možná. Přidání výnosu z nemovitosti je možné přes přidání transakce. Otevře se dialogové okno, které je obecné pro všechny typy investic. Je požadován čas transakce, datum vypořádání, typ transakce, kategorie transakce, množství, počet a popisek s poznámkou. Bohužel tato transakce se nezapočítá mezi zisk z nemovitosti.

**Valuable assets:** Uživatel může také přidat tzv. hodnotové investice, mezi které patří například šperky, hodinky nebo historický vůz. Vytvoření nové transakce vyžaduje zadání popisku a aktuální hodnoty. Tento druh investic je označen slovem "hmatatelné" a aktualizace jejich ceny probíhá stejně jako u nemovitostí.

<span id="page-54-0"></span>**Alternativní investice:** Tato kategorie nabízí několik typů investic: fondy, venture capital fond, privátní půjčka, pojištění a ostatní investice. Typ investice opět slouží pouze k označení. Po vybrání typu je potřeba vyplnit detaily: název, investovaná částka, aktuální hodnota. Přidání transakce je opět obecné.

**Kryptoměny:** Přidání kryptoměn lze pouze pomocí napojení peněženky nebo synchronizace s finanční institucí, potažmo směnárnou. Ruční vstup není možný.

**Dluhy:** Poslední kategorií jsou závazky, které lze přidat stejně jako alternativní investice.

#### **Předplatné**

Wealthica nabízí tři druhy předplatného.

Free verze obsahuje podporu všech investičních aktiv popsaných výše, ale počet aktiv je omezený. Také nabízí možnost napojení na Kanadské finanční instituce a vytváření skupin investic a základní funkcionality.

Premium verze stojí 11.99 dolarů měsíčně a má oproti bezplatné verzi několik výhod: aktualizace cen akcií každých 15 minut, napojení US finančních institucí, neomezený počet aktiv a více widgetů do dashboardu.

Pro verze stojí 24.99 dolarů měsíčně a navíc nabízí možnost sdílení portfolia a neomezenou podporu.

#### **Hodnocení**

Mezi výhody a nevýhody aplikace patří:

#### **Výhody:**

- Webová, iOS a Android aplikace
- Podpora reálných i finančních aktiv
- Podpora synchronizací a napojení kryptoměnových peněženek

## 5. Analýza současných řešení

- Přívětivé uživatelské rozhraní a přehledné grafy
- Velké množství rozšíření

#### **Nevýhody:**

- Podpora pouze kanadských případně USA finančních institucí
- Bez propojení s podporovanou finanční institucí nebo kryptoměnovou peněženkou není možné přidávat tyto aktiva
- Podpora pouze malého množství základních druhů aktiv a aktiva jako drahé kovy, P2P půjčky a další spadají do kategorie "Other"
- Mobilní aplikace ve free verzi neobsahuje skoro žádné přehledy a statistiky
- Nenabízí možnost snadné změny hodnoty investice
- Absence české koruny
- Transakce jsou generické
- Absence iPadOS a macOS aplikace

Wealthica je moderní aplikace s intuitivním uživatelským rozhraním. Sledování instrumentů kapitálových trhů a kryptoměn je závislé na sychronizaci s finančními institucemi a bez možnosti ručního vkládání je tato aplikace nepoužitelná mimo Kanadu a USA. Navíc Wealthica nepodporuje českou měnu a podpora více druhů investic opět ztroskotává na tom, že většina aktiv padá do skupiny " ostatní". U aplikace tohoto typu bych uvítal, kdyby bylo možné přímo aktualizovat aktuální hodnotu aktiva a transakce byly více specializované na dané aktivum a nikoliv pouze obecné. Dalším velkým nedostatkem je chybějící podpora iPadOS a macOS.

# **5.2 Personal Capital**

Jedná se o velmi populární webovou a mobilní aplikaci pro správu financí. Personal Capital podporuje nejrůznější finanční i fyzická aktiva. Tato služba je omezena pouze pro USA trh a pro registraci je požadováno americké telefonní číslo a bankovní účet.

# **5.3 Sharesight**

Sharesight je portfolio tracker pro investory. Nabízí propracovanou webovou aplikaci a iOS i Android aplikace, které ale slouží pouze pro přehledy v read-only módu. Aplikace má za cíl eliminovat používání tabulkového editoru a zjednodušit proces sledování výkonnosti, dividend a daňových povinností portfolia. Tato platforma umožňuje sledovat:

- Akcie a ETFs z více jak 40 směnáren (dividendy a distribuce)
- Dluhopisy upsané na ASX a NZX
- Fondy z Austrálie, Nového Zélandu, Kanady a UK (USA plánováno na konec 2021)
- Přes 75 měn
- 8 kryptoměn
- Zlato a jiné kovy (jako custom investment)
- Nelistované investice jako P2P půjčky, nemovitosti, soukromý kapitál a opce

Oproti aplikaci Wealthica není žádné aktivum omezené pouze na synchronizaci s finanční institucí a je také podporována česká koruna.

#### **Popis hlavních obrazovek**

Hlavní obrazovkou je přehled celého portfolia (obr. [B.19\)](#page-143-0). Dominantním prvkem je graf vývoje portfolia, který nabízí tři módy a shlukování dle různých parametrů např. měna, oblast průmyslu, země, market a jiné. Pod grafem je možné nalézt přehled s metrikami, jako je celkový zisk, dividendy, měnový zisk a celková návratnost. Pod tímto přehledem se nachází podrobnější přehled se stejnými metrikami, akorát jsou zde zobrazena všechna aktiva portfolia.

Další obrazovka je určena pro analýzu konkrétní investice (obr. [5.1\)](#page-57-0). V horní části je zobrazena celková hodnota a návratnost. Pod těmito informacemi je vykreslen graf s cenou. Pod grafem se nachází shrnutí k investici, které zobrazuje tržní zisk, měnový zisk, dividendy a celkovou návratnost. Ve spodní části obrazovky se nachází přehled všech transakcí, mezi které patří nákupy, prodeje a vyplacené dividendy.

Další obrazovky slouží ke generování dokumentů a integraci s finančními institucemi.

# 5. Analýza současných řešení

<span id="page-57-0"></span>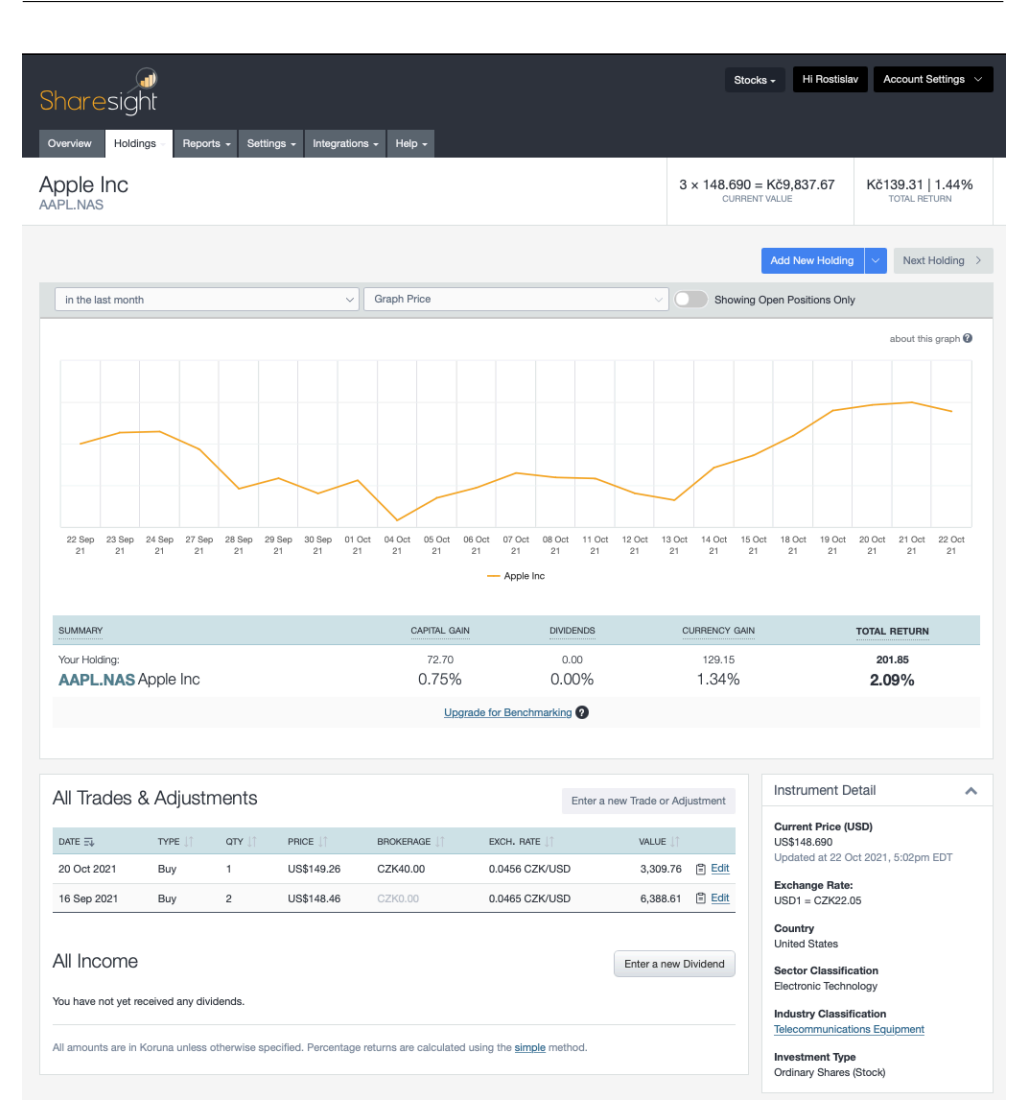

Obrázek 5.1: Přehled aktiva v aplikace ShareSight

# **Podpora a vkládání aktiv**

Přidat investici je možné buď ručně, synchronizací s brokerem nebo přidáním csv souboru. Pro import dat za pomoci csv souboru jsou k dispozici dvě šablony. ShareSight podporuje 40 brokerů, ale pouze jeden z nich, Interactive brokers, patří mezi deset nejpopulárnějších v Evropě. Ruční přidání podporuje dva způsoby:

- zadání tickeru pro akcie
- vlastní investice

**Akcie:** Některé akciové tituly a ETF lze zadat pomocí tickeru nebo vyhledat podle názvu. Aplikace pak umí vypočítat aktuální hodnotu. Pro přidání transakce je potřeba zadat ticker, datum, množství, cenu za jednotku a poplatek.

**Ostatní investice:** Ostatní aktiva lze zadat jako vlastní investici. Pro takovouto investici je nutné vytvořit kód, jméno, zadat zemi a vybrat typ z nabídky, která obsahuje například nemovitostní fond, ETF, podílové fondy. Bohužel fyzicky vlastněnou nemovitost, zlato ani kryptoměny není možné přidat přímo.

# **Předplatné**

ShareSight nabízí tyto čtyři možnosti předplatného:

- **Free verze** obsahuje základní funkcionality. Uživatel si může vytvořit jedno portfolio a sledovat maximálně 10 aktiv. U podporovaných aktiv jsou automaticky vypočítávány dividendy a je možné nastavit upozornění na cenu. Přehledy jsou omezené.
- **Starter plan** stojí 15 dolarů měsíčně a nabízí o 10 více investic než free verze. Investice je možné uspořádat do skupin. Nabízí také podporu v chatu.
- **Investor plan** stojí 24 dolarů měsíčně a nabízí možnost vytvořit si až 3 portfolia, sledování neomezeného množství investic, o 5 více skupin než Starter plan, podrobnější reporty, měnové účty a benchmarking mezi portfolii.
- **Expert plan** za 31 dolarů měsíčně nabízí funkcionality předchozích variant a navíc přidává 2 portfolia, úplné reporty a 5 skupin investic.

## **Hodnocení**

Mezi výhody a nevýhody aplikace patří:

## **Výhody:**

- Vkládání akcií a ETFs podle tickeru. U podporovaných akcií sleduje aktuální hodnotu.
- Možnost zadat finanční i reálná aktiva
- Ve výnosu je započítán kurz
- Podpora synchronizace s brokery

#### 5. Analýza současných řešení

- Podpora české koruny
- Velké množství metrik a informací
- Podrobný celkový přehled i přehled pro jednotlivá aktiva
- Zajímavé funkcionality jako import csv, upozornění na dividendy
- Umí zobrazit cenu aktiva dle data

#### **Nevýhody:**

- Přímá podpora pouze akcií a ETF z omezeného množství burz
- Jiná aktiva než akcie a ETF se zadávají jako custom investice nepodporuje např. aktuální a historickou hodnotu zlata
- Custom investice jsou generické
- Podpora brokerů, kteří jsou využíváni na jiném než evropském trhu
- Mobilní aplikace je velmi nepřehledná a neumožňuje zadávání dat
- Absence iPadOS a macOS aplikace

ShareSight je zajímavá aplikace pro sledování portfolia. Tato aplikace oproti Wealthica umožňuje vkládat akcie a ETFs podle tickeru, není omezená pouze na synchronizaci s finanční institucí a podporuje českou korunu. Oproti aplikaci Wealthica poskytuje větší množství metrik, umí pracovat s kurzy, automaticky zaznamenávat výplatu dividend a slouží pro pokročilejší investory. Bohužel vkládání vlastních investic je nešťastné a opět míchá všechna aktiva mimo podporované akcie a ETFs do jedné kategorie. Navíc správa vlastních investic je generická.

## **5.4 Delta**

Aplikace Delta nabízí nejen živé ceny všech kryptoměn a akcií, ale také prostor pro sledování portfolia složeného z investičních aktiv jako jsou akcie, ETFs, indexy, forex, podílové fondy, dluhopisy a opce. Aplikace je dostupná pro iOS, iPadOS a Android systémy a má celosvětově 2,5 milionu uživatelů.

#### **Popis hlavních obrazovek**

V horní části obrazovky se nachází základní informace o portfoliu uživatele. Ve widgetu je zobrazena aktuální cena portfolia, denní výkonnost a celková výkonnost. Pod tímto přehledem je zobrazen seznam aktuálních cen aktiv.

Sledovat detailnější informace o portfoliu je možné pomocí specializované obrazovky (viz [5.2\)](#page-60-0), která zobrazuje data ve formě tabulek, mezi kterými je možné listovat pomocí horizontálního posunu. Na první stránce se nachází celkový přehled portfolia. V záhlaví tabulky se nachází informace o celkové hodnotě portfolia, kterou lze pomocí kliknutí zobrazit v různých měnách. Níže se nachází výkonnost portfolia, vyjádřená hodnotou a procenty, a graf s vývojem hodnoty portfolia. Tabulka je rozdělena do buněk dle kategorie aktiva. Jednotlivé buňky obsahují graficky znázorněné zastoupení v portfoliu, graf vývoje, aktuální cenu a výkonnost pomocí částky a procent. Jednotlivé druhy aktiv mají stejné rozložení.

Další obrazovky slouží ke sledování aktuálních cen, analýz jednotlivých titulů a zpráv z trhu.

<span id="page-60-0"></span>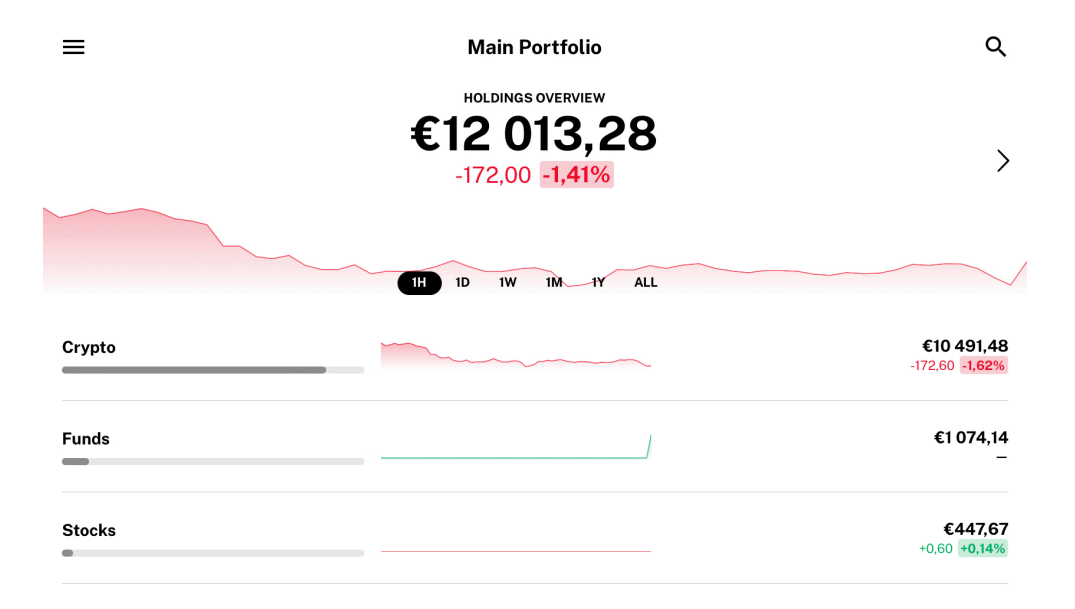

Obrázek 5.2: Portfolio v aplikaci Delta app

#### **Podpora a vkládání aktiv**

Delta app na svých stránkách uvádí, že podporuje akcie, ETFs, indexy, forex, podílové fondy, dluhopisy a opce. Bohužel to není úplně pravda, jelikož pouze akcie, kryptoměny, indexy, fondy a forex jsou v aplikaci dostupné a na kontraktech, opcích a dluhopisech se pracuje.

Přidání investice je možné čtyřmi způsoby. Prvním je spojení s brokerem nebo bankou. Delta app nabízí možnost propojení s více jak 1600 brokery a bankami. Banky běžně využívané v ČR ale bohužel chybí, stejně jako většina v Evropě populárních brokerů. Další možností je připojení kryptoměnové peněženky nebo kryptoměnové směnárny. Delta podporuje 14 kryptoměnových peněženek a 26 směnáren. Mezi podporovanými směnárnami jsou ty nejznámější jako například Binanace, Coinbase a Krake. Pro českého nadšence do kryptoměn může chybět SimpleCoin, AnyCoin či CoinMate. Poslední možností je ruční vkládání transakcí, které je na mobilním zařízení pracné.

**Kryptoměny:** Pro vložení kryptoměny je možné vybrat kryptoměnu ze seznamu, nebo přidat ručně vlastní. Pro vložení transakce je potřeba zvolit typ transakce (nákup, prodej, převod) a specifikovat směnárnu, měnový pár, datum a čas, cenu za minci či celkově, množství a poplatky.

**Akcie:** Ruční vkládání akcií je omezeno pouze na podporované burzy a bohužel jiný titul vložit nejde. Pražská burza cenných papírů není zahrnuta, a proto není možné přidat například akcie Pilulky či společnosti ČEZ. Pokud chce uživatel vložit transakci pro akciový titul, tak má na výběr mezi nákupem, prodejem a výplatou dividendy. Dále jsou vyžadovány stejné údaje jako u kryptoměn.

**Indexy, fondy, forex:** Zbývající podporované instrumenty fungují na stejném principu jako akcie a kryptoměny. Všechny tři druhy jsou omezeny na podporovaný výběr. Pokud tedy někdo obchoduje s českou korunou nebo má ve svém portfoliu podílové fondy českých bank, pak není schopen tato aktiva sledovat ani zaznamenávat.

## **Předplatné**

Delta app nabízí dva druhy předplatného. Bezplatná verze obsahuje základní přehledy, správu portfolia pouze na jednom zařízení, omezený počet povolených synchronizací.

Premium verze stojí 1550 Kč za rok. Oproti bezplatné verzi obsahuje rozšířené metriky a analýzy portfolia, neomezené množství synchronizací s finančními institucemi, synchronizace mezi zařízeními a předčasný přístup k novým funkcionalitám.

#### **Hodnocení**

Výhody a nevýhody této aplikace jsou:

#### **Výhody:**

- Vkládání akcií a ETFs podle tickeru. U podporovaných akcií sleduje aktuální hodnotu.
- Podpora synchronizací s brokery i ruční vkládání
- Podrobný celkový přehled i přehled pro jednotlivé aktiva
- Umí zobrazit cenu aktiva dle data
- Informace z prostředí trhu a aktuální ceny
- Pokročilé analýzy jednotlivých titulů
- Notifikace na ceny

#### **Nevýhody:**

- Omezený počet druhů aktiv a absence reálných aktiv
- Přímá podpora instrumentů kapitálových trhů pouze z podporovaných burz
- Absence macOS aplikace
- Neumožňuje přidat vlastní, custom, investici

Delta app má bohužel velmi omezený počet podporovaných aktiv a není možné využít vložení těch alternativních. Aktiva, kromě kryptoměn, jsou omezena na podporovaný výběr, a tedy například tituly z Pražské burzy cenných papírů nejsme schopni zaznamenat. Aplikace nepodporuje českou korunu a neřeší měnové vyrovnání.

# **5.5 Tabulkový editor**

Podle výsledků dotazníkového šetření je tabulkový editor nejběžněji používaným nástrojem pro sledování investičních portfolií. Tabulkové editory přináší volnost a velké množství možností. Pro sledování portfolia je možné si vytvořit vlastní systém nebo použít šablonu vytvořenou jiným investorem. Pro potřeby analýzy jsem použil šablonu (viz obr. [5.3](#page-63-0)) dostupnou na webu [https:](https://investovaniproholky.cz/jak-sledovat-sve-investice-portfolio/) //investovaniproholky*.*[cz/jak-sledovat-sve-investice-portfolio/](https://investovaniproholky.cz/jak-sledovat-sve-investice-portfolio/).

Hlavní výhodou oproti běžným aplikacím je možnost přizpůsobení podle potřeb investora a absence omezení metrikami a informacemi, které definuje aplikace. Omezení na určitý druh aktiv neexistuje a investor je schopný pokrýt jakékoliv aktivum v jakékoliv měně. Dokonce například Microsoft Excel umožňuje import aktuálních cen některých akciových titulů. Toto řešení je také univerzální, protože nejznámější tabulkové editory je možné spustit na všech platformách.

Mezi velké nevýhody patří pracnost s vytvořením sešitu a také časová náročnost správy. Pro přidání pokročilejších metrik musí být uživatel vzdělanější v oboru. Realtime synchronizace s burzami není k dispozici a množství živých dat je velmi malé. Chybí také možnost nastavení notifikace či jakékoliv automatizace.

# 5. Analýza současných řešení

<span id="page-63-0"></span>

|                   | $\mathsf{B}$<br>A | $\mathbb C$                                | D                           | E                      | F                             | G                              | H              |                                  | $\cup$                         |  |
|-------------------|-------------------|--------------------------------------------|-----------------------------|------------------------|-------------------------------|--------------------------------|----------------|----------------------------------|--------------------------------|--|
| $\mathbf{1}$      |                   | Diverzifikace Typ investice                | Částka                      |                        |                               |                                |                |                                  |                                |  |
| $\,2\,$<br>$\,$ 3 |                   |                                            |                             |                        |                               |                                |                |                                  |                                |  |
| $\it 4$           |                   |                                            |                             |                        |                               |                                |                |                                  |                                |  |
| $\,$ 5            |                   | ÚČet (běžný + spořicí)                     | 50 000 Kč<br>120 000 Kč     |                        | Kryptoměny<br>Účet (běžný + s |                                |                |                                  |                                |  |
|                   |                   | Burza (akciový trh)                        |                             | P2P půjčky             |                               |                                |                | 13.2%                            |                                |  |
| 6                 |                   | Nemovitost (investiční)                    | 150 000 Kč                  | 13,2%                  |                               |                                |                |                                  |                                |  |
| $\overline{7}$    |                   | P2P půjčky                                 | 50 000 Kč                   |                        |                               |                                |                |                                  |                                |  |
| $\,$ 8            |                   | Kryptoměny                                 | 8 000 Kč                    |                        |                               |                                |                | Burza (akciový<br>31,7%          |                                |  |
|                   |                   |                                            |                             | <b>Nemovitost (inv</b> |                               |                                |                |                                  |                                |  |
| 9                 |                   |                                            |                             | 39,7%                  |                               |                                |                |                                  |                                |  |
| 10                |                   |                                            |                             |                        |                               |                                |                |                                  |                                |  |
| 11                |                   |                                            |                             |                        |                               |                                |                |                                  |                                |  |
| 12<br>13          |                   |                                            |                             |                        |                               |                                |                |                                  |                                |  |
| 14                |                   |                                            |                             |                        |                               |                                |                |                                  |                                |  |
| 15                | Akciový trh       | <b>NÁZEV</b>                               | <b>IBAN</b>                 | <b>DATUM</b>           | <b>CENA JEDNOTKY POČET</b>    |                                | NÁKUPNÍ CENA   | FX (doplň dle data) CZK          |                                |  |
| 16                |                   |                                            |                             |                        |                               |                                |                |                                  |                                |  |
| 17                | ETF               | ISHSIII-CORE MSCI WORLD U.ETF IE00B4L5Y983 |                             | 07.01.2019             | €43,72                        | 10                             | €437,20        | 25.5                             | 11 148,60 Kč                   |  |
| 18                |                   |                                            |                             |                        |                               |                                |                |                                  |                                |  |
|                   |                   | ISHSIII-CORE MSCI WORLD U.ETF IE00B4L5Y983 |                             | 15.04.2019             | €50,00                        | 10                             | €500,00        | 25,5                             | 12 750,00 Kč                   |  |
| 19                |                   | ISHSIII-CORE MSCI WORLD U.ETF IE00B4L5Y983 |                             | 29.07.2019             | €52,90                        | 10                             | €529,00        | 25,5                             | 13 489,50 Kč                   |  |
| 20                |                   |                                            |                             |                        |                               |                                |                |                                  |                                |  |
| 21                | ETF               | ISHARES S&P 500 ETF                        | IE00B5BMR087                | 17.04.2020             | €271,24                       | $\overline{\mathbf{3}}$        | €813,72        | 27                               | 21 970,44 Kč                   |  |
| 22                |                   | ISHARES S&P 500 ETF                        | IE00B5BMR087                | 01.06.2020             | €276,50                       | 3                              | €829,50        | 26,5                             | 21 981,75 Kč                   |  |
| 23                |                   | ISHARES S&P 500 ETF                        | IE00B5BMR087                | 31.07.2020             | €275,17                       | $\mathbf 2$                    | €550,34        | 26,5                             | 14 584,01 Kč                   |  |
| 24                |                   |                                            |                             |                        |                               |                                |                |                                  |                                |  |
| 25                | Akcie             | <b>Next Era Energy</b>                     | US65339F1012                | 15.08.2020             | €43,27                        | 10                             | €432,70        | 26,5                             | 11 466,55 Kč                   |  |
| 26                |                   | <b>Next Era Energy</b>                     | US65339F1012                | 25.09.2020             | €45,21                        | 10                             | €452,10        | 26,5                             | 11 980,65 Kč                   |  |
| 27                |                   |                                            |                             |                        |                               |                                |                |                                  |                                |  |
| 28                | P <sub>2</sub> P  |                                            | <b>INVESTOVÁNO INVESTCE</b> | <b>DATUM</b>           | ZÍSKÁNO                       | <b>NÁVRATNOST</b>              | <b>HODNOTA</b> | FX (dnes)                        | <b>CZK</b>                     |  |
| 29                |                   |                                            |                             |                        |                               |                                |                |                                  |                                |  |
| 30                |                   | <b>Mintos</b>                              | €500.00                     | 1.1.2020               |                               | €90,00 11,87 %                 | €1 090.00      | 27,11                            | 29 549,90 Kč                   |  |
| 31                |                   | Mintos                                     | €500,00                     | 1.6.2020               | ÷                             | $\overline{a}$                 | ÷              |                                  |                                |  |
| 32                |                   |                                            |                             |                        |                               |                                |                |                                  |                                |  |
| 33                |                   | Bondora                                    | €800,00                     | 1.1.2020               | €40,00 6,75 %                 |                                | €840,00        | 27,11                            | 22 772,40 Kč                   |  |
| 34                |                   |                                            |                             |                        |                               |                                |                |                                  |                                |  |
| 35                | <b>Nemovitost</b> |                                            | <b>INVESTOVÁNO DATUM</b>    |                        | MĚS. SPLÁTKA MĚS. NÁJEM       |                                | <b>DLUŽÍM</b>  | VÝNOS Z NÁJMU<br>(za celou dobu) | ČISTÝ VÝNOS<br>(po zapl. hypo) |  |
| 36                |                   |                                            |                             |                        |                               |                                |                |                                  |                                |  |
| 37                |                   | Investiční byt                             | 150 000 Kč                  | 1.1.2020               | 3 000 Kč                      | 6 000 Kč                       | 650 000 Kč     | 60 000 Kč                        | 30 000 Kč                      |  |
| 38                |                   |                                            |                             |                        |                               |                                |                |                                  |                                |  |
| 39                | Kryptoměny        |                                            | <b>INVESTOVÁNO DATUM</b>    |                        | <b>MNOŽSTVÍ</b>               | <b>AKTUÁLNÍ</b><br><b>CENA</b> |                |                                  | <b>CZK</b>                     |  |
| 40                |                   |                                            |                             |                        |                               |                                |                |                                  |                                |  |
| 41                |                   | Bitcoin                                    | 6 000,00 Kč                 | 1.1.2020               | 0,03                          | 244 036,00 Kč                  |                |                                  | 8 053,19 Kč                    |  |
| 42                |                   |                                            |                             |                        |                               |                                |                |                                  |                                |  |
| 43                |                   |                                            |                             |                        |                               |                                |                |                                  |                                |  |

Obrázek 5.3: Portfolio v tabulkovém editoru

# Kapitola **6**

# **Business model - Lean Canvas**

Tato kapitola se věnuje sestavení podnikatelského plánu podle šablony Lean Canvas (viz. [2.5.1\)](#page-30-0). Postupně popisuji všech devět klíčových oblastí od zákaznických segmentů až po strukturu nákladů.

# **6.1 Zákaznické segmenty**

Uživatelem může být jakýkoliv investor, který chce sledovat vývoj svého investičního portfolia. Aplikace bude cílit zejména na retail investory a největší benefity bude přinášet investorům, pro které platí alespoň jedna z možností:

- Mají v portfoliu zastoupené reálné a finanční investice
- Investují přes více platforem
- Mají svá aktiva uložena na více místech (kryptoměny na burze a v peněžence) nebo u více správců
- Nevyhovuje jim uzavřenost již existujících aplikací pro sledování portfolia
- Chtějí mít možnost porovnávat skupiny investic ve svém portfoliu

První vlaštovky neboli úplně první uživatelé mohou být členové skupin na platformě Facebook či diskuzních fór zaměřených na investování.

# **6.2 Problém**

• Na trhu neexistuje aplikace pro sledování investičního portfolia, která by přímo podporovala širokou škálu reálných i finančních investičních instrumentů a nebyla omezena synchronizací či podporovaným výběrem titulů aktiv.

- **–** Dostupné služby mají většinu aktiv kapitálového trhu a kryptoměn omezenou na synchronizaci s podporovanou finanční institucí, brokerem či kryptoměnovou směnárnou. Tedy uživatel využívající jiné než podporované zprostředkovatele není schopen zaznamenávat transakce.
- **–** Pak jsou zde služby, které nejsou omezeny synchronizací, ale aktiva kapitálových trhů jsou omezena pouze na podporovaný výběr a ruční vstup jiného titulu není možný. Pokud aplikace nepodporuje například Pražskou burzu cenných papírů, pak investor tento titul nemůže přidat do aplikace.
- **–** Dále máme na trhu aplikace, které dovolují ručně přidat jakýkoliv titul, ale všechny alternativní finanční investice a reálné investice míchají na jednu hromadu jako tzv. "Other" investice. Tedy nájem z pronájmu bytu se zaznamenává jako vyplacená dividenda a je ve společné skupině s investičním zlatem.
- Vkládání dat do aplikací pro sledování investičního portfolia je často složité a časově náročné.
- Aplikace pro sledování aktiv uživatele často svazují, tzn. nedovolují jim přizpůsobit si přehledy dle svých potřeb, a také požadují data, která si uživatelé nepřejí zadávat.

Nejvyužívanější alternativou jsou tabulkové editory a papír. Dalším řešením je využití více aplikací zaměřených pouze na pár konkrétních aktiv.

# **6.3 Řešení**

Navrhovaným řešením je aplikace, která bude podporovat celou škálu finančních i reálných investičních instrumentů. Bude implementována tak, aby byla snadno rozšiřitelná o nové instrumenty. Pro každý druh aktiva bude mít vlastní obrazovku zobrazující relevantní data a jednu obrazovku s celkovým přehledem o celém investičním portfoliu. Aplikace bude podporovat vysokou míru synchronizace s finančními institucemi a bude také stahovat data o aktuální ceně aktiv, aby bylo možné přesně vypočítat aktuální hodnotu. Nicméně žádné aktivum nebude omezeno a bude umožněno ruční vkládání aktiv tak, aby do aplikace každý uživatel mohl vložit všechna aktiva ze svého portfolia.

Vkládání dat bude usnadněno nejen již zmiňovanou synchronizací. Ruční přidání nové transakce bude požadovat co nejmenší množství informací a dodatečné informace budou nepovinné. Hodnota portfolia bude reflektovat aktuální tržní cenu aktiva, pokud tak bude možné. Případná manuální aktualizace hodnoty bude snadná. Jak vkládání transakcí, tak aktualizace hodnoty portfolia bude vyžadovat co nejmenší počet kroků. Dalším krokem k usnadnění práce při správě portfolia bude macOS aplikace, která zajistí snadnější zadávání dat oproti mobilnímu zařízení a bude také podporovat možnost vložení transakcí pomocí csv sešitu.

Uživatel bude mít možnost poskládat si přehled o celém svém portfoliu z dostupných widgetů podle svých představ. Bude mít také možnost jednotlivé widgety přidávat, skrývat a definovat zobrazovaná data či jejich umístění na dashboardu. A bude pouze na něm, jestli bude chtít vkládat každou transakci, nebo bude pouze aktualizovat hodnotu portfolia a výši nákladů.

Aplikace bude nabízet možnost srovnání investic a investičních instrumentů mezi sebou. A to vše podle skupin, které si nadefinuje sám uživatel.

# **6.4 Unikátní přidaná hodnota**

- Uživatel nemusí používat více aplikací/systémů pro sledování stavu portfolia
- Podpora finančních i reálných investic
- Podpora nových instrumentů přidávána podle trendů a uživatelů
- Možnost přizpůsobení přehledů dle vlastních potřeb
- Podpora srovnávání jednotlivých aktiv z portfolia mezi sebou
- Aktiva nebudou omezena propojením s finanční institucí ani omezeným výběrem aktiv
- Investiční portfolio v kapse díky telefonu a pohodlnější vkládání dat na desktopu
- Bezpečnost a anonymita dat díky Apple ekosystému a CloudKit technologii
- Cílení na konkrétní trhy rozšíření o specifické produkty, edukace, daně

# **6.5 Cesty k zákazníkům**

Mezi cesty k zákazníkům patří:

- Přímý kontakt osob v mém okolí
- User reference
- Sdílení aplikace ve specializovaných skupinách/vláknech na sociálních sítích
- Reklama na sociálních sítích
- Spolupráce s influencery, kteří se věnují popularizaci investování
- Reklama v tisku (např. Hospodářské noviny)

# **6.6 Klíčové metriky**

Hlavními klíčovými metrikami pro provozuschopnou a profitující aplikaci je počet uživatelů a realizované zisky z monetizace. Další klíčovou metrikou je retention rate neboli poměr "počet aktivních uživatelů / celkový počet uživatelů od počátku". Kolik uživatelů přešlo z bezplatné verze na verzi placenou a také hodnocení aplikace.

# **6.7 Zdroje příjmů**

Aplikace bude nabízet bezplatnou a placenou verzi.

Bezplatná verze bude obsahovat omezené funkcionality, omezený počet transakcí a také reklamy.

Premium účet na bázi měsíčního předplatného bude přinášet výhody, mezi které patří: neomezený počet transakcí, možnost přizpůsobení přehledů, synchronizaci mezi zařízeními a nebude navíc obsahovat reklamy.

# **6.8 Struktura nákladů**

Nejvíce finančních prostředků bude potřeba vynaložit na návrh a vývoj aplikace, kde nejvyšší položkou budou mzdy. Dále je potřeba počítat s náklady na provoz a údržbu systému nebo provozními náklady, jako je např. pronájem kanceláří. Nemalé prostředky budou vynaloženy na marketing.

# Kapitola **7**

# **Business case**

V následující kapitole představuji podnikatelský záměr. Nejdříve jsem vytvořil harmonogram projektu pro prvních 6 měsíců. Následně jsem odhadl náklady a zanalyzoval potřebné lidské zdroje. Dále jsem na základě dat konkurentů vytvořil odhad počtu uživatelů a modely předplatného. Nakonec jsem spočítal nejen příjmovou stránku, ale také čistou současnou hodnotu a rentabilitu projektu.

V poslední části této kapitoly se věnuji analýze rizik. Výstupem je registr a mapa rizik.

#### <span id="page-68-0"></span>**7.1 Harmonogram**

Vývoj od spuštění projektu po release první ostré verze byl odhadnut na 6 měsíců. Nejdříve byly identifikovány činnosti, které budou pro vývoji aplikace potřeba, poté byla pro tyto aktivity odhadnuta časová náročnost a následně jim byly přiřazeny lidské zdroje. Vše bylo zaneseno do programu Gantt Project. Výstupem je tabulka činností (viz [7.1\)](#page-69-0) a grafické znázornění pomocí Ganttova diagramu, které naleznete na obrázku č. [B.20](#page-144-0).

Aktivity následují životní cyklus informačního systému, tzv. SDLC. Analýza byla odhadnuta na přibližně 20 MD, aby byl prostor pro sběr požadavků a provedení hloubkových rozhovorů na cílové skupině.

Další fáze, ve které bude navržena architektura, vytvořen UI/UX návrh, navržena databáze a bude také vytvořen a otestován Hi-fi prototyp, byla odhadnuta na 33 MD. Následně bude implementována alfa a beta verze. Nejdříve proběhne implementace samostatné verze, na které pak proběhne validace. Validace se bude skládat z design review, inhouse testování a následného bugfixingu. Po opravení chyb odhalených při testování proběhne uživatelské testování s následným zhodnocením a zapracováním zpětné vazby.

Po dokončení validace betaverze dojde ke zpřístupnění této verze prvním vlaštovkám. Dále bude implementována finální verze, u které je release hrubě

#### 7. Business case

naplánován na druhou polovinu šestého měsíce od spuštění vývoje. Již před releasem finální verze bude vytvořena a spuštěna marketingová kampaň.

<span id="page-69-0"></span>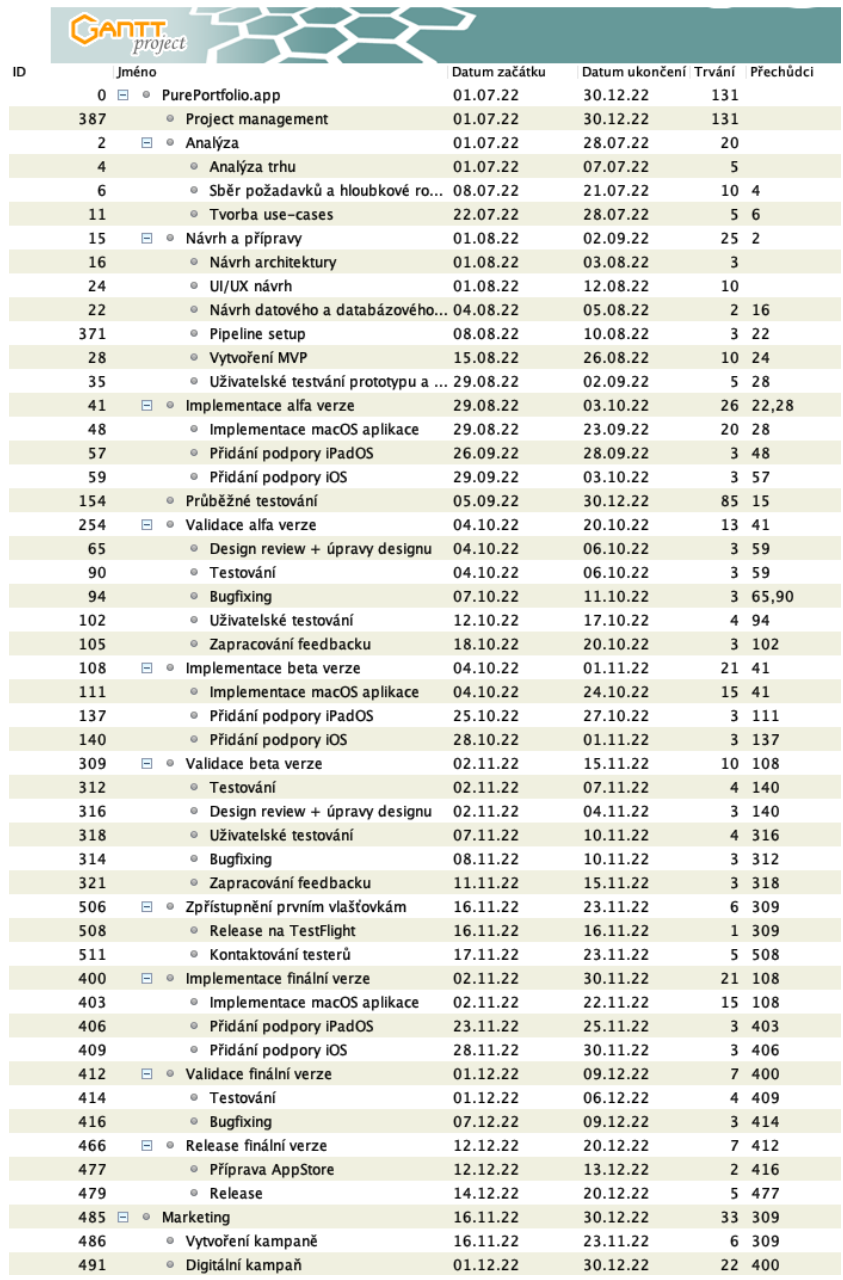

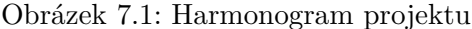

# **7.2 Náklady**

Náklady jsou rozděleny na výdaje a lidské zdroje. Byl vytvořen plán nákladů pro prvních 5 let, který se skládá z odhadu výdajů pro jednotlivé roky, ale také z nákladů na vývoj první verze 1.0.0. Výsledkem analýzy nákladů jsou pak celkové náklady na projekt.

#### **7.2.1 Výdaje**

Výdaje se dělí na jednorázové a opakované. Opakované výdaje nejsou fixní, meziročně rostou a odvíjí se od fáze, ve které se projekt nachází, tedy například v prvních měsících vývoje není potřeba počítat s výdaji na marketing.

Jednorázové výdaje byly vyčísleny na 80 000 Kč a jedná se o:

- Nákup s.r.o 20 000 Kč
- Právní služby 20 000 Kč
- Vývoj webu pro prezentaci produktu 30 000 Kč
- Konzultace s finančním poradcem 10 000 Kč

Opakované výdaje obsahují náklady spojené s pronájmem zařízení pro testování. Tato zařízení budou pronajata pomocí služby Alza NEO. Mezi opakované výdaje dále spadají: poplatek za developer účet, doménu (pureportfolio.cz a pureportfolio.app), webhosting a CloudKit, náklady na zdroje dat pro aktuální ceny aktiv a marketing, který je největší položkou. Do reklamy bude v prvním roce investováno zhruba 50 000 Kč měsíčně. Každý další rok se tato měsíční částka zvedne přibližně o 25 000 Kč. Opakované náklady pro vývoj první verze byly vyčísleny na 233 234 Kč.

- 1.0.0 (6 měsíců) 153 234 Kč.
- 1. rok 530 690 Kč
- 2. rok 793 842 Kč
- 3. rok 1 211 842 Kč
- 4. rok 2 282 842 Kč
- 5. rok 2 370 842 Kč

Celkové výdaje na vývoj verze 1.0.0 byly odhadnuty na 153 234 Kč a jedná se o součet jednorázových výdajů a opakovaných výdajů pro prvních 6 měsíců. Celkové výdaje meziročně rostou a pro prvních 5 let provozu projektu byly odhadnuty na 7 190 058 Kč.

#### **7.2.2 Náklady na lidské zdroje**

Pro spuštění vývoje a provozuschopnost projektu budou potřeba lidské zdroje na pozicích IT analytik, iOS vývojář, tester, projektový manažer, UI/UX designér, marketingový specialista a support. Hodinové sazby pro výpočet nákladů (viz [B.21](#page-144-1)) byly převzaty z portálu www*.*[platy](www.platy.cz)*.*cz.

Náklady na vývoj verze 1.0.0 byly odvozeny za pomoci harmonogramu, viz [7.1.](#page-68-0) Náklady na lidské zdroje pro vývoj této verze byly odhadnuty na 921 200 Kč. Téměř polovinu z těchto nákladů tvoří mzdy iOS vývojářů. Člověkodny pro jednotlivé role a z toho odvozené náklady jsou detailně rozepsány v tabulce na obrázku č. [B.22](#page-145-0).

Dále byly odhadnuty náklady na lidské zdroje pro prvních 5 let provozu projektu, které činí 8 589 800 Kč. Detailní tabulku naleznete na obrázku č. [7.2](#page-71-0). Po release první ostré verze bude probíhat kontinuální vývoj, kdy budou implementovány nové funkcionality a rozšiřovány možnosti integrace s finančními institucemi. Pro tento další vývoj se počítá s iOS vývojářem na 0.75 FTE. Po zpřístupnění aplikace uživatelům se připojí podpora. Největší náklady na lidské zdroje byly odhadnuty v prvním roce, kdy bude v prvních měsících probíhat intenzivní vývoj. Pro první rok vývoje tyto náklady činí 1 820 000 Kč.

<span id="page-71-0"></span>

| Počet MD pro jednotlivé pozice |             |              |               |                       |            |                             |            |              |
|--------------------------------|-------------|--------------|---------------|-----------------------|------------|-----------------------------|------------|--------------|
| Měsíc \ Role                   | IT analytik | iOS vývojář  | <b>Tester</b> | Projektový<br>manažer | UI/UX      | Marketingový<br>specialista | Podpora    |              |
| Celkový počet<br><b>MD</b>     | 65          | 960          | 260           | 449                   | 109        | 310                         | 1140       |              |
| 1. rok                         | 35          | 240          | 68            | 113                   | 37         | 70                          | 60         |              |
| 2. rok                         | 12          | 180          | 48            | 96                    | 18         | 60                          | 120        |              |
| 3. rok                         | 6           | 180          | 48            | 96                    | 18         | 60                          | 240        |              |
| 4. rok                         | 6           | 180          | 48            | 72                    | 18         | 60                          | 360        |              |
| 5. rok                         | 6           | 180          | 48            | 72                    | 18         | 60                          | 360        | Celkově      |
| Celková cena                   | 162 500 Kč  | 3 072 000 Kč | 572 000 Kč    | 571 500 Kč            | 348 800 Kč | 868 000 Kč                  | 995 000 Kč | 8 589 800 Kč |
| 1. rok                         | 87 500 Kč   | 768 000 Kč   | 149 600 Kč    | 395 500 Kč            | 118 400 Kč | 196 000 Kč                  | 105 000 Kč | 820 000 Kč   |
| 2. rok                         | 30 000 Kč   | 576 000 Kč   | 105 600 Kč    | 336 000 Kč            | 57 600 Kč  | 168 000 Kč                  | 210 000 Kč | 483 200 Kč   |
| 3. rok                         | 15 000 Kč   | 576 000 Kč   | 105 600 Kč    | 336 000 Kč            | 57 600 Kč  | 168 000 Kč                  | 420 000 Kč | 678 200 Kč   |
| 4. rok                         | 15 000 Kč   | 576 000 Kč   | 105 600 Kč    | 252 000 Kč            | 57 600 Kč  | 168 000 Kč                  | 630 000 Kč | 804 200 Kč   |
| 5. rok                         | 15 000 Kč   | 576 000 Kč   | 105 600 Kč    | 252 000 Kč            | 57 600 Kč  | 168 000 Kč                  | 630 000 Kč | 804 200 Kč   |

Obrázek 7.2: Náklady lidské zdroje

#### **7.2.3 Celkové náklady**

Celkové náklady na projekt jsou součtem nákladů na lidské zdroje, opakovaných a jednorázových výdajů. Podrobná tabulka nákladů je dostupná na obrázku č. [7.3.](#page-72-0)

Celkové náklady pro vývoj první verze, která bude schopna generovat příjmy, jsou odhadnuty na 1 154 434 Kč. Tedy průměrné měsíční náklady po odečtení jednorázových činní 179 072 Kč.

Celkové náklady pro prvních 5 let provozu projektu byly odhadnuty na 15 859 858 Kč. To se rovná v průměru 262 998 Kč měsíčně.
| Náklady celkem           |                          |               |              |                     |              |                          |              |               |  |  |
|--------------------------|--------------------------|---------------|--------------|---------------------|--------------|--------------------------|--------------|---------------|--|--|
|                          |                          | release 1.0.0 | 1. rok       | 2. rok              | 3.rok        | 4. rok                   | 5. rok       | Celkem        |  |  |
| Lidské zdroje            | Analytik                 | 82 500 Kč     | 87 500 Kč    | 30 000 Kč           | 15 000 Kč    | 15 000 Kč                | 15 000 Kč    | 162 500 Kč    |  |  |
|                          | Vývojář                  | 432 000 Kč    | 768 000 Kč   | 576 000 Kč          | 576 000 Kč   | 576 000 Kč               | 576 000 Kč   | 3072000 Kč    |  |  |
|                          | <b>Tester</b>            | 66 000 Kč     | 149 600 Kč   | 105 600 Kč          | 105 600 Kč   | 105 600 Kč               | 105 600 Kč   | 572 000 Kč    |  |  |
|                          | PM                       | 185 500 Kč    | 395 500 Kč   | 336 000 Kč          | 336 000 Kč   | 252 000 Kč               | 252 000 Kč   | 1571500 Kč    |  |  |
|                          | UI/UX                    | 99 200 Kč     | 118 400 Kč   | 57 600 Kč           | 57 600 Kč    | 57 600 Kč                | 57 600 Kč    | 348 800 Kč    |  |  |
|                          | <b>Marketing manager</b> | 56 000 Kč     | 196 000 Kč   | 168 000 Kč          | 168 000 Kč   | 168 000 Kč               | 168 000 Kč   | 868 000 Kč    |  |  |
|                          | <b>Support</b>           | 0 Kč          | 105 000 Kč   | 210 000 Kč          | 420 000 Kč   | 630 000 Kč               | 630 000 Kč   | 1995 000 Kč   |  |  |
|                          |                          |               |              |                     |              |                          |              |               |  |  |
| Výdaje                   | Opakované                | 153 234 Kč    | 530 690 Kč   | 793 842 Kč          | 1 211 842 Kč | 2 282 842 Kč             | 2 370 842 Kč | 7 190 058 Kč  |  |  |
|                          | Jednorázové              | 80 000 Kč     | 80 000 Kč    | 0 Kč                | 0 Kč         | 0 Kč                     | 0 Kč         | 80 000 Kč     |  |  |
|                          |                          |               |              |                     |              |                          |              |               |  |  |
| Celkové náklady na vývoj |                          | 1 154 434 Kč  |              |                     |              | Celkové náklady          |              | 15 859 858 Kč |  |  |
| Průměrné měsíční náklady |                          | 179 072 Kč    |              |                     |              | Průměrné měsíční náklady |              | 262 998 Kč    |  |  |
| Jednorázové náklady      |                          | 80 000 Kč     |              | Jednorázové náklady |              |                          | 80 000 Kč    |               |  |  |
|                          |                          |               |              |                     |              |                          |              |               |  |  |
| Roční náklady            |                          | ٠             | 2 430 690 Kč | 2 277 042 Kč        | 2 890 042 Kč | 4 087 042 Kč             | 4 175 042 Kč |               |  |  |
| Průměrné měsíční náklady |                          |               | 195 891 Kč   | 189 754 Kč          | 240 837 Kč   | 340 587 Kč               | 347 920 Kč   |               |  |  |
| Jednorázové náklady      |                          |               | 80 000 Kč    | 0 Kč                | 0 Kč         | 0 Kč                     | 0 Kč         |               |  |  |

Obrázek 7.3: Náklady celkem

# **7.3 Zdroje příjmů**

Provozuschopnost projektu je závislá na počtu uživatelů a jejich ochoty zakoupit si předplatné. Většina aplikací se zaměřením na investice jsou buď zcela placené, anebo poskytují velmi malé množství bezplatných funkcionalit, a proto se dá předpokládat, že při nastavení férového poměru cena předplatného - funkcionality bude aplikace schopna získat dostačující počet uživatelů pro její provoz. Odhad příjmů byl vypočítán s ohledem na vývoj počtu uživatelů aplikací podobného rázu a jejich předplatné.

#### **7.3.1 Počet uživatelů konkurence**

Pro odhad počtu uživatelů jsem použil vývoj uživatelské základny konkurentů. Data jsem získal přímo z oficiálních webových stránek, blogů či sociálních sítí. Zjistit přesný počet předplatitelů se mi bohužel nepodařilo. Většina funkcionalit těchto aplikací je placených, a proto odhaduji, že 70 % uživatelů využívá placené předplatné. Jelikož se jedná o pouhý odhad, tak jsem při výpočtech příjmů pracoval s hodnotou 50 %. Z tabulky na obrázku č. [7.4](#page-73-0) je možné vyčíst, že počty uživatelů u porovnávaných aplikací rostou meziročně v desítkách procent.

Například počet uživatelů webové aplikace Kubera, která poskytuje pouze dvoutýdenní zkušební verzi, a poté je zcela zpoplatněna, činil po prvním roce od spuštění 400 000 uživatelů. Aplikaci Coinstats zaměřenou pouze na kryptoměny používá po 4 letech od spuštění víc než 1,5 milionu uživatelů. Delta app, která byla rozebrána v analýze současných řešení (viz. [5.4](#page-59-0)), má za stejnou dobu jako Coinstats o milion aktivních uživatelů více. ShareSight, aplikace analyzována v [5.3](#page-56-0), která je zaměřena převážně pouze na aktiva kapitálových trhů, mezi roky 2019 a 2021 vyrostla z pohledu počtu uživatelů na trojnásobek.

#### 7. Business case

<span id="page-73-0"></span>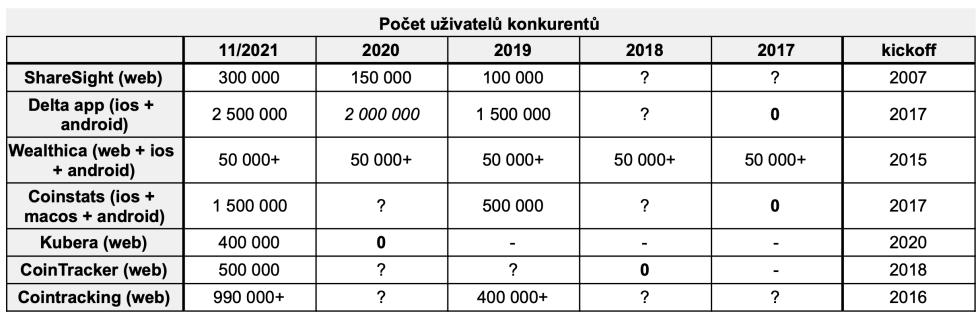

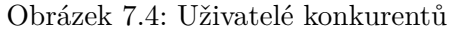

#### **7.3.2 Konkurence a měsíční předplatné**

Při sestavování strategie monetizace jsem vycházel z nabídky předplatných aplikací konkurentů, viz [B.23.](#page-145-0) Pět aplikací ze sedmi nabízí bezplatnou verzi s omezenými funkcionalitami.

- Aplikace ShareSight má bezplatnou verzi omezenou pouze na jedno portfolio a 1 skupinu aktiv. Aktiva jsou poté omezena do výše 10 kusů. Nejlevnější premium předplatné stojí přibližně 320 Kč. Další stupně 510 Kč a 660 Kč.
- Aplikace Delta app, nabízí free verzi, která má omezené funkcionality. Bezplatná verze poskytuje omezené statistiky a analýzy, synchronizaci směnáren nebo kryptoměnových peněženek, která je ale omezena pouze na 2 spojení. Tato verze neumožňuje synchronizaci mezi více zařízeními, tedy data jsou uložena pouze v paměti telefonu a není možné se k uživatelskému účtu přihlásit na jiném zařízení. Nejlevnější premium předplatné je ve výši přibližně 100 Kč.
- Wealthica (viz [5.1\)](#page-54-0) nabízí bezplatnou verzi, která obsahuje pouze základní analýzy, omezenou velikost portfolia, zpožděné aktuální ceny aktiv a není možné přidat historické transakce realizované před registrací. První stupeň předplatného, které stojí 250 Kč měsíčně, nabízí všechny nedostatky bezplatné verze. Další stupeň předplatného stojí přibližně 530 Kč a nabízí přednostní podporu a konzultace ohledně investičního portfolia.
- Aplikace Coinstats má bezplatnou verzi, ve které je počet transakcí a napojených směnáren omezena. Bezplatná verze obsahuje pouze omezené analytické statistiky. Nejlevnější premium předplatné, které je omezené na 1000 transakcí, stojí přibližně 60 Kč měsíčně při zakoupení předplatného na 12 a více měsíců dopředu.
- Měsíční předplatné aplikace Kubera, která nenabízí bezplatnou variantu, vyjde uživatele na 12,5 USD, tedy přibližně 260 Kč měsíčně.
- Aplikace CoinTracker, která má omezený počet transakcí na 25, a poté je potřeba zakoupit předplatné, má dva druhy předplatného. První levnější stojí přibližně 85 Kč a dražší 300 Kč.

#### **7.3.3 Monetizace aplikace Pure Portfolio**

Aplikace bude obsahovat tři stupně předplatného. Při výběru podpory funkcionalit pro jednotlivé druhy předplatného jsem se inspiroval u konkurentů. Ceny byly stanoveny s ohledem na konkurenty, ale bral jsem také v potaz český trh.

- Bezplatná verze
	- **–** Omezený počet transakcí a přizpůsobení dashboardu
	- **–** Bez synchronizace mezi zařízeními
	- **–** Aktuální ceny pouze pro omezený počet kryptoměn a akcií
	- **–** Bude obsahovat reklamy
- Premium verze za 49 Kč měsíčně
	- **–** Neomezený počet transakcí
	- **–** Omezená synchronizace se směnárnami/brokery
	- **–** Synchronizace mezi zařízeními
	- **–** Aktuální ceny aktiv
	- **–** Bez reklam
- Pro verze za 89 Kč měsíčně
	- **–** Vše co Premium
	- **–** Pokročilejší analytické funkce a metriky
	- **–** Kvartální reporty
	- **–** Porovnávání aktiv dle instrumentů, značek
	- **–** Neomezená synchronizace se směnárnami/brokery
	- **–** Export (csv, pdf) a import dat (csv)

#### **7.3.4 Odhad počtu předplatitelů**

Pro počet uživatelů byly vytvořeny dva odhady - pesimistický a optimistický. Počet předplatitelů je vždy poloviční oproti počtu uživatelů. Odhad se nachází v tabulce na obrázku č. [7.5.](#page-75-0)

Optimistický odhad počítá s 3500 uživateli hned v prvním půlroce od zpřístupnění aplikace. Meziroční nárůst je pak 300% a od třetího roku 250%. Na konci pátého roku je odhad 686 000 uživatelů a z toho 343 000 předplatitelů. Tento odhad se zdá být velmi optimistický, ale aplikace Coinstats za stejnou dobu získala 1,5 milionu uživatelů a aplikace Delta app dokonce 2,5 milionu. Je ale potřeba brát v úvahu dostupnost aplikace pouze na platformách od společnosti Apple.

Pesimistický odhad počítá s 1000 uživateli v prvním půlroce. Meziroční nárůst není konstantní, ale postupně se zmenšuje - 350%, 300%, 200%, 100%. V případě pesimistického odhadu je počet uživatelů v pátém roce 108 000 a počet předplatitelů tedy 54 000.

#### **7.3.5 Odhad příjmů**

Na základě odhadu počtu předplatitelů jsem pro pesimistický i optimistický scénář vypracoval tři varianty odhadu příjmů (viz [7.5](#page-75-0)):

- Všichni předplatitelé budou využívat Premium předplatné
- 2/3 předplatitelů budou využívat Premium předplatné a 1/3 bude využívat Pro předplatné

<span id="page-75-0"></span>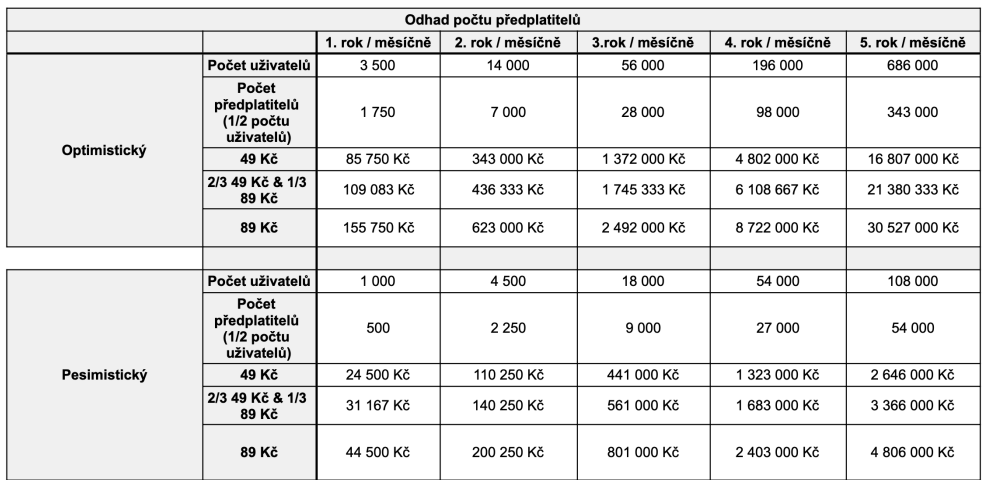

• Všichni předplatitelé budou využívat Pro předplatné

Obrázek 7.5: Odhad předplatitelů a příjmů

#### **7.3.6 Rentabilita projektu**

Pro zjištění rentability projektu jsem porovnal náklady zvýšené o inflaci a příjmy. Nejprve jsem vypočítal hrubý zisk a z něj zisk po zdanění. Při výpočtu jsem počítal s náklady ve výši 35 %. Poté jsem vypočítal kumulativní zisk po zdanění. Následně jsem vypočítal cash flow pro jednotlivé roky, kdy jsem počítal s 20% úrokovou mírou. Na základě cash flow jsem pro optimistický i pesimistický odhad vypočítal NPV, nebo-li čistou současnou hodnotu.

Je potřeba zmínit, že pro optimistický odhad počtu uživatelů by bylo vhodné navýšit náklady na support a infrastrukturu.

#### **Všichni předplatitelé budou využívat Premium předplatné**

První výpočet čisté současné hodnoty a návratnosti investice jsem provedl pro případ, kdy všichni předplatitelé budou používat pouze Premium předplatné. Detailní výpočet je v tabulce na obrázku č. [B.24](#page-145-1).

- Pro pesimistický odhad je NPV rovna 11 937 103 Kč a v případě cash flow se dostáváme do kladných čísel po 3 letech.
- Pro optimistický odhad je NPV rovna 87 663 427 Kč a v případě cash flow se dostáváme do kladných čísel po 2 letech.

Z výsledků můžeme vidět, že návratnost investice je i v případě pesimistického odhadu velmi rozumná.

#### **2/3 předplatitelů budou využívat Premium předplatné a 1/3 bude využívat Pro předplatné**

Druhý výpočet čisté současné hodnoty a návratnosti investice jsem provedl pro případ, kdy 2/3 předplatitelů budou využívat Premium předplatné a 1/3 Pro předplatné. Detailní výpočet je v tabulce na obrázku č. [7.6.](#page-77-0)

- Pro pesimistický odhad je NPV rovna 17 137 103 Kč a v případě cash flow se dostáváme do kladných čísel po 3 letech.
- Pro optimistický odhad je NPV rovna 113 469 230 Kč a v případě cash flow se dostáváme do kladných čísel po 2 letech.

#### **Všichni předplatitelé budou využívat Pro předplatné**

Detailní výpočet je v tabulce na obrázku č. [B.25](#page-146-0).

- Pro pesimistický odhad je NPV rovna 27 537 103 Kč a v případě cash flow se dostáváme do kladných čísel po 2 letech.
- Pro optimistický odhad je NPV rovna 165 080 834 Kč a v případě cash flow se dostáváme do kladných čísel po 2 letech.

<span id="page-77-0"></span>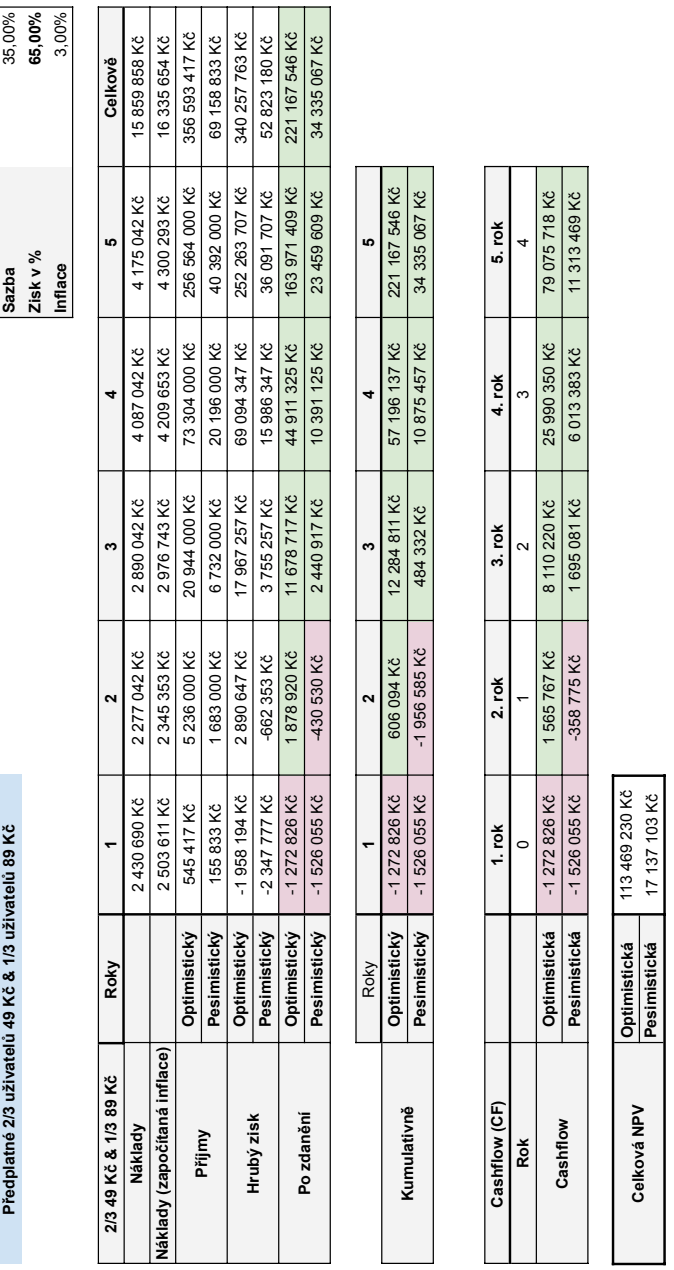

Obrázek 7.6: Finanční plán - Premium a Pro předplatné

# **7.4 Analýza rizik**

Poslední částí business case je analýza rizik, jejíž výstupem je registr rizik (obr. č. [7.7](#page-78-0)). Nejprve jsem identifikoval rizika pomocí metody brainstorming, vytvořil jsem základní registr rizik a ten pak rozšířil o pravděpodobnost vzniku a závažnost neboli velikost dopadu. Rizika jsem poté zakreslil do mapy rizik (viz [2.3](#page-35-0)). Příslušné kvadranty jsou v registru rizik znázorněny barevně.

Téměř všechna rizika spadají do kvadrantu významných rizik. Tedy dopady na cíle projektu jsou vysoké, ale pravděpodobnost vzniku je nízká. Riziko "Vstup nové konkurence na trní spada do kvadrami dozhlych rízh. A rízhka<br>"Podpora špatných burz/brokerů" a "Zpoždění projektu" spadají do kvad-Vstup nové konkurence na trh" spadá do kvadrantu běžných rizik. A rizika "1 oupora spatnych t.<br>rantu kritických rizik.

<span id="page-78-0"></span>Většina rizik leží v kvadrantu významných a kritických rizik, proto jsem pro všechna rizika vytvořil plán na mitigaci.

| <b>Registr rizik</b>                                       | Popis                                                                                                    | Pst vzniku<br>$(0 - 10)$ | Závažnost<br>$(0 - 10)$ | <b>Mitigace</b>                                                                                                    |  |
|------------------------------------------------------------|----------------------------------------------------------------------------------------------------|--------------------------|-------------------------|----------------------------------------------------------------------------------------------------|--|
| Nezájem uživatelů o<br>aplikaci                            | Nabízené funkcionality<br>platformy budou pro<br>zákazníky dlouhodobě<br>nezajímavé                                                                   | $\overline{2}$           | 10                      | Dostatečný průzkum trhu, podpora<br>investičních tříd dle trendů                                                                             |  |
| Vstup nové<br>konkurence na trh                            | Na trh vstoupí konkurence<br>řešící stejný problém                                                                                                    | $\overline{7}$           | $\overline{\mathbf{4}}$ | Vytvoření fanouškovské základny.<br>Sledování trhu.                                                                                          |  |
| Pomalý nárůst<br>zákazníků                                 | Zákaznická základna bude<br>narůstat pomaleji, než bylo<br>odhadováno                                                                                 | 4                        | $\overline{7}$          | Kvalitní marketingová kampaň, vhodné<br>zvolení cílových skupin, na které se<br>zaměříme především                                           |  |
| Nedostatečný počet<br>zákazníků na<br>cílových platformách | Na těchto platformách se<br>nachází malý počet<br>zákazníků                                                                                           | 3                        | $\overline{7}$          | Při vytváření business plánu dle<br>statistik zjistit zastoupení iOS, macOS<br>a iPadOS na daném trhu. Podporovat<br>více trhů - lokalizace. |  |
| Nedostatečné<br>finanční revenue                           | Vývoj aplikace nedosáhne<br>potřebného finančního<br>pokrytí v očekávaném čase                                                                        | 3                        | 8                       | Zvážit přidání funkcionalit,<br>zpoplatnění některých částí aplikace                                                                         |  |
| Příliš vysoké ceny<br>pro zákazníka                        | Cena zpoplatněných služeb<br>bude pro zákazníka příliš<br>vysoká                                                                                      | 4                        | 9                       | Průzkum trhu, přizpůsobení cen<br>aktuálnímu zájmu, marketing                                                                                |  |
| Podpora špatných<br>burz/brokerů                           | Aplikace bude podporovat<br>synchronizaci s finančními<br>institucemi, které mají malé<br>zastoupení na trhu                                          | 6                        | 6                       | Průzkum trhu, přidání podpory podle<br>trendů či uživatelů                                                                                   |  |
| Riziko omezení se na<br>určitou skupinu<br>instrumentů     | Aplikace je zaměřená<br>pouze na velmi omezený<br>počet investičních tříd a<br>nepodporuje třídy, které<br>jsou trendy a relevantní pro<br>uživatele. | $\overline{2}$           | 5                       | Průběžně kontrolovat stav projektu a<br>získávat zpětnou vazbu.                                                                              |  |
| Nefunkční platební<br>brána                                | Nebude funkční platební<br>brána, uživatelé nebudou<br>moci platit za premium.                                                                        | 0,1                      | $\overline{7}$          | Zvolení osvědčené implementace a<br>důvěryhodného zprostředkovatele                                                                          |  |
| Výpadek/nefunkční<br>propojení se zdrojem<br>market cen    | V aplikaci se nebudou<br>aktualizovat ceny aktiových<br>titulů a kryptoměn                                                                            | $\overline{2}$           | 10                      | Uskládání historických dat. Minimální<br>závislost na jednom API - využití více<br>poskytovatelů dat.                                        |  |
| Nefunkční<br>synchronizace s<br>brokery/směnárnami         | Synchronizace může<br>přestat fungovat.                                                                                                    | $\overline{2}$           | 8                       | Udržovat si historii dat. Přidat vhodné<br>chybové hlášky, aby výpadek na straně<br>brokera neponičil naší reputaci.                         |  |
| Přetížení serverů                                          | Bude docházet k výpadkům<br>synchronizace dat a<br>aktuálních hodnot.                                                                                 | 1.5                      | 9                       | Přejít na placený/dražší plán u<br>dodavatele s větším uptimem, změnit<br>dodavatele                                                         |  |
| Zpoždění projektu                                          | Určitá z fází projektu se<br>zpozdí                                                                                                    | 6                        | 7,5                     | Vyhradit si dostatek času na všechny<br>fáze, sledovat důkladně průběžný stav,<br>mít schopné lidské zdroje.                                 |  |
| Umělé snižování<br>hodnocení aplikace                      | Konkurence či nespokojený<br>zákazník začnou snižovat<br>hodnocení aplikace.                                                                          | 1,5                      | 6,5                     | Nelze zabránit                                                                                                    |  |
|                                                            | Kvadrant bezvýznamných rizik                                                                                                    |                          |                         |                                                                                                    |  |
|                                                            | Kvadrant běžných rizik                                                                                                    |                          |                         |                                                                                                    |  |
|                                                            | Kvadrant významných rizik<br>Kvadrant kritických rizik                                                                                                |                          |                         |                                                                                                    |  |
|                                                            |                                                                                                    |                          |                         |                                                                                                    |  |

Obrázek 7.7: Registr rizik

# Kapitola **8**

# **Návrh**

Tato kapitola se věnuje návrhu aplikace podle metodiky Design Thinking. Nejdříve jsem za pomoci výstupu z dotazníkového šetření vytvořil persony. Následně jsem provedl hloubkové rozhovory a z výsledků jsem odvodil uživatelské cíle. Na základě uživatelských cílů jsem sestavil případy užití, které sloužily jako základ pro vytvoření wireframes.

Vývoji funkčního prototypu a uživatelskému testování se věnuji v samostatných kapitolách [Hi-fi prototyp](#page-110-0) a [Uživatelské testování.](#page-114-0)

### **8.1 Persony**

Persony vznikly na základě dotazníkového šetření popsaném v sekci [Dotazní](#page-44-0)[kové šetření.](#page-44-0)

#### **Persona A.1**

- **Jméno:** Jan Novák
- **Věk:** 35
- **Pohlaví:** Muž
- **Povolání:** Zubní lékař
- **Typický den:** Jan už 10 let pracuje jako zubní lékař. Jeho typický den začíná ranní kávou a čtyřicetiminutovou cestou metrem do ordinace. Během této cesty poslouchá podcasty o investování. Poté se věnuje výkonu své praxe. Po práci se věnuje svým koníčkům a také řeší správu svých investičních nemovitostí. Některé dny chodí do posilovny, jiné vaří a také hledá nové investiční příležitosti.
- **Koníčky:** Cyklistika, fitness, vaření, investice
- **Investice:** Nemovitosti, podílové fondy, zlato, ETF
- **Přehled o portfoliu:** Dvakrát měsíčně si do MS Excel tabulky zapisuje, jak se dařilo jeho investicím v uplynulém období. Často na to zapomíná, protože je pro něj práce se softwarem MS Excel zdlouhavá a nezáživná. Transakce si nezaznamenává, a tak je musí zpětně dohledávat na investičních platformách. Tyto platformy navštěvuje několikrát týdně, aby zjistil aktuální stav svých investic. Pro notifikace ohledně ceny aktiv využívá externí aplikaci.
- **Uživatelské cíle:**
	- 1. Zjistit aktuální výkonnost investice za poslední týden/měsíc
	- 2. Nahradit MS Excel novou aplikací
	- 3. Mít celkový přehled portfolia na jednom místě
	- 4. Vyhledat investiční příležitosti
	- 5. Nezapomínat na trackování
	- 6. Možnost porovnat investice mezi sebou

#### **Persona A.2**

- **Jméno:** Petr Vodička
- **Věk:** 27
- **Pohlaví:** Muž
- **Povolání:** Programátor
- **Koníčky:** Čtení, technologie, studium kryptoměn, sledování netflixu
- **Investice:** Kryptoměny, NFT, akcie, ETF, frakční akcie, P2P
- **Typický den:** Petr pracuje jako programátor ve firmě ToTheMoon s.r.o. Když zrovna nemá homeoffice, tak každé ráno jede do práce buď na sdíleném kole, nebo ve sdíleném autě. Po příjezdu do práce si kupuje snídani v nedaleké pekárně. U snídaně zkoumá, jak se dařilo jeho investicím. Jelikož nemá aplikaci, která by podporovala všechny jeho investiční instrumenty, tak musí přepínat mezi několika aplikacemi. Během oběda čte twitter, kde sleduje osoby generující obsah o kryptoměnách a investování. Po návratu z práce hraje NFT hru AxieInfinity a sbírá NFT. Také zkoumá technologické tituly.
- **Přehled o portfoliu:** Využívá několik aplikací pro sledování portfolia. Aplikace, jež používá, poskytují aktuální ceny akciových a kryptoměnových aktiv. Nemá ucelený přehled, což mu komplikuje pokročilejší sledování portfolia a podávání daňového přiznání.

#### • **Uživatelské cíle:**

- 1. Mít přehled o tom, jak si vede investiční portfolio
- 2. Ušetřit čas přihlašováním se pouze do jedné aplikace
- 3. Možnost zaznamenat, jaké množství kryptoměn má na burze a v peněžence
- 4. Možnost nastavit si upozornění na veřejný minting
- 5. Nastavení upozornění na "slevu" aktiva oproti maximální hodnotě

#### **Persona B**

- **Jméno:** Ota Marek
- **Věk:** 30
- **Pohlaví:** Muž
- **Povolání:** Finanční poradce
- **Typický den:** Ota má volnou pracovní dobu. Pracuje jako finanční poradce. Vstává kolem 10 hodiny a poté vyjíždí za svými klienty. Klientům radí ohledně financí.
- **Koníčky:** Hokej, fotbal, drahá auta
- **Investice:** Podílové fondy a dluhopisy
- **Přehled o portfoliu:** Dokumenty k dluhopisům má uloženy v šanonu ve své pracovně a informace o podílových fondech sleduje v bankovním systému.
- **Uživatelské cíle:**
	- 1. Mít přehled o všech investicích

#### **Persona C**

- **Jméno:** Pepa Vomáčka
- **Věk:** 52
- **Pohlaví:** Muž
- **Povolání:** Podnikatel
- **Koníčky:** Knihy, sport, turistika
- **Investice:** Investice spravovány privátním investičním poradcem.

• **Typický den:** Pepa vstává každý den v 6 ráno. Jelikož úspěšně prodal svou firmu, tak již nepracuje. Snídá na zimní zahradě a u toho čte noviny. Svůj den tráví se svou manželkou.

# **8.2 Hloubkové rozhovory**

Hloubkové rozhovory byly uskutečněny s pěti osobami z cílové skupiny. Cílem rozhovorů bylo získání podrobnějších informací o tom, jak respondenti investují, a také získání zpětné vazby na aplikaci PurePortfolio. Pro účely hloubkových rozhovorů jsem vytvořil velmi jednoduché wireframes, pomocí kterých jsem aplikaci respondentům představil. Hloubkové rozhovory byly po souhlasu všech respondentů nahrány. Tyto nahrávky byly po přepisu smazány a osobám byla vymyšlena fiktivní jména.

#### **8.2.1 Struktura a okruhy otázek hloubkového rozhovoru**

#### **Představení**

- Krátký úvod a představení autora diplomové práce.
- Seznámení respondenta s průběhem rozhovoru a jeho pravidly.

#### **O účastníkovi**

- Zjištění základních údajů o respondentovi věk a nejvyšší dosažené vzdělání.
- Jak dlouho investujete?
- Jaké znalosti v oboru investic máte? Považujete se za zkušeného investora?
- Jaká je v jednoduchosti Vaše investiční strategie?
	- **–** Máte definovanou investiční strategii?
	- **–** Co od investování očekáváte?
	- **–** Jaký je Váš investiční horizont?
	- **–** Jaký je účel Vaší investice?
- Do jakých instrumentů investujete?
- Jaké platformy používáte pro investování?
- Jaké metriky Vás u jednotlivých instrumentů zajímají?
- Co si představíte, když se řekne monitorování investičního portfolia?
- Jak spravujete své investiční portfolio a jaké problémy v této souvislosti řešíte? Používáte aplikaci?
- Pokud dotazovaný používá aplikaci:
	- **–** O jakou aplikaci se jedná?
	- **–** Jak vkládáte data?
	- **–** Co Vám na aplikaci vyhovuje a jaké jsou její slabé stránky?
	- **–** Jaké metriky Vám aplikace poskytuje? Jsou dostatečné?
	- **–** Je aplikace placená? Jaká je cena předplatného?
- Pokud dotazovaný nepoužívá aplikaci:
	- **–** Jaké vlastnosti a funkcionality by musela mít aplikace, aby Vám vyhovovala a měl/a jste motivaci ji používat?
- Pokud investujete pravidelně, zapomínáte na investování?
- Jak často kontrolujete stav svého portfolia?

#### **O aplikaci**

- Představení aplikace
- Jaký je Váš názor na řešení problému?
- Ohodnoťte prosím na stupnici od 1 do 10, kde jedna je nejméně a 10 nejvíce, jak by pro vás byla aplikace přínosná?
- Jaké z popisovaných funkcionalit jsou pro Vás klíčové?
- Jaké z popisovaných funkcionalit jsou dle Vás zbytečné?
- Co byste na aplikaci změnil/a?
- Co Vám v aplikaci chybí?
- Co byste naopak vyzdvihl/a?
- Jak se stavíte k možnosti propojení aplikace s brokerem/burzou/peněženkami?
- Kolik byste byl/a schopen/a měsíčně zaplatit za takovouto aplikaci?

#### **Závěr**

- Prostor pro doplňující dotazy
- Rozloučení

#### **8.2.2 Vyhodnocení rozhovorů**

V následujících odstavcích shrnuji výsledky všech rozhovorů.

#### **Jakub K.**

První dotazovaný byl muž ve věku 26 let s vysokoškolským vzděláním a dvouletými zkušenostmi s investováním. Dotazovaný se považuje za velmi málo zkušeného a svá investiční rozhodnutí dělá na základě doporučení kamarádů, nebo osob, které sleduje na sociálních sítích. Cílem investování je poražení inflace, zhodnocení volného kapitálu a později nákup vysněného auta. Investuje vždy, když vidí na trhu příležitost, anebo má volný kapitál. Investiční horizont má u některých produktů krátkodobý a u jiných dlouhodobý.

Portfolio obsahuje pouze finanční investiční instrumenty, a to podílové fondy držené přes bankovní aplikaci, akcie s kryptoměnami držené přes službu Revolut a stavební spoření. U všech instrumentů dotazovaného zajímá výkonnost a aktuální hodnota portfolia, dále poplatková struktura. Investor si pod pojmem monitorování portfolia představuje periodické sledování stavu portfolia a jeho vyhodnocování. Stav svého portfolia sleduje pouze na zmiňovaných platformách a nemá jednotný přehled. Ocenil by aplikaci, která by mu poskytla podrobná data o celkové výkonnosti a poplatkové struktuře portfolia. Bohužel takovouto vyhovující aplikaci zatím nenašel.

Respondentovi se návrh aplikace líbí, ocenil velké množství metrik na dashboardu a přínos ohodnotil číslem 7 z 10. Mezi klíčové funkcionality dotazovaný označil celkový ucelený přehled o investičním portfoliu, porovnání jednotlivých instrumentů mezi sebou, a také upozornění na cenu a výši slevy u konkrétních akciových a kryptoměnových titulů. Dále detailní obrazovky přizpůsobené pro jednotlivé instrumenty. Jako méně zajímavé funkcionality označil přehled o diverzifikaci portfolia a možnost nakonfigurovat si dashboard.

K propojení s brokerem či kryptoměnovými peněženkami nemá žádné výhrady, pokud bude mít aplikace přístup pouze k datům a nebude moci provádět žádné jiné akce. Pokud bude aplikace sloužit pouze k monitoringu portfolia, pak by byl dotazovaný ochoten zaplatit do 100 Kč měsíčně. Pokud by ale díky aplikaci dokázal činit úspěšná investiční rozhodnutí, pak by byl schopen za aplikaci zaplatit mnohem více.

#### **Petr R.**

Druhý dotazovaný byl muž ve věku 25 let s vysokoškolským vzděláním a tříletými zkušenostmi s investováním. Dotazovaný se ve volném čase vzdělává v oboru investic a považuje se za mírně pokročilého investora. Petr má velice promyšlenou investiční strategii, které se drží. Jeho investiční horizont je dlouhodobý a pravidelně investuje do rizikovějších titulů a instrumentů. Vysoké riziko se snaží minimalizovat právě dlouhodobým horizontem a pravidelným nákupem na měsíční bázi. Jeho cílem je vytvoření kapitálu pro dřívější odchod do důchodu.

Dotazovaný má ve svém portfoliu akcie, frakční akcie, ETFs, protiinflační dluhopisy republiky, podílové fondy zprostředkované přes banku, kryptoměny které kupuje přes službu Revolut a burzu. Dále investuje do P2P půjček, investiční nemovitosti a investičního zlata. Jako nejdůležitější metriky označil celkovou výkonnost portfolia, poplatkovou strukturu, porovnání s inflací a porovnání instrumentů mezi sebou. Pro investování používá 6 platforem a pro sledování stavu portfolia používá více aplikací v kombinaci s programem MS Excel. Celý systém sledování svého portfolia mu nevyhovuje, ale nenašel žádnou vyhovující aplikaci. U některých instrumentů má nastavené automatické investování a u těch ostatních pravidelně investovat zapomíná.

Petrovi se aplikace líbí a byla by pro něj velmi přínosná, jelikož by řešila jeho problém s používáním více aplikací. Přínos ohodnotil číslem 10 z 10. Jako klíčové funkcionality označil dashboard a možnost porovnat mezi sebou jednotlivé investiční instrumenty a přehled o diverzifikaci portfolia. Vyzdvihl dashboard s velkým množstvím metrik.

Propojení s brokery a hardwarovými peněženkami by ocenil. Za aplikaci by byl schopen zaplatit do 100 Kč měsíčně.

#### **Jan A.**

Třetí respondent byl muž ve věku 27 let, který investuje od roku 2017 a má dokončené středoškolské vzdělání. V oboru investování se vzdělává, čte knížky a považuje se za mírně pokročilého investora. Tento investor má dvě portfolia a pro každé má definovanou jednu investiční strategii. První je portfolio dlouhodobých investic, do kterých investuje jednou za kvartál. Cílem této strategie je dosáhnutí finanční nezávislosti. Druhé portfolio slouží pro spekulaci s krátkodobým horizontem.

Jan má ve svém portfoliu celkem pět instrumentů (kryptoměny přes službu Revolut a burzu CoinMate, fyzické zlato, podílové fondy u společnosti ZFP, podílové fondy od Amundi, podílové fondy od Conseq, P2P půjčky a akcie). Používá tedy 7 platforem pro investování. Jako nejvíce důležité metriky označil: výkonnost, investovanou částku, aktuální stav, poplatky (vstupní, manažerské a za výběr). Dále ho také zajímá porovnání fondů a naopak nesleduje diverzifikaci. Pro sledování stavu svého portfolia nepoužívá žádnou aplikaci, jelikož nenašel žádnou, která by podporovala tolik produktů a MS Excel je pro něj složitý. Aktuální stav mu nevyhovuje, jelikož se musí přihlašovat na velké množství platforem a pamatovat si všechny přihlašovací údaje.

Aplikace dotazovaného zaujala. Jako klíčové označil, aby aplikace podporovala aktuální tržní cenu u akcií, kryptoměn, ETF a fyzických kovů. Přínos aplikace ohodnotil 6,5 body z 10, pokud bude aplikace málo automatizovaná. Pokud by podporovala napojení kryptoměnových peněženek, aktuální tržní ceny a import dat pomocí csv sešitu, poté by přínos ohodnotil 9 body z 10. Jako klíčové funkcionality označil celkový přehled s velkým množstvím metrik a přehledy zaměřené pouze na konkrétní instrumenty. V aplikaci by také ocenil informace o tom, jak jednotlivé instrumenty danit a informaci o tom, kdy byl instrument naposledy aktualizován. Za zbytečné označil možnost skrývat/zobrazovat widgety na celkovém přehledu a přehled diverzifikace.

Propojení s investičními platformami by uvítal, ale pouze za podmínky, že by aplikace nemohla provádět obchody. Pokud by aplikace nenabízela žádnou míru synchronizace, tak by za aplikaci nezaplatil nic. Pokud by aplikace zobrazovala aktuální cenu kryptoměn, akcií, ETFs a kovů, poté by zaplatil do 100 Kč měsíčně. Pokud by aplikace podporovala synchronizaci s většinou investičních platforem, poté by byl ochotný zaplatit do částky 200 Kč měsíčně.

#### **Aleš D.**

Čtvrtý respondent je investor ve věku 31 let, který pracuje jako programátor a má dokončené bakalářské studium. Investuje od počátku roku 2021, ale principy investování na kapitálových trzích studoval již dříve, a považuje se za pokročilého začátečníka. Investuje měsíčně do portfolia s dlouhodobým horizontem, ale také příležitostně. U příležitostných investic má krátkodobý horizont.

Aleš investuje také do 5 investičních instrumentů, mezi které patří fondy, akcie ve formě CFD, kryptoměny, NFT a investiční alkohol. Investuje skrz 3 platformy, investiční alkohol skladuje doma a kryptoměny drží na hardwarové peněžence. Tento investor používá k monitoringu svého investičního portfolia MS Excel, který moc často neaktualizuje, protože na to zapomíná a je to pro něj nepohodlné. Tedy informace o tom, jak se daří jeho investicím, sleduje převážně na investičních platformách, které ale nabízí omezené množství metrik a přehledy jsou často nepřehledné. Dotazovaný zmínil, že například na platformě Binance se velmi složitě zjišťuje výnos. Jako důležité metriky zmínil: čistý výnos v určité periodě, porovnání čistého výnosu jednotlivých instrumentů a titulů, poplatky a divivendy.

Aleš označil aplikaci jako přínosnou. Pokud by byla aplikace z části automatizovaná (aktuální ceny aktiv) a napojena na investiční platformy, pak by přínos ohodnotil číslem 9 z 10. Pokud by aplikace nepodporovala napojení na burzy, poté 8 z 10. Za klíčové funkcionality označil velké množství metrik na dashboardu, přehledné metriky přizpůsobené jednotlivým produktům a kvartální reporty. Za zbytečné označil jakékoliv funkcionality podrobně analyzující konkrétní aktiva, jelikož na to již existují specializované platformy. V aplikaci by také ocenil podrobný přehled diverzifikace portfolia např. dle instrumentu, lokace, měny, zprostředkovatelů a skupin. Velký benefit aplikace vidí v automatizaci výpočtů díky napojení na aktuální ceny a také v přímé podpoře široké škály investičních instrumentů.

S napojením na investiční platformy problém nemá, protože bez toho by nebyla možná pokročilá automatizace. Za aplikaci by byl schopen zaplatit 10 dolarů měsíčně, tedy přibližně více jak 200 Kč.

#### **Milan M.**

Pátým investorem v pořadí byl student magisterského programu, který pracuje v IT. O investování se zajímá od svých 18 let, ale začal investovat v roce 2019, když nastoupil do práce. Považuje se za středně pokročilého retail investora, který se v tomto oboru aktivně vzdělává.

Investuje do kryptoměn, akcií a ETF. Uvažuje také o P2P půjčkách. Investuje příležitostně a jeho investiční horizont je dlouhodobý. Pro investování používá dvě platformy. Jako důležité metriky zmínil výkonnost, ztrátu/zisk v lokální měně, srovnání jednotlivých instrumentů a upozornění na tržní cenu. Své portfolio monitoruje na investičních platformách, ale ocenil by aplikaci, která by byla přehledná a umožňovala srovnávat jednotlivé instrumenty, tituly a balíčky titulů. Například energetické společnosti vs. technologické firmy. Své portfolio kontroluje každý den na telefonu.

Dotazovaný by aplikaci považoval za přínosnou, pokud by bylo možné jednotlivé tituly označit tagy, pomocí kterých by poté mohl filtrovat data na dashboardu a tyto skupiny mezi sebou porovnávat. Poté by přínos aplikace ohodnotil 9 body z 10. Pokud by aplikace tuto funkcionalitu neobsahovala, ohodnotil by aplikaci 2 body z 10. Jako další důležité funkcionality označil celkový ucelený přehled na dashboardu a specifické obrazovky pro jednotlivé instrumenty. Vyzdvihl také velké množství metrik.

Propojení s investičními platformami vítá. Pokud by aplikace obsahovala zmiňované rozdělení do skupin, pak by za aplikaci zaplatil do 200 Kč měsíčně.

#### **8.3 Uživatelské cíle**

Uživatelské cíle vycházejí z dotazníkového šetření a hloubkových rozhovorů. Slouží jako pomůcka k definování požadavků na aplikaci.

- 1. Zobrazení informací (povinně) o stavu portfolia:
	- a) Investovaná částka
	- b) Výkonnost portfolia
	- c) Nerealizovaný zisk/ztráta
	- d) Realizovaný zisk/ztráta
	- e) Poplatková struktura
	- f) Diverzifikace
- 2. Zobrazení informací o stavu portfolia za různá časová období
- 3. Zobrazení instrumentů v portfoliu
- 4. Zobrazení přehledu instrumentů včetně základních metrik souvisejících s konkrétním instrumentem. Např.:
	- a) Hodnota portfolia instrumentu
	- b) Výkonnost instrumentu
	- c) Zobrazení historie v čase
	- d) Realizovaný zisk/ztráta
	- e) Poplatková struktura
	- f) Odhad vývoje dle historie
- 5. Zobrazení transakcí pro investiční instrument
- 6. Zobrazení jednotlivých investic včetně základních metrik:
	- a) Investovaná částka
	- b) Výkonnost
	- c) Zisk
	- d) Poplatky
	- e) Průměrná nákupní cena
	- f) Průměrná prodejní cena
	- g) Bod zvratu
	- h) Zastoupení v instrumentu a portfoliu
- 7. Zobrazení transakcí investice různých typů:
	- a) Nákup (investovaná částka)
	- b) Prodej
	- c) Výnos (dividenda, staking, výnos z nájmu)
	- d) Převod (převod kryptoměny na peněženku)
	- e) Poplatky (poplatek za správu, za účet, poplatky u nemovitosti, daně)
- 8. Přidání, úprava a smazání transakce
- 9. Aktualizace aktuální hodnoty
	- Automaticky pro akcie, ETFs, kryptoměny a drahé kovy
	- Ručně pro ostatní instrumenty
- 10. Porovnání investičních instrumentů mezi sebou
- 11. Porovnání titulů dle značek
- 12. Synchronizace dat s investičními platformami a kryptoměnovými peněženkami
- 13. Možnost importu dat pomocí csv sešitu

# **8.4 Případy užití**

Případy užití vychází z uživatelských cílů a popisují základní funkcionality aplikace. Jak jsem již popsal v teoretické části (viz [2.8](#page-38-0)), pojem případ užití je široký a v interakčním designu znamená trochu něco jiného, než případ užití v softwarovém inženýrství.

#### **UC1: Přihlášení uživatele**

- Po spuštění aplikace uživatel očekává možnost přihlášení pomocí:
	- **–** Emailu a hesla
	- **–** Služby třetí strany jako je např. Apple, Google, Facebook
- Po dokončení uživatel očekává zobrazení domovské obrazovky s přehledem investic v portfoliu.

#### **UC2: Registrace do aplikace**

- Uživatel, který se do aplikace ještě neregistroval a nechce používat přihlášení prostřednictvím třetí strany, očekává, že se po spuštění aplikace může zaregistrovat.
- Předpokládá, že bude vyžadováno vyplnění:

**–** Emailu a hesla

• Po dokončení registrace uživatel očekává, že je přihlášen.

#### **UC3: Změna přístupového hesla**

- Uživatel očekává, že si může v nastavení změnit heslo.
- Předpokládá, že bude vyžadováno vyplnění:
	- **–** Současného hesla
	- **–** Nového hesla
	- **–** Ověření nového hesla
- Po úspěšném dokončení uživatel očekává, že se bude přihlašovat jinými přístupovými údaji.

#### **UC4: Správa předplatného**

- Uživatel očekává, že může spravovat své předplatné.
- Uživatel očekává, že:
	- **–** Může změnit typ předplatného.
	- **–** Budou požadovány údaje o kreditní kartě.

#### **UC5: Odstranění účtu**

- Uživatel očekává, že může smazat svůj účet.
- Po dokončení uživatel očekává, že budou smazána všechna data a nebude existovat žádný účet, který by byl spojený s jeho emailem či social loginem.

#### <span id="page-91-0"></span>**UC6: Zobrazení investičních instrumentů v portfoliu**

(*Uživatelské cíle - 3*)

- Uživatel očekává, že si může zobrazit seznam investičních instrumentů ve svém portfoliu.
- Na tomto přehledu uživatel očekává:
	- **–** Tabulku instrumentů, kde každý řádek obsahuje:
		- ∗ Název instrumentu
		- ∗ Celkovou hodnotu investic v instrumentu
		- ∗ Výkonnost instrumentu
		- ∗ Zastoupení instrumentu v portfoliu
	- **–** Možnost přidání nového instrumentu
- Po výběru instrumentu uživatel očekává zobrazení detailního přehledu.

#### <span id="page-91-1"></span>**UC7: Zobrazení celkového přehledu o investičním portfoliu**

(*Uživatelské cíle - 1, 2, 3*)

- Uživatel očekává, že si může zobrazit ucelený přehled o celém svém investičním portfoliu s nejrůznějšími metrikami.
- Na tomto přehledu uživatel očekává:
	- **–** Graf s vývojem hodnoty portfolia
	- **–** Aktuální hodnotu portfolia, celkovou investovanou částku
- **–** Výkonnost za určitá časová období (měsíc, kvartál, rok)
- **–** Investované částky za určitá časová období (měsíc, kvartál, rok)
- **–** Celkovou poplatkovou strukturu a porovnání určitých časových období (měsíc, kvartál, rok)
- **–** Diverzifikaci portfolia počet instrumentů, jejich hodnota a zastoupení v portfoliu
- Po výběru položky s metrikou uživatel očekává zobrazení detailního přehledu.

#### <span id="page-92-0"></span>**UC8: Omezení aktiv v přehledu**

• Uživatel očekává, že může omezit zobrazená aktiva podle vybraných značek.

#### <span id="page-92-1"></span>**UC9: Přidání investičního instrumentu**

- Uživatel očekává, že může přidat do svého portfolia investiční instrument.
- Uživatel očekává, že při vytváření instrumentu vyplní:
	- **–** Typ investičního instrumentu (povinné)
	- **–** Název investičního instrumentu (povinné)
	- **–** Značky instrumentu
	- **–** Poznámku
- Po přidání instrumentu uživatel očekává, že se zobrazí detail vytvořeného instrumentu.

#### <span id="page-92-2"></span>**UC10: Zobrazení přehledu investičního instrumentu**

(*Uživatelské cíle - 4*)

- Uživatel očekává, že si může zobrazit detailní přehled investičního instrumentu odstíněného od ostatních.
- Na tomto přehledu uživatel očekává:
	- **–** Graf s vývojem hodnoty
	- **–** Aktuální hodnotu, celkovou investovanou částku
	- **–** Výkonnost za určitá časová období (den, měsíc, kvartál, rok)
	- **–** Poplatkovou strukturu
- **–** Přehled všech produktů v portfoliu patřících do tohoto investičního instrumentu.
- Uživatel předpokládá, že bude po kliknutí na produkt přesměrován na jeho detail.

#### <span id="page-93-0"></span>**UC11: Zobrazení historie transakcí investičního instrumentu**

(*Uživatelské cíle - 5*)

- Uživatel očekává, že si může zobrazit historii transakcí investičního instrumentu
- V přehledu uživatel očekává:
	- **–** Souhrnný přehled kolik bylo investováno, jaký byl realizován zisk a jaké byly poplatky.
	- **–** Jednotlivé transakce typ transakce, název produktu, datum, částka, počet, doplňující informace (název burzy, zdroj a cíl převodu).
- Uživatel předpokládá, že po kliknutí na transakci se otevře její editace.

#### <span id="page-93-1"></span>**UC12: Diverzifikace v rámci investičního instrumentu**

(*Uživatelské cíle - 4*)

- Uživatel očekává, že si může zobrazit diverzifikaci aktiv pro konkrétní investiční instrument.
- Uživatel očekává:
	- **–** Možnost vybrat si z diverzifikace podle hodnoty, investované částky, správce, značky.

#### **UC13: Úprava instrumentu**

- Uživatel očekává, že může investiční instrument upravit či smazat.
- Po dokončení úpravy uživatel předpokládá, že se aktualizovaná data ihned projeví.
- Po smazání uživatel předpokládá, že investiční instrument nebude zobrazen na přehledu instrumentů.

#### <span id="page-94-0"></span>**UC14: Přidání konkrétního titulu**

- Uživatel očekává, že může přidat titul/investici do investičního instrumentu.
- Pro přidání očekává že:
	- **–** Vybere titul ze seznamu, pokud je dostupný.
	- **–** Vytvoří nový produkt, pokud není dostupný.
- Uživatel očekává, že při vytváření titulu vyplní:
	- **–** Jméno titulu (povinně)
	- **–** Měnu titulu (povinně)
	- **–** Značky titulu
	- **–** Výchozí investiční platformu pro titul

#### <span id="page-94-1"></span>**UC15: Zobrazení detailu titulu**

(*Uživatelské cíle - 6*)

- Uživatel očekává, že si může zobrazit detail konkrétního titulu v rámci investičního instrumentu.
- Na tomto přehledu uživatel očekává:
	- **–** Graf s vývojem hodnoty
	- **–** Aktuální hodnotu, celkovou investovanou částku
	- **–** Výkonnost za určitá časová období (den, měsíc, kvartál, rok)
	- **–** Poplatkovou strukturu
	- **–** Realizovaný zisk a poplatky
	- **–** Průměrnou nákupní a prodejní cenu
	- **–** Bod zvratu
	- **–** Zastoupení v instrumentu a portfoliu
	- **–** Diverzifikaci v rámci investičních platforem
	- **–** Jednotlivé transakce typ transakce, název produktu, datum, částka, počet, doplňující informace (název burzy, zdroj a cíl převodu)

#### **UC16: Úprava investice**

- Uživatel očekává, že může investiční instrument upravit či smazat.
- Po dokončení úpravy uživatel předpokládá, že se změna dat ihned projeví.
- Po smazání uživatel předpokládá, že investiční instrument nebude zobrazen na přehledu instrumentů.

#### <span id="page-95-0"></span>**UC17: Přidání transakce**

(*Uživatelské cíle - 7, 8*)

- Uživatel očekává, že může ručně přidat transakci k vybrané investici.
- Uživatel očekává, že aplikace bude podporovat více typů transakcí např:
	- **–** Nákup
	- **–** Prodej
	- **–** Aktualizace hodnoty portfolia
	- **–** Výnos/odměna
	- **–** Poplatky
	- **–** Převod

#### **UC18: Editace transakce**

(*Uživatelské cíle - 8*)

- Uživatel očekává, že může jakoukoliv transakci upravit.
- Uživatel předpokládá, že po úpravě transakce budou data odpovídat úpravě.

#### **UC19: Smazání transakce**

(*Uživatelské cíle - 8*)

- Uživatel očekává, že může jakoukoliv transakci smazat.
- Uživatel předpokládá, že po smazání transakce bude tato transakce odstraněna z aplikace.

#### **UC20: Import transakcí pomocí csv souboru**

(*Uživatelské cíle - 13*)

- Uživatel očekává, že může přidat více transakcí pomocí importu csv souboru.
- Uživatel očekává, že bude dostupný sešit s ukázkou správného formátu.

#### <span id="page-95-1"></span>**UC21: Porovnání skupin titulů dle štítků**

(*Uživatelské cíle - 11*)

- Uživatel očekává, že může mezi sebou porovnávat jednotlivé skupiny štítků.
- Uživatel předpokládá, že se v porovnání objeví základní metriky.

#### **UC22: Aktualizace aktuální hodnoty**

(*Uživatelské cíle - 9*)

- Uživatel očekává, že může aktualizovat aktuální hodnotu investice:
	- **–** Ručně pomocí transakce.
	- **–** Automaticky, pokud je to možné.

#### **8.5 Wireframes**

Wireframes byly vytvořeny v programu Balsamiq.cloud a vychází z případů užití UC6 až UC22. Při vytváření wireframes bylo důležité myslet na to, že se jedná o multiplatformní aplikaci pro zařízení iPhone, iPad a Mac. Uživatelské rozhraní by proto mělo být co nejvíce podobné, aby měl uživatel pocit, že používá stále stejnou aplikace, ale zároveň aby UI bylo smysluplné pro konkrétní zařízení.

Nejprve jsem si nastudoval příručky vizuálního designu pro jednotlivé platformy, tedy iOS (iPhone a iPad) a macOS. Poté jsem navrhl systém navigace, který popisuji v následující sekci nazvané [Navigace](#page-96-0).

Následně jsem iterativně budoval jednotlivé obrazovky. Proces tvorby grafického návrhu pro jednotlivé obrazovky se lišil podle úrovně detailu. Pro první a druhou úroveň bylo potřeba napasovat design jak na Mac a iPad zařízení, tak ale také na iPhone. Pro tyto úrovně bylo potřeba vytvořit wireframes specifické pro iPhone. Pro další úrovně detailu a modální okna, které nevyužívají zobrazení více úrovní detailu vedle sebe, stačilo vytvořit pouze jeden wireframe a ten poté jednoduše přenést na iPhone zařízení. Tyto wireframes zde neuvádím, protože se jedná o pouhé škálování na menší obrazovku a rozložení prvků na obrazovce se neliší.

#### <span id="page-96-0"></span>**8.5.1 Navigace**

Velmi důležité bylo vymyslet systém navigace. V iOS se nejčastěji používá tzv. " Stack Navigation", kdy se nová obrazovka vloží na vrchol zásobníku a překryje obrazovku pod ní.

U macOS zařízení není systém "Stack Navigation" dostupný a využívá se systém " Columns View", kdy je využit velký prostor a jednotlivé obrazovky jsou skládány vedle sebe ve sloupcích. Jakmile se uživatel dostane do určité úrovně detailu, pak jsou využita modální okna. Tento systém navigace umožňuje zobrazit více úrovní detailu vedle sebe, což je v aplikaci tohoto typu přínosné. Proto jsem se rozhodl, že tento systém aplikuji také u zařízení iPad, kde je možné také využít potenciálu velikosti obrazovky.

Aplikace na zařízení iPhone bude používat standardní spodní nabídku, tzv. Tabbar a bude používat nativní systém navigace, již zmiňované stackování. Pro zařízení iPad a Mac bude využita boční nabídka, tzv. sidebar a bude využit potenciál větší obrazovky díky columns view. Obrazovka bude dělena na tři sloupce, kde v prvním sloupci bude sidebar, v druhém sloupci bude první úroveň detailu a ve třetím sloupci se bude nacházet třetí úroveň detailu. Další úrovně detailu budou otevírány jako modální okno.

#### <span id="page-97-1"></span>**8.5.2 Přehled investičních instrumentů v portfoliu**

Přehled investičních instrumentů obsahuje informace o instrumentech v portfoliu a vychází z *[UC6: Zobrazení investičních instrumentů v portfoliu](#page-91-0)*. Na obrázku č. [8.1](#page-97-0) je přehled pomocí tabulky na samostatné obrazovce. Na zařízeních Mac a iPad je tento přehled zakotven v prostředním sloupci (viz obrázky č. [8.2](#page-98-0) a [8.3\)](#page-99-0).

<span id="page-97-0"></span>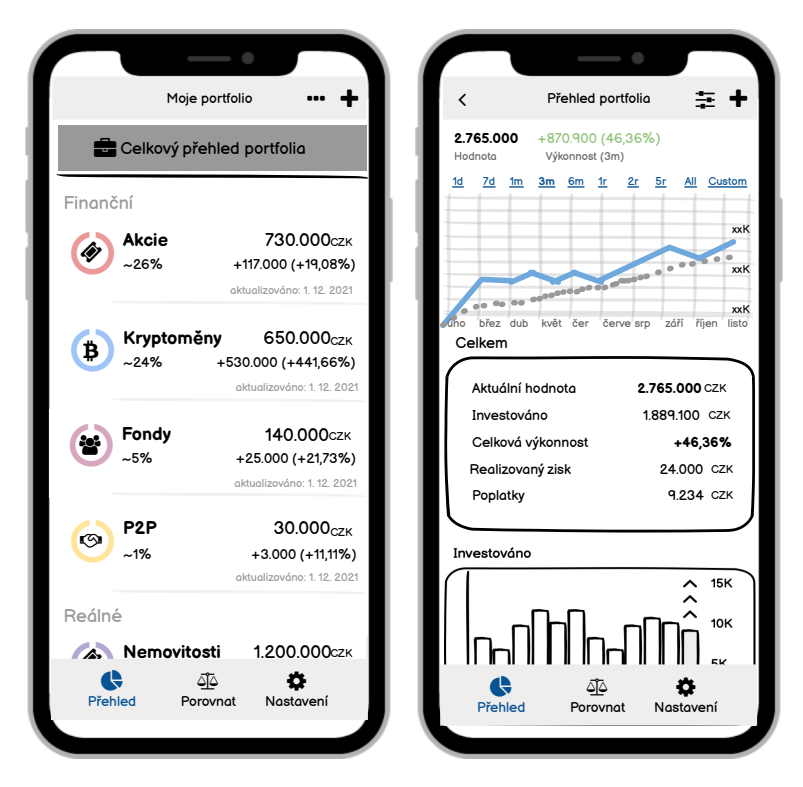

Obrázek 8.1: Instrumenty a celkový přehled portfolia - iPhone

Obrazovka obsahuje:

- Tlačítko sloužící pro přidání investičního instrumentu
- Tlačítko pro nastavení pořadí instrumentů
- Tlačítko pro zobrazení celkového přehledu portfolia
- Tabulku s investičními instrumenty, kde každá buňka obsahuje
- **–** Název instrumentu
- **–** Procentuální zastoupení instrumentu v portfoliu
- **–** Aktuální hodnotu v preferované měně
- **–** Výkonnost instrumentu vyjádřenou v procentech i částce
- **–** Informaci o poslední aktualizaci instrumentu

<span id="page-98-0"></span>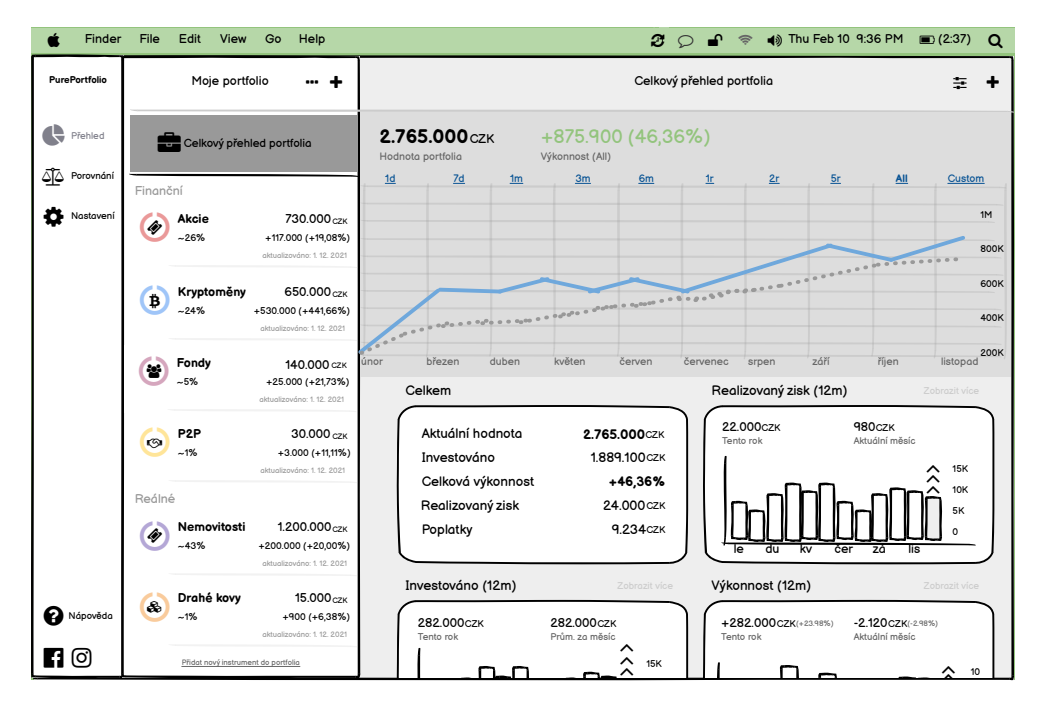

5K 0 Obrázek 8.2: Celkový přehled portfolia - Mac

#### <span id="page-98-1"></span>**8.5.3 Celkový přehled portfolia**

Na obrázcích č. [8.2,](#page-98-0) [8.3](#page-99-0) a [8.1](#page-97-0) se nachází wireframe obrazovky s celkovým přehledem portfolia. Jedná se o realizaci *[UC7: Zobrazení celkového přehledu](#page-91-1) [o investičním portfoliu](#page-91-1)*. Zobrazení přehledu je realizováno pomocí buněk, které obsahují nejrůznější metriky a grafy. Rozbalený stav s nejrůznějšími typy buněk se nachází na obrázku č. [B.27.](#page-147-0)

Zobrazení buněk se liší podle zařízení, kdy se na iPhone zobrazuje jeden sloupec a na ostatních zařízeních je využita výhoda velikosti obrazovky a buňky jsou zobrazeny ve dvou sloupcích. Na zařízeních iPad a Mac bylo využito druhé úrovně detailu a uživatel vidí najednou přehled instrumentů i detail portfolia.

Obrazovka obsahuje:

• Tlačítko pro přidání instrumentu/investice/transakce

- Tlačítko pro úpravu zobrazení (výběr zobrazených investic, volba pořadí buněk)
- Informaci o celkové hodnotě portfolia
- Informaci o výkonnosti portfolia
- Graf zobrazující vývoj hodnoty portfolia vzhledem k investované částce
- Tabulku s buňkami obsahující nejrůznější informace a metriky o portfoliu

<span id="page-99-0"></span>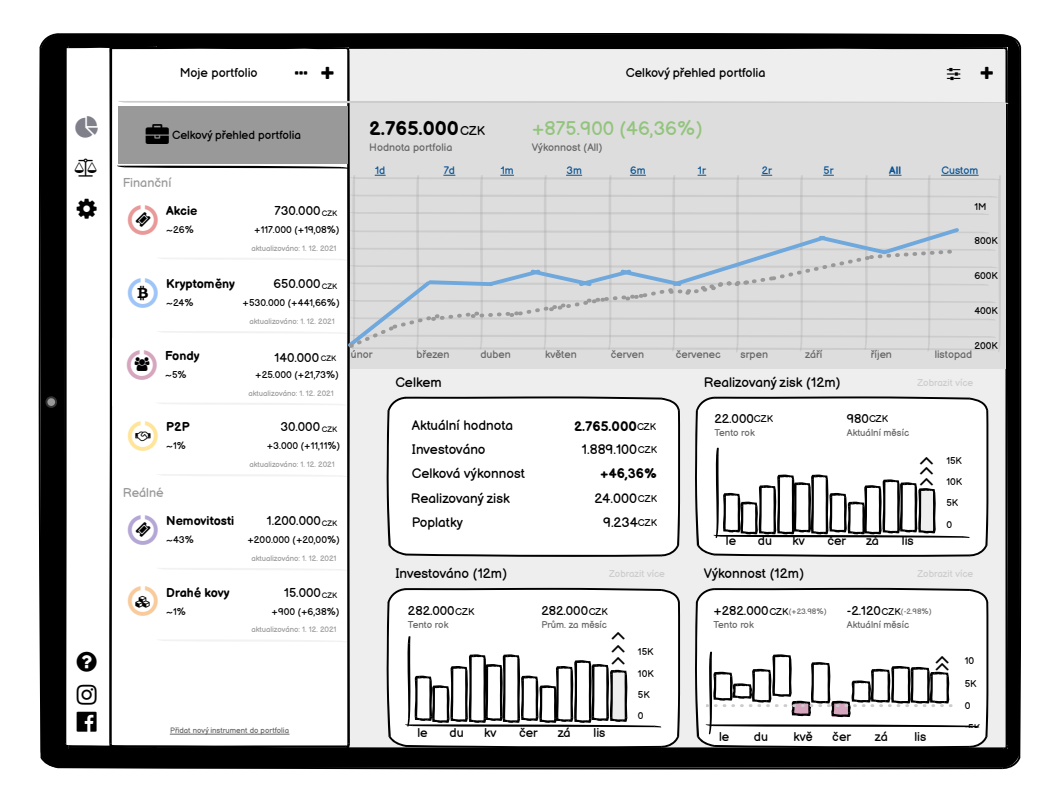

Obrázek 8.3: Celkový přehled portfolia - iPad

#### **8.5.4 Celkový přehled portfolia - výběr značek**

Aktiva zobrazená v přehledu portfolia je možné omezit na vybraný okruh. Uživatel má možnost vybrat tagy (viz. [B.28](#page-148-0)), které chce na přehledu zobrazit. Jedná se o realizaci *[UC8: Omezení aktiv v přehledu](#page-92-0)*.

Obrazovka obsahuje:

- Tlačítko umožňující zrušit výběr
- Tlačítko pro uložení výběru

• Tlačítko nápovědy

#### **8.5.5 Přidání investičního instrumentu**

Přidání investičního instrumentu, jež realizuje *[UC9: Přidání investičního in](#page-92-1)[strumentu](#page-92-1)* se skládá ze dvou kroků.

#### **První krok**

V prvním kroku (viz. [B.29](#page-148-1)) se zobrazí seznam instrumentů, které je možné přidat do portfolia. Tato obrazovka obsahuje:

- Tlačítko umožňující zrušit přidání instrumentu
- Tlačítko nápovědy
- Přepínač, pomocí kterého zobrazí seznam finančních nebo reálných investičních instrumentů
- Seznam investičních instrumentů, kde každá položka obsahuje:
	- **–** Název instrumentu
	- **–** Popisek, vystihující jaké investice do instrumentu patří

#### **Druhý krok**

Vybráním instrumentu se uživatel dostane na druhý krok, ve kterém vytvoří investiční instrument. Na obrázcích č. [B.30](#page-149-0) a [B.31](#page-149-1) je vyobrazeno přidání akcií a instrumentu ze skupiny "ostatní reálný instrument".

Obrazovka obsahuje společné prvky, mezi které patří:

- Tlačítko umožňující zrušit přidání instrumentu
- Tlačítko pro vytvoření instrumentu
- Tlačítko nápovědy
- Textové pole pro název instrumentu
- Pole pro výběr měny instrumentu
- Pole pro přidání značky (tagu) instrumentu
- Výčet značek instrumentu
- Textové pole pro zadání ideálního zastoupení instrumentu v portfoliu
- Textové pole pro poznámku
- Tabulku s checkboxama pro výběr podporovaných transakcí zobrazeno pouze v případě přidání vlastního instrumentu

#### **8.5.6 Detail investičního instrumentu**

Obrazovka s přehledem investičního instrumentu zobrazuje ucelený přehled o investičním instrumentu a realizuje několik případů užití: *[UC10: Zobrazení](#page-92-2) [přehledu investičního instrumentu](#page-92-2)*, *[UC11: Zobrazení historie transakcí inves](#page-93-0)[tičního instrumentu](#page-93-0)*, *[UC12: Diverzifikace v rámci investičního instrumentu](#page-93-1)*. Přehled má několik sekcí, mezi kterými je možné se přesouvat pomocí přepínače v horní části obrazovky. Tyto sekce jsou:

- Přehled
- Transakce
- Analýzy
- Report

#### **Navigační lišta**

Přehled a transakce jsou vypracovány, analýzy a report jsou další možná rozšíření aplikace. Všechny sekce obsahují stejnou navigační lištu, která obsahuje:

- Tlačítko pro úpravu investičního instrumentu
- Tlačítko pro vložení investice či přidání transakce
- Přepínač sekcí

#### **Přehled instrumentu**

Sekce s přehledem zobrazuje nejrůznější data a metriky o instrumentu (viz obrázek č. [8.4](#page-102-0)). V horní části obrazovky se nachází graf s vývojem hodnoty a investované částky, pod grafem se nachází vertikálně posuvná sekce s metrikami a ve spodní části se nachází výčet investic v instrumentu. Jednotlivé investice jsou zobrazeny ve formě buněk. Na iPhone se seznam zobrazuje jako jeden sloupec a na ostatních zařízeních jako sloupce dva. Obrazovka s přehledem obsahuje:

- Tlačítko pro přidání investice/transakce
- Tlačítko pro úpravu instrumentu
- Informaci o celkové hodnotě instrumentu
- Informaci o výkonnosti instrumentu
- Graf zobrazující vývoj hodnoty portfolia vzhledem k investované částce
- Horizontálně posuvnou sekci s nejrůznějšími informace a metrikami o instrumentu
- Sekci obsahující přehled investic v instrumentu, kde každá buňka obsahuje:
	- **–** Název aktiva
	- **–** Obrázek aktiva (logo společnosti či kryptoměny, vlastní obrázek)
	- **–** Počet jednotek aktiva
	- **–** Aktuální hodnotu
	- **–** Celkovou výkonnost
	- **–** Měsíční výkonnost
	- **–** Zastoupení v rámci instrumentu
	- **–** Doplňující informace
- Tlačítko umožňující filtrovat seznam

<span id="page-102-0"></span>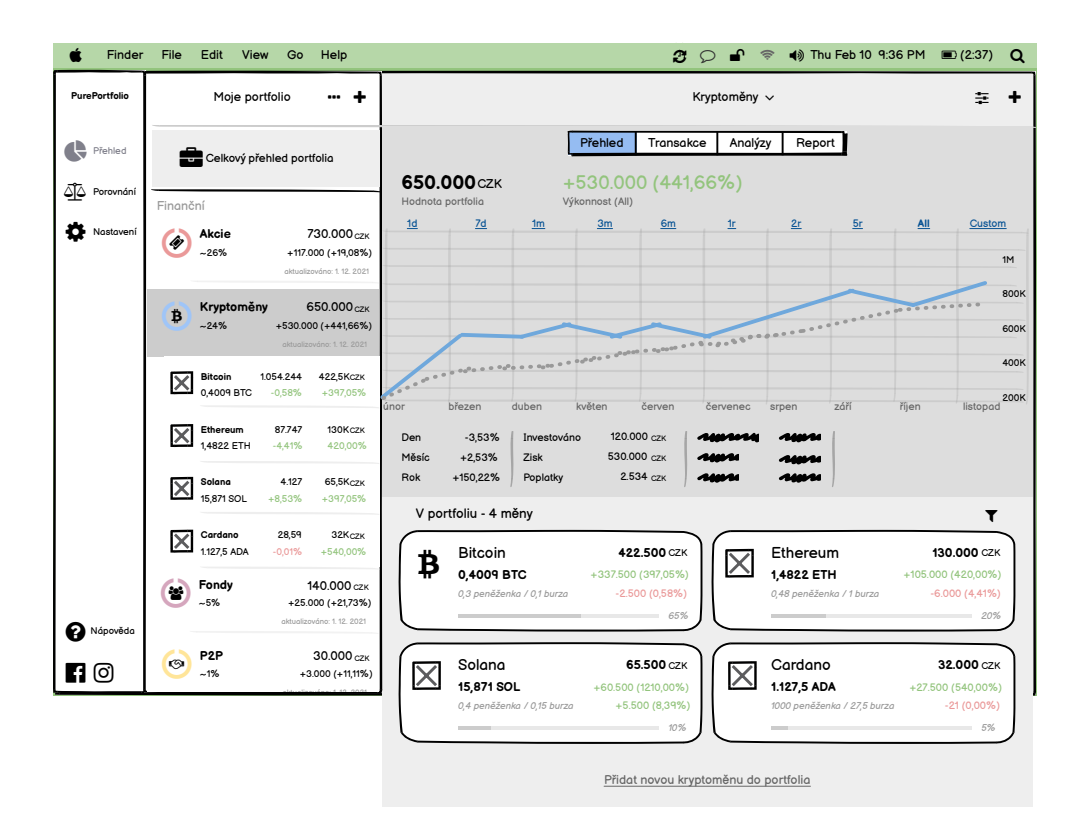

Obrázek 8.4: Přehled investičního instrumentu

#### **Transakce instrumentu**

Druhou sekcí v detailu investičního instrumentu je přehled transakcí (viz [B.32](#page-150-0)). V horní části tohoto přehledu se nachází souhrnné informace o investované částce, realizovaném zisku a poplatcích za určité časové období. Ve spodní části se nachází tabulka, která má v buňkách jednotlivé transakce. Transakce jsou seskupeny do sekcí podle měsíců. Tato obrazovka obsahuje:

- Sekci se souhrnným přehledem transakcí, která obsahuje:
	- **–** Investovanou částku za poslední měsíc, rok a od počátku
	- **–** Realizovaný zisk za poslední měsíc, rok a od počátku
	- **–** Informace o poplatcích
- Tabulku s buňkami obsahující přehled transakcí v rámci instrumentu

#### **8.5.7 Přidání investice**

Přidání investice do investičního instrumentu (realizace *[8.4](#page-94-0)*), je možné vyvolat z několika míst. V případě, že uživatel vybere přidání investice na celkovém přehledu portfolia (obr. č. [8.5.3\)](#page-98-1) nebo na seznamu instrumentů (obr. č. [8.5.2](#page-97-1)), poté se nejdříve zobrazí seznam instrumentů v portfoliu a uživatel musí zvolit, do jakého instrumentu investici přidá. Pokud uživatel vyvolá akci přidání investice na detailu konkrétního instrumentu, automaticky se počítá, že nová investice bude spadat do tohoto instrumentu.

Obrazovka pro přidání investice se může lišit v závislosti na investičním instrumentu. Základní obrazovka (viz [B.33\)](#page-150-1) obsahuje:

- Tlačítko umožňující zrušit přidání investice
- Tlačítko nápovědy
- Pole s názvem instrumentu a tlačítkem pro změnu instrumentu
- Textové pole pro název investice
- Pole pro vložení obrázku investice
- Pole pro přidání značky (tagu) investice
- Výčet značek investice
- Textové pole pro poznámku

#### <span id="page-103-0"></span>**8.5.8 Detail investice**

Vybráním investice v přehledu investičního instrumentu nebo v seznamu investic se zobrazí obrazovka s detailem (viz [B.34\)](#page-151-0), jež realizuje *[UC15: Zobrazení](#page-94-1) [detailu titulu](#page-94-1)*. V horní části obrazovky se nachází graf s vývojem hodnoty a pod ním horizontálně posuvná sekce obsahující nejrůznější metriky. Ve spodní části obrazovky se nachází výčet transakcí.

Obrazovka s detailem investice obsahuje:

- Tlačítko pro přidání transakce
- Tlačítko pro úpravu investice
- Informaci o celkové hodnotě investice
- Informaci o výkonnosti investice
- Graf zobrazující vývoj hodnoty investice vzhledem k investované částce
- Horizontálně posuvnou sekci s nejrůznějšími informacemi a metrikami o instrumentu
- Tabulku s buňkami obsahující přehled transakcí

#### **8.5.9 Přidání transakce**

Přidání transakce do investice (realizace *[UC17: Přidání transakce](#page-95-0)*) je možné vyvolat z několika míst. V případě, že uživatel vybere přidání transakce na přehledu investic (viz [8.5.8\)](#page-103-0), nejdříve se zobrazí seznam investic a uživatel musí zvolit, do jaké investice transakci přidá. Pokud uživatel vyvolá akci přidání transakce na detailu konkrétní investice, automaticky se počítá, že nová transakce patří k této investici.

Obrazovka pro přidání transakce obsahuje sekce, které jsou závislé na typu instrumentu. Tyto sekce je možné měnit přepínačem umístěným v horní části obrazovky. Výběr a obsah sekcí je závislý na konkrétní investici.

Veškeré obrazovky pro přidání transakce mají společné:

- Tlačítko umožňující zrušit přidání transakce
- Tlačítko nápovědy
- Přepínač sloužící pro pohyb mezi sekcemi
- Tlačítko pro uložení transakce
- Datum realizace transakce
- Obsahují specifické sekce

Pro představení jednotlivých druhů sekcí, které jsou proměnlivé podle typu instrumentu, jsem si vždy vybral jednoho reprezentanta.

#### **Nákup akciového titulu**

Sekce pro zaznamenání nákupu/prodeje (viz obrázek č. [B.40\)](#page-154-0) akciového titulu obsahuje:

- Pole s názvem instrumentu a tlačítkem pro změnu instrumentu
- Pole s názvem investice s možností změnit vybranou investici
- Textové pole pro zaznamenání množství zakoupených kusů akcií
- Textové pole s nákupní/prodejní cenou jedné akcie a tlačítkem pro výběr měny
- Textové pole s celkovou nákupní/prodejní cenou a tlačítkem pro výběr měny
- Textové pole pro zadání výše poplatku s tlačítkem pro výběr měny
- Tlačítko pro rozbalení sekce doplňujících informací, která obsahuje:
	- **–** Textové pole pro vložení zprostředkovatele transakce
	- **–** Textové pole pro vložení burzy, na které byla transakce realizována
	- **–** Pole pro poznámku
	- **–** Tlačítko pro import dat pomocí csv souboru

#### **Vklad u P2P**

Existují instrumenty u kterých není možné vypočítat aktuální hodnotu z počtu jednotek a aktuální ceny. Sekce pro takový instrument obsahují (viz [B.37](#page-152-0)):

- Pole s názvem instrumentu a tlačítkem pro změnu instrumentu
- Pole s názvem investice a možností změnit vybranou investici
- Textové pole pro zaznamenání množství zakoupených kusů akcií
- Textové pole s celkovou nákupní/prodejní cenou a tlačítkem pro výběr měny
- Textové pole pro zadání aktuální hodnoty titulu
- Textové pole pro zadání výše poplatku s tlačítkem pro výběr měny
- Tlačítko pro rozbalení sekce doplňujících informací, která obsahuje:
	- **–** Textové pole pro vložení zprostředkovatele transakce
	- **–** Textové pole pro vložení burzy, na které byla transakce realizována
	- **–** Pole pro poznámku
	- **–** Tlačítko pro import dat pomocí csv souboru

#### **Výnos**

Sekce pro zaznamenání výnosu (obrázek č. [B.38\)](#page-153-0) obsahuje:

- Pole s názvem instrumentu a tlačítkem pro změnu instrumentu
- Pole s názvem investice s možností změnit vybranou investici
- Textové pole pro zadání výše výnosu s tlačítkem pro výběr měny
- Tlačítko pro výběr druhu výnosu
- Pole pro poznámku
- Tlačítko pro import dat pomocí csv souboru

#### **Poplatky**

Sekce pro zaznamenání poplatků fondu (obrázek č. [B.39](#page-153-1)) obsahuje:

- Pole s názvem instrumentu a tlačítkem pro změnu instrumentu
- Pole s názvem investice s možností změnit vybranou investici
- Textové pole pro zadání výše poplatku s tlačítkem pro výběr měny
- Tlačítko pro výběr druhu poplatku
- Pole pro poznámku
- Tlačítko pro import dat pomocí csv souboru

#### **Převod**

Sekce pro zaznamenání převodu kryptoměn (obrázek č. [B.40\)](#page-154-0) obsahuje:

- Pole s názvem instrumentu a tlačítkem pro změnu instrumentu
- Pole s názvem investice s možností změnit vybranou investici
- Textové pole pro zadání výše poplatku s tlačítkem pro výběr měny
- Tlačítko pro výběr druhu poplatku
- Pole pro poznámku
- Tlačítko pro import dat pomocí csv souboru

#### **Aktualizace aktuální hodnoty**

Sekce pro aktualizaci aktuální hodnoty investice (viz [B.41](#page-154-1)) obsahuje:

- Pole s názvem instrumentu a tlačítkem pro změnu instrumentu
- Pole s názvem investice a možností změnit vybranou investici
- Textové pole pro zadání aktuální hodnoty s tlačítkem pro výběr měny
- Pole pro poznámku
- Tlačítko pro import dat pomocí csv souboru

#### **8.5.10 Porovnání investic dle značek**

Na obrázcích č. [B.42](#page-155-0) a [8.5](#page-108-0) jsou wireframes pro porovnání investic (realizace *[UC21: Porovnání skupin titulů dle štítků](#page-95-1)*), které probíhá ve dvou krocích. Nejprve uživatel zařadí investice do dvou skupin, které se pak porovnají.

#### **První krok - výběr**

První krok obsahuje:

- Dvě sekce pod sebou, kde každá sekce obsahuje:
	- **–** Tlačítko pro přidání investice do skupiny
	- **–** Přehled vybraných investic
	- **–** Tlačítko pro úpravu vybraných investic
	- **–** Textové pole s informací o počtu vybraných instrumentů a investic
- Tlačítko pro potvrzení výběru (pouze iPhone viz [8.5\)](#page-108-0)

#### **Druhý krok - porovnání**

Druhý krok obsahuje:

- Aktuální hodnotu obou skupin
- Graf zobrazující vývoj hodnoty obou skupin
- Sekci s buňkami porovnávající obě skupiny nejrůznější metriky, grafy
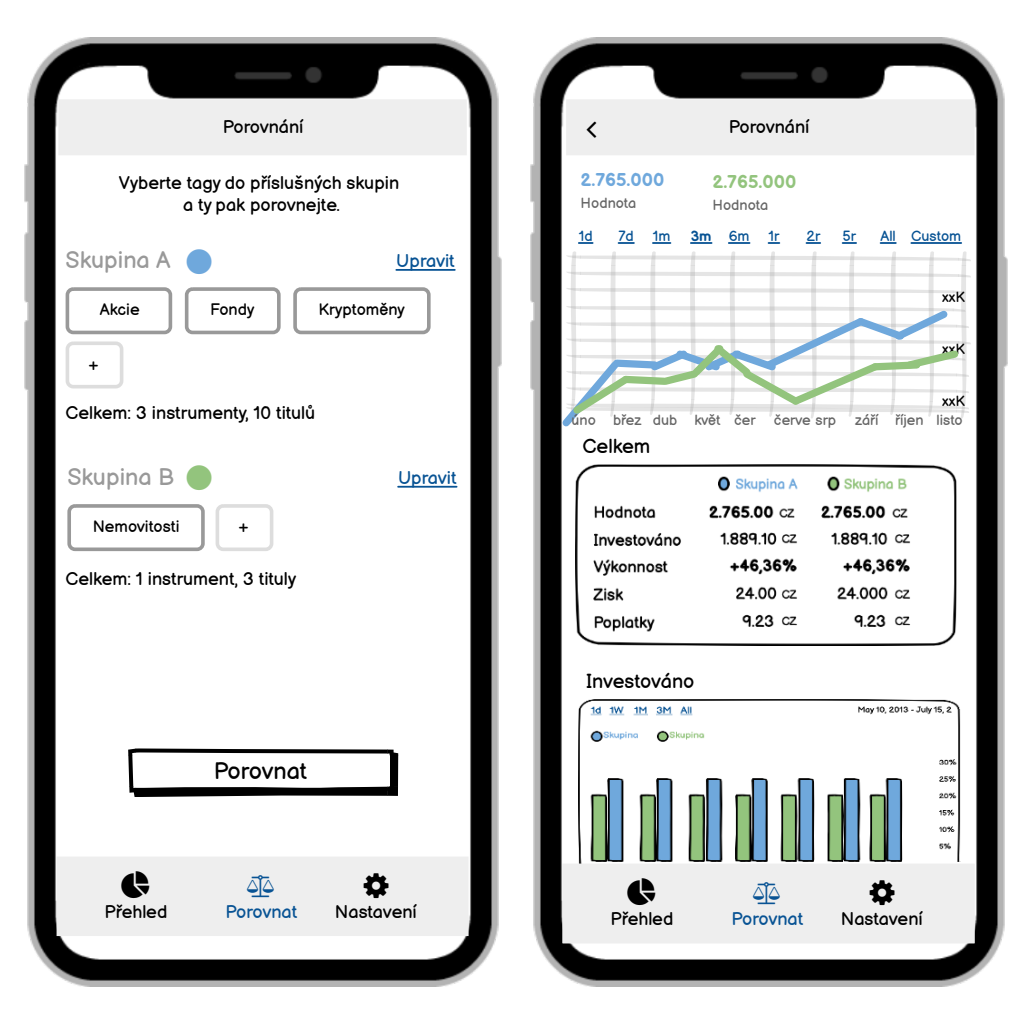

Obrázek 8.5: Porovnání investic dle značek - iPhone

# Kapitola **9**

# **Hi-fi prototyp**

V deváté kapitole stručně popisuji tvorbu funkčního prototypu, který byl implementován na základě wireframes vytvořených v předchozí fázi Design Thinking metodiky. Snímky obrazovek jsem umístil do přílohy [Prototyp - obrázky](#page-158-0). Zkompilované binární soubory včetně zdrojového kódu s instalační příručkou jsou umístěny na přiložené paměťové kartě.

| <b>D</b><br>$\bullet\bullet\bullet$                                           | Tvé portfolio<br>$\cdots$            |                       | Přehled portfolia                   |           |                         |                                    |            | $+ \cdot$<br>$\cdots$ |
|-------------------------------------------------------------------------------|--------------------------------------|-----------------------|-------------------------------------|-----------|-------------------------|------------------------------------|------------|-----------------------|
| <b><i>®</i></b> Tvé portfolio<br><b>&amp; Porovnání</b><br><b>C</b> Nastavení | Zobrazit celkový přehled >           |                       | 743 060 czk<br>+224 541 czk +43,3 % |           |                         |                                    |            |                       |
|                                                                               | <b>Akcie</b><br>$~147.3$ % portfolia | 351 575 CZK<br>+53,2% | 1 <sub>m</sub>                      | 3m        | 5 <sub>m</sub>          | 1r<br>2r                           | 3r         | All<br>762 157        |
|                                                                               | Zobrazit přehled skupiny >           |                       |                                     |           |                         |                                    |            | 571 618               |
|                                                                               | Tesla, Inc.                          | (0.01, 01.22)         |                                     |           |                         |                                    |            | 381078                |
|                                                                               | Současná hodnota                     | 179 420 стк           |                                     |           |                         |                                    |            |                       |
|                                                                               | Investovaná částka                   | 96 664 czk            |                                     |           |                         |                                    |            |                       |
|                                                                               | Nerealizovaný zisk                   | $+85,6%$              |                                     |           |                         |                                    |            | 190 539               |
|                                                                               | Apple, Inc.                          | @09.01.22             | čvc. 19                             | led. 20   | čvc. 20                 | led. 21                            | čvc. 21    | led. 22               |
|                                                                               | Současná hodnota                     | 146 235 сzк           |                                     |           |                         |                                    |            |                       |
|                                                                               | Investovaná částka                   | 111 826 сzк           | Aktuálně zainvestováno              |           | Zobrazit více           | Celková návratnost portfolia (ROI) |            | Zobrazit více         |
|                                                                               | Nerealizovaný zisk                   | $+30,8%$              |                                     |           |                         |                                    |            |                       |
|                                                                               | Celková návratnost                   | $+27,5%$              | Současná hodnota                    |           | 743 060 czx             | Celková návratnost:                | +41,2%     | 237 190 CZK           |
|                                                                               |                                      |                       | Investovaná částka                  |           | 518 520 czx             |                                    |            |                       |
|                                                                               | Pilulka Lékárny a.s.                 | € 01.02.22            | Výkonnost                           | +43.3%    | 224 541 czx             | Výnos                              |            |                       |
|                                                                               |                                      |                       | Celkem v portfoliu                  |           | 5 investic              | Nerealizovaný zisk                 | +39,0 %    | 224 541 сzк           |
|                                                                               | Současná hodnota                     | 25 920 сzк            |                                     |           |                         | Realizovaný zisk                   | $+2,2$ %   | 12 649 сzк            |
|                                                                               | Investovaná částka                   | 20 940 czk            |                                     |           | Zobrazit více           | Dividendy / odměny                 | 0,0.96     | 0 <sub>cx</sub>       |
|                                                                               | Nerealizovaný zisk                   | $+23,8%$              | Historická výkonnost portfolia      |           |                         |                                    | $+41,2.56$ | 237 190 сzк           |
|                                                                               |                                      |                       | Poslední měsíc                      | $+5,3,56$ | 39 147 czx              | Náklady                            |            |                       |
|                                                                               | Meta                                 | ① 26.02.22            | Poslední půlrok                     | $+28,1%$  | 208 542 czx             | Investovaná částka                 |            | 575 823 czx           |
|                                                                               |                                      |                       | Od začátku roku                     | $-2.6%$   | $-19097$ $c$ z $\kappa$ | Poplatky                           |            | 0 <sub>czK</sub>      |
|                                                                               | Současná hodnota                     | 0 <sub>czK</sub>      | Poslední rok                        | +55,2%    | 410 132 czx             | Daně                               |            | 0 <sub>czK</sub>      |
|                                                                               | Investovaná částka                   | 0 <sub>czK</sub>      | Poslední dva roky                   | +55,2%    | 410 132 czx             |                                    |            |                       |
|                                                                               | Nerealizovaný zisk                   | 0 <sub>2</sub>        | Od počátku                          | +43,3%    | 224 541 czx             |                                    |            | 575 823 czx           |

Obrázek 9.1: Přehled portfolia - graf

## **9.1 Implementace**

Prototyp byl implementován v programovacím jazyce Swift a jedná se o plnohodnotnou aplikaci, kterou je možné spustit na zařízeních iPhone, iPad a počítačích z rodiny Mac. Veškeré metriky jsou počítány ze vstupních dat a grafy, které jsem byl nucen implementovat sám bez použití knihovny, jsou interaktivní. Díky tomu prototyp přináší reálný zážitek a při uživatelském testování bylo možné získat kvalitní zpětnou vazbu.

Swift je nativní programovací jazyk pro platformy iOS a macOS vyvíjený společností Apple. Business logika aplikace je kompletně sdílená. Uživatelské rozhraní je implementováno pomocí frameworku SwiftUI, který umožňuje cross-platformní vývoj a díky tomu bylo možné, až na pár výjimek, sdílet také kód uživatelského rozhraní. Mezi zmiňované výjimky patří například logika navigace společně s navigační lištou.

<span id="page-111-0"></span>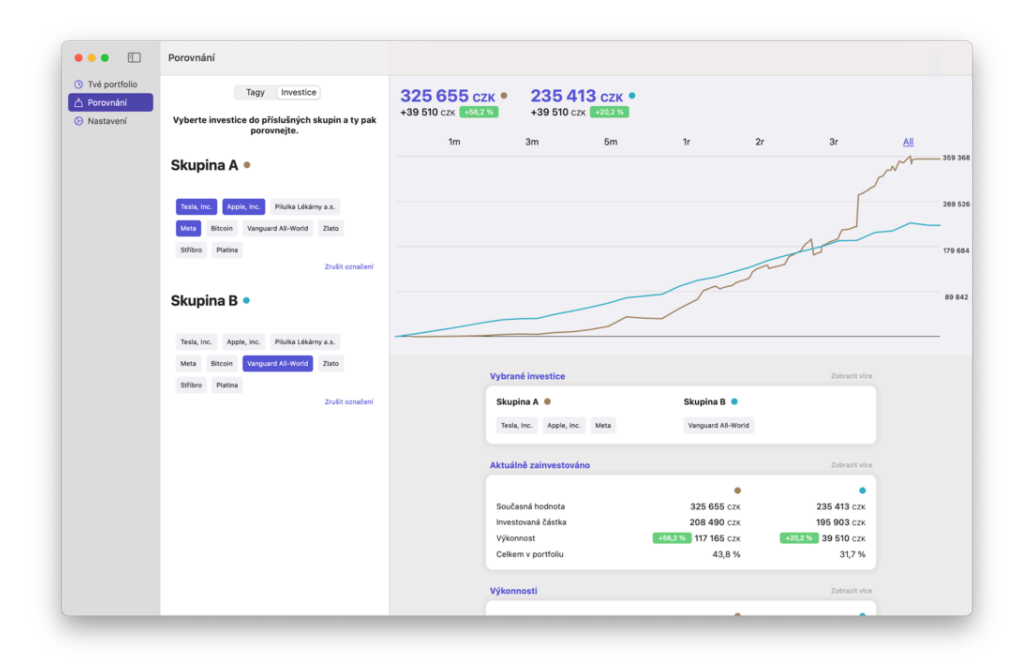

Obrázek 9.2: Porovnání investic dle značek - graf

# **9.2 Wireframes vs. Hi-fi**

Díky důkladné analýze příruček uživatelského rozhraní, kterou jsem provedl před vytvořením wireframes, probíhala implementace prototypu bez větších potíží, bylo možné použít nativní komponenty a UI je téměř totožné s návrhem. Při implementaci jsem narazil pouze na jednu technickou zábranu, kvůli které bylo potřeba upravit seznam instrumentů v portfoliu. Dále jsem

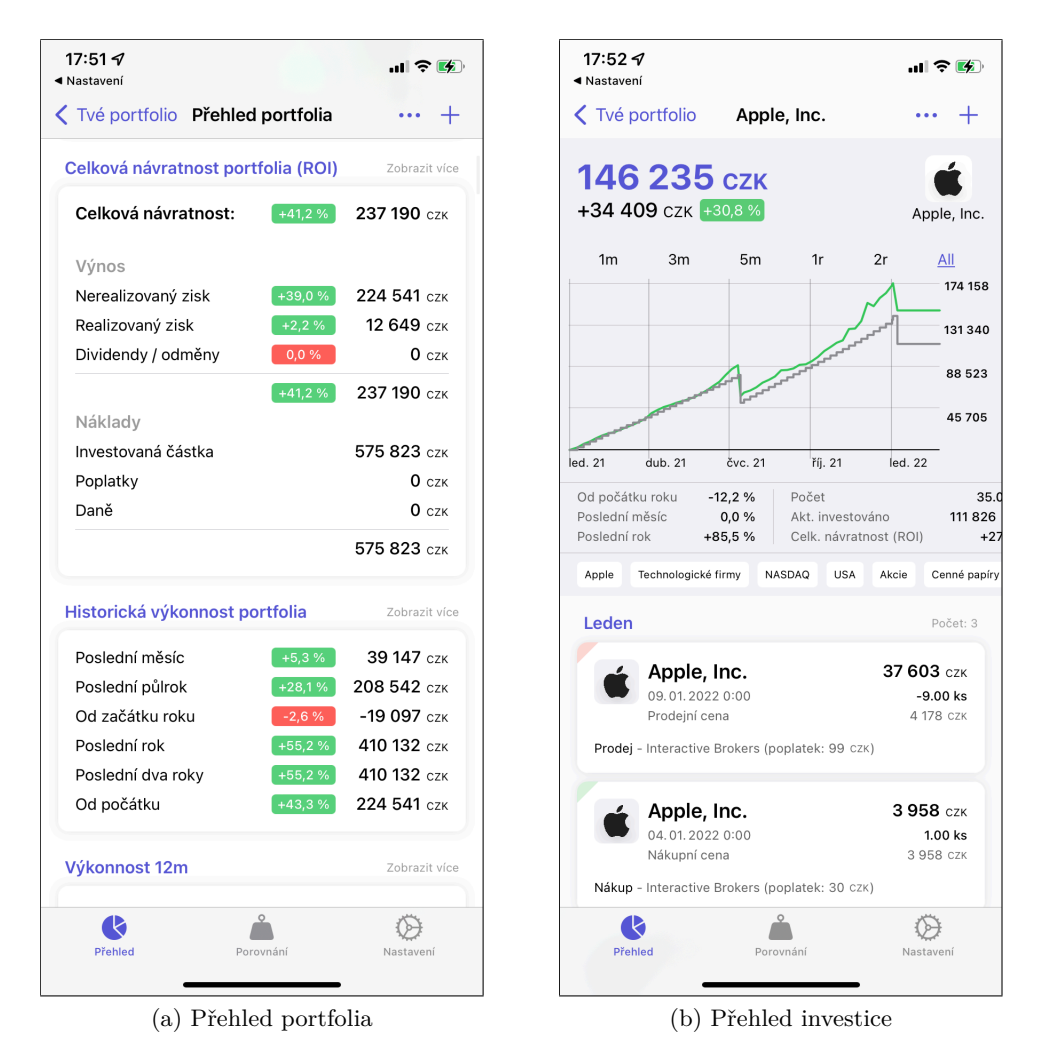

rozšířil možnosti porovnání investic a také upravil způsob rozřazení investic do skupin.

Obrázek 9.3: Přehled portfolia a investice - iPhone

## **9.2.1 Úpravy v seznamu instrumentů**

Seznam instrumentů se má podle návrhu (viz [8.4](#page-102-0)) skládat z několika sekcí. V záhlaví sekce mají být informace o investičním instrumentu a po vybrání instrumentu, se má tato sekce rozbalit, tedy je zobrazen úplný seznam aktiv, a zároveň má být zobrazen detail tohoto instrumentu. Záhlaví sekce by mělo plnit pouze informativní charakter, tzn. nemělo by obsahovat žádnou akci, a v nativním chování ho nelze ani označit. Navíc docílit zobrazení detailu a současně rozbalení sekce není na zařízení iPhone možné. Z těchto důvodů jsou sekce rozbalené a pro zobrazení detailu investičního instrumentu bylo přidáno tlačítko "Zobrazit přehled skupiny" (viz [C.1](#page-158-1)). Další úprava v tomto seznamu se týkala jednotlivých buněk. Byly přidány textové informace o významu jednotlivých metrik. Zároveň byly odebrány obrázky pro investiční instrument.

# **9.2.2 Úpravy sekce pro porovnání**

Dále byla přidána možnost porovnání jednotlivých investic. Uživatel může porovnávat nejen skupiny značek, ale také skupiny aktiv (viz. [9.2](#page-111-0)). Další změnou v sekci *Porovnání* bylo zjednodušení logiky výběru značek do skupin. Bylo odebráno tlačítko pro přidání prvku do skupiny a také tlačítko pro úpravu výběru (viz návrh [B.42](#page-155-0)). Místo toho se v každé sekci nachází úplný výčet značek nebo aktiv. Přiřazení do skupiny lze provést kliknutím na příslušnou buňku.

# Kapitola **10**

# **Uživatelské testování**

Tato kapitola se věnuje uživatelskému testování, jakožto závěrečné fázi Design Thinking metodiky.

# **10.1 Úlohy**

Uživatelské testování se skládá z 5 úloh a závěrečného dotazníku. Každá úloha obsahuje modelovou situaci, která má uživateli pomocí textu představit cíl úlohy. Následuje scénář, který je sestaven z jednotlivých kroků, které vedou ke splnění cíle.

## **10.1.1 Analýza celého portfolia**

#### **Modelová situace**

Nastalo období, kdy vyhodnocujete své investiční portfolio. Zobrazíte si celkový přehled portfolia a nejdříve se zaměříte na aktuální hodnotu, investovanou částku a z grafu vyhodnotíte historický vývoj. Následně zjistíte celkovou návratnost portfolia a jaký procentuální podíl má realizovaný zisk. Při analýze portfolia je také užitečné vědět, jaké jsou výkonnosti jednotlivých instrumentů, proto si zobrazíte příslušný graf a zjistíte jejich výkonnost v procentech a měnovém vyjádření. Následně se zaměříte na rozložení portfolia dle investic a zjistíte, jaké je procentuální zastoupení akcie *Pilulka Lékárny a.s.* dle investované částky. Nakonec vyhledáte výkonnost jednotlivých investic a zjistíte, které investice z portfolia dosahují nejvyšší výkonnosti.

#### **Scénář**

- 1. Zobrazte celkový přehled portfolia
- 2. Z grafu zjistěte aktuální hodnotu portfolia a aktuálně zainvestovanou částku
- 3. Nalezněte buňku s celkovou návratností portfolia
	- Vyhledejte celkovou návratnost portfolia
	- Zjistěte, jaký podíl tvoří realizovaný zisk
- 4. Nalezněte přehled výkonnosti portfolia dle instrumentů
	- Jaká je výkonnost uvedených instrumentů v měnovém vyjádření?
	- Také zjistěte výkonnost v procentuálním vyjádření
- 5. Nalezněte buňku informující o rozložení portfolia dle investic
	- Zjistěte procentuální zastoupení akcie *Pilulka Lékárny a.s.* dle investované částky
- 6. Následně nalezněte buňku zobrazující nejlepší investice dle výkonnosti v procentech a vyjmenujte je od nejlepšího

## **10.1.2 Analýza vývoje značky** *Cenné papíry* **za posledních 12 měsíců**

#### **Modelová situace**

Chcete vyhodnotit vývoj investic do cenných papírů za posledních 12 měsíců. Zobrazíte si celkový přehled portfolia a pomocí značek jej omezíte pouze na cenné papíry. Následně přepnete graf tak, aby zobrazoval vývoj za poslední rok a vývoj zhodnotíte. Poté naleznete graf výkonnosti dle jednotlivých měsíců a zjistíte, jaká byla výkonnost v říjnu loňského roku a v lednu letošního roku. Také vás zajímá průměrná, nejvyšší i nejnižší investovaná částka do cenných papírů.

#### **Scénář**

- 1. Zobrazte celkový přehled portfolia
- 2. Omezte zobrazená data pouze na značku (tag) *Cenné papíry*
- 3. Upravte nastavení grafu tak, aby zobrazoval vývoj za poslední rok a vývoj popište
- 4. Nalezněte graf výkonnosti za posledních 12 měsíců
	- Zjistěte, jaká byla výkonnost (v procentech) v říjnu loňského roku
	- Zjistěte, jaká byla výkonnost (v měnovém vyjádření) v lednu letošního roku
- 5. Nalezněte přehled měsíčních investic za poslední rok
- Jaká je průměrná investovaná částka za poslední 12 měsíců?
- V jakém měsíci bylo investováno nejvíce?
- Ve kterém naopak nejméně?

### **10.1.3 Porovnání investic**

#### **Modelová situace**

Máte přebytečné finanční prostředky a rozhodujete se, jakým způsobem je zainvestujete. Nevíte, jestli chcete podstoupit vysoké riziko a investovat do jednotlivých akcií, nebo zvolíte méně rizikové celosvětové ETF. Proto si otevřete sekci pro porovnávání investic a porovnáte Akcie s ETF. Vývoj zhodnotíte nejdříve na grafu, poté porovnáte investovanou částku a výkonnost jednotlivých skupin. Nakonec porovnáte průměrné investované částky.

### **Scénář**

- 1. Otevřete sekci pro porovnávání investic
- 2. Do *Skupiny A* přidejte značku *Akcie*
- 3. Do *Skupiny B* přidejte značku *ETF*
- 4. Zobrazte porovnání
- 5. Vyjmenujte aktiva v jednotlivých skupinách
- 6. Za pomoci grafu porovnejte vývoj jednotlivých skupin
- 7. Pro obě skupiny zjistěte aktuální hodnotu a výkonnost v procentech
- 8. Zjistěte procentuální zastoupení jednotlivých skupin v portfoliu
- 9. Porovnejte průměrné investované částky za poslední rok
- 10. Zjistěte výši investovaných částek v říjnu 2021

## **10.1.4 Analýza kryptoměnového portfolia**

#### **Modelová situace**

Chcete vyhodnotit své kryptoměnové portfolio. Otevřete přehled kryptoměnové skupiny a nejdříve zjistíte aktuální výkonnost v procentech. Následně zjistíte výkonnost za poslední měsíc a rok. Dále vás zajímá celková investovaná částka a výše poplatků. Jelikož se držíte své investiční strategie a postupujete dle strategie DCA, tak zkontrolujete, jestli jste nezapomněli tento měsíc investovat.

#### **Scénář**

- 1. Otevřete přehled kryptoměnového portfolia (skupiny)
- 2. Zjistěte aktuální celkovou výkonnost v procentech
- 3. V grafu vyhledejte hodnotu ke dni 30. 4. 2021
- 4. Vyhledejte také hodnotu k 1. 7. 2021 a vypočítejte výši propadu v tomto období
- 5. Zjistěte výkonnost za poslední měsíc a rok
- 6. Vyhledejte celkovou investovanou částku, výši poplatků a procentuální zastoupení v portfoliu
- 7. Zjistěte zastoupení jednotlivých investic v kryptoměnovém portfoliu
- 8. Vyhledejte, kdy byl proveden poslední nákup jakékoliv kryptoměny a jaká byla celková cena

#### **10.1.5 Realizace investice a zaznamenání do aplikace**

#### **Modelová situace**

Došlo k propadu na akciových trzích a máte volný kapitál, který jste se rozhodli zainvestovat do společnosti Apple. Udělali jste analýzu společnosti a před realizací investice ještě zanalyzujete toto aktivum v rámci svého portfolia. Otevřete si detail investice *Apple* a vyhodnotíte dosavadní vývoj. Následně vyhledáte průměrnou nákupní cenu a zastoupení v portfoliu. Pokud je aktuální cena 3100 Kč za akcii nižší než dosavadní průměrná nákupní cena, procentuální zastoupení v instrumentu je nižší než 42 % a poslední nákup byl realizován před více jak 14 dny, poté se rozhodnete realizovat nákup. Zakoupíte jednu akcii za 3100 Kč, výše poplatků bude 99 Kč. Akcie bude zakoupena přes brokera Degiro. Transakci poté zaznamenáte do aplikace a zkontrolujete, že je vše zadáno správně.

#### **Scénář**

- 1. Zobrazte detail investice *Apple*
- 2. Zjistěte aktuální hodnotu této investice a výkonnost (nerealizovaný zisk)
- 3. Vyhledejte, kolik akcií této společnosti vlastníte
- 4. Zjistěte průměrnou nákupní cenu a zastoupení v instrumentu
- 5. Nalezněte datum posledního realizovaného nákupu
- 6. Přidejte tuto transakci do aplikace
- Počet akcií: 1
- Cena akcie: 3100 Kč
- Výše poplatků: 99 Kč
- Broker: Degiro
- 7. Po přidání zkontrolujte správnost transakce

### **10.1.6 Dotazník**

- Jste schopen/a v pár větách popsat k čemu aplikace PurePortfolio slouží?
- Jaké funkcionality Vám přijdou užitečné?
- Jaké funkcionality Vám přijdou zbytečné?
- Jaká funkcionalita Vám v aplikaci chybí?
- Bylo uživatelské rozhraní intuitivní?
- Dává Vám tato aplikace smysl?
- Ohodnoťte přínos aplikace na škále od 1 do 10, kde 10 je nejvíce užitečné.
- Byl/byste za tuto aplikaci ochoten zaplatit?

# **10.2 Vyhodnocení scénářů a dotazníků**

#### **10.2.1 Osoba 1**

#### **Základní údaje**

- Pohlaví: Muž
- Věk: 27 let
- Vzdělání: Středoškolské gymnázium
- Investice v portfoliu: Akcie, kryptoměny, podílové fondy, zlato, P2P půjčky

#### **Modelová situace: Analýza celého portfolia**

Testovaný měl problém s pochopením významu zelené a šedé čáry v grafu. Ocenil by legendu, která by vysvětlila význam těchto čar. Aktuální hodnotu portfolia hledal v buňce *Aktuálně zainvestováno*, místo toho, aby použil hodnotu z grafu.

Dále pokračoval přímočaře. U předposledního bodu scénáře nebyl schopen nalézt akcii *Pilulka lékárny a.s.* a nevšiml si tlačítka pro zobrazení více položek. Toto tlačítko je dle jeho názoru málo výrazné a splývá s ostatním textem.

#### **Modelová situace: Analýza vývoje značky** *Cenné papíry* **za posledních 12 měsíců**

Testovaný okamžitě nalezl způsob, jak zobrazit obrazovku pro výběr značek. Bohužel následně nepochopil způsob výběru a pro přehled omezil data na všechny značky kromě *Cenné papíry*, tedy vybral doplňkovou množinu. To následně zjistil díky vypsanému výběru na přehledu. Vrátil se a postupně odebral označení každé značky. Nevšiml si tlačítka pro zrušení označení všech značek najednou, a proto značky odebíral po jednom. Následně vybral pouze správný tag s názvem *Cenné papíry* a výběr uložil.

Následné úkoly splnil bez problémů. Okamžitě také pochopil, že jsou grafy na přehledu interaktivní.

#### **Modelová situace: Porovnání investic**

Testovaná osoba nemohla najít sekci pro porovnávání a hledala ji na přehledu portfolia v navigační liště. Testovanému jsem musel poradit. Rozřazení do skupin pro něj nebyl žádný problém a následné nalezení všech klíčových údajů zvládl bez větších potíží.

#### **Modelová situace: Analýza kryptoměnového portfolia**

Prvních sedm z osmi kroků scénáře zvládl testovaný bez potíží. U posledního kroku nebyl schopen nalézt sekci s transakcemi. Důvodem bylo posunutí obrazovky níže a skrytí nabídky. Sekci nakonec nalezl a zbytek úkolu zvládl bez potíží.

#### **Modelová situace: Realizace investice a zaznamenání do aplikace**

Testovaný nepochopil, že dominantní hodnota v horní části grafu je aktuální hodnota, a proto tuto metriku nebyl schopen nalézt. Dále nebyl schopen vyhledat celkový počet akcií v portfoliu. Zmátl ho název *Celkem v portfoliu*.

Následně vytvořil transakci, ale v modálním okně opakovaně mačkal tlačítko *Uložit a pokračovat*, které uloží transakci a nechá otevřené modální okno pro přidání další. Po chvilce klikl na správné tlačítko a zjistil, že vytvořil více transakcí.

#### **Dotazník**

Testovaný označil za užitečné všechny nabízené funkcionality. Chybí mu synchronizace s investičními platformami, ale chápe, že se jedná pouze o prototyp.

Uživatelské rozhraní označil za intuitivní, ale přidal by do aplikace tutoriál, který by mu představil a vysvětlil všechny funkcionality.

Aplikace testovanému dává smysl a přínos ohodnotil číslem 7 na stupnici od 1 do 10. Za aplikaci by byl ochoten zaplatit do 100 Kč měsíčně a cena 49 Kč měsíčně mu přijde "férová" i bez synchronizace s investičními platformami.

#### **10.2.2 Osoba 2**

#### **Základní údaje**

- Pohlaví: Muž
- Věk: 35
- Vzdělání: Vysokoškolské
- Povolání: OSVČ
- Investice v portfoliu: Akcie, ETFs, kryptoměny, nemovitosti, P2P

#### **Modelová situace: Analýza celého portfolia**

Aktuální hodnotu vyčetl ze záhlaví grafu. Zainvestovanou částku vyhledal pomocí gesta v grafu. Následně byl schopen najít veškeré požadované informace, a také nalezl procentuální zastoupení akcie *Pilulka Lékárny a.s*.

#### **Modelová situace: Analýza vývoje značky** *Cenné papíry* **za posledních 12 měsíců**

Testovaný tápal s nalezením způsobu, jak omezit přehled pomocí značek. Obrazovku pro tuto akci ale nalezl, zrušil počáteční označení všech značek a vybral správně pouze *Cenné papíry*.

Výkonnost v říjnu se snažil nejdříve hledat v grafu s výkonností, ale nakonec nalezl buňku výkonností se sloupcovým grafem a správně určil jednotlivé výkonnosti. Se splněním posledního kroku neměl potíže a měsíční investice nalezl.

#### **Modelová situace: Porovnání investic**

Sekci s porovnáním investic nalezl okamžitě a vybral správné značky do jednotlivých skupin. Testovaný delší dobu hledal celkové zastoupení jednotlivých skupin v portfoliu, jinak neměl se splněním úkolu sebemenší potíže.

#### **Modelová situace: Analýza kryptoměnového portfolia**

Testovaný zobrazil přehled portfolia a pomocí značek jej omezil na kryptoměny. Byl upozorněn, že má otevřít přehled kryptoměnového portfolia, a ne omezit aktiva na přehledu portfolia. Následně zobrazil správnou obrazovku a zbytek kroků scénáře splnil bez sebemenších potíží.

#### **Modelová situace: Realizace investice a zaznamenání do aplikace**

Tento scénář byl proveden bez sebemenšího zaváhání.

#### **Dotazník**

Testovaný popsal aplikaci: *" Aplikace pro sledování investic. Je možné analyzovat portfolio z několika úhlů pohledu - celkové portfolio, skupina, aktivum. Dále je možné porovnávat investice mezi sebou."*

Testovanému přijdou všechny funkcionality užitečné a žádná mu nepřijde zbytečná. V aplikaci mu chybí více informací o akciích a kryptoměnách jako takových. Chtěl by, aby aplikace obsahovala historický graf vývoje ceny aktiva a ne pouze aktiva v portfoliu.

Uživatelské rozhraní označil za velice intuitivní. Velmi rychle byl schopný se v něm zorientovat a líbí se mu také grafická stránka aplikace.

Přínos aplikace ohodnotil číslem 8 z 10, rád by ji začal používat a byl by ochoten zaplatit do 80 Kč měsíčně.

#### **10.2.3 Osoba 3**

#### **Základní údaje**

- Pohlaví: Žena
- Věk: 24
- Vzdělání: Vysokoškolské
- Povolání: Zubní lékař
- Investice v portfoliu: Investiční byt, podílové fondy, plánuje rozšíření portfolia

#### **Modelová situace: Analýza celého portfolia**

Aktuální hodnotu vyčetla ze záhlaví nad grafem. Poté podržela prst na grafu a z něj vyčetla, jaká je výše zainvestované částky. V pátém kroku scénáře velmi rychle přišla na to, že je potřeba rozbalit seznam procentuálního zastoupení a úkol splnila přímočaře.

#### **Modelová situace: Analýza vývoje značky** *Cenné papíry* **za posledních 12 měsíců**

Testovaná osoba chvilku hledala *Cenné papíry* v seznamu investic. Po chvilce ale našla nabídku a zobrazila si obrazovku pro výběr značek. Při výběru správné značky udělala stejnou chybu jako první testovaná osoba a omezila přehled portfolia na všechny značky mimo cenných papírů. Této chyby si posléze všimla a pomocí tlačítka *Změnit nastavení* znovu zobrazila obrazovku pro výběr tagů. Označení začala provádět postupně po jednom. Následně si všimla, že je možné použít tlačítko *Odstranit označení*.

Všechny ostatní kroky zvládla bez zádrhelu.

#### **Modelová situace: Porovnání investic**

Sekci pro porovnání investic našla okamžitě. Do skupin přidala správné značky a zbývající kroky scénáře splnila bez zaváhání.

#### **Modelová situace: Analýza kryptoměnového portfolia**

Prvních sedm kroků zvládla splnit přímočaře. V posledním kroku nemohla najít sekci *Transakce* a poslední transakci se snažila najít přes detail kryptoměny Bitcoin. Po cca minutě zjistila, že je potřeba přepnout přepínač na sekci *Transakce*.

#### **Modelová situace: Realizace investice a zaznamenání do aplikace**

Testovaná osoba správně zobrazila detail investice a zjistila požadované metriky. Déle hledala počet akcií v portfoliu. Následně našla způsob jak přidat transakci, tu správně vytvořila a poté ji zkontrolovala.

#### **Dotazník**

Testovaná osoba popsala aplikaci jako: *" Aplikace, do které si můžeme ukládat informace o portfoliu"*. Všechny funkcionality shledává jako užitečné a žádnou funkcionalitu neoznačila jako neužitečnou.

Uživatelské rozhraní označila za velmi intuitivní. I když nemá velké znalosti v oboru investování, tak téměř všechny úkoly byla schopna splnit bez jakéhokoliv zaváhání.

Aplikaci by ocenila, až rozšíří portfolio investic a za aplikaci by byla z počátku ochotna zaplatit do 50 Kč měsíčně. Přínos aplikace ohodnotila číslem 7 z 10.

#### **10.2.4 Osoba 4**

#### **Základní údaje**

- Pohlaví: Muž
- Věk: 31 let
- Vzdělání: Vysokoškolské
- Povolání: Developer
- Investice v portfoliu: Akcie, ETF, kryptoměny, nemovitosti

#### **Modelová situace: Analýza celého portfolia**

Testovaný neměl s první úlohou sebemenší potíže. Aktuální hodnotu a zainvestovanou částku vyčetl z buněk pod grafem.

#### **Modelová situace: Analýza vývoje značky** *Cenné papíry* **za posledních 12 měsíců**

Okamžitě nalezl výběr značek a také pochopil, že jsou ve výchozím stavu vybrány všechny značky. Bohužel si nevšiml tlačítka pro odebrání označení a označení rušil postupně. Po omezení přehledu pouze na značku *Cenné papíry* postupoval přímočaře a splnil ostatní kroky.

#### **Modelová situace: Porovnání investic**

Tato úloha byla také splněna bez sebemenších potíží.

#### **Modelová situace: Analýza kryptoměnového portfolia**

Testovaný správně nalistoval přehled kryptoměnové skupiny a zjistil celkovou výkonnost. Třetí krok (*V grafu vyhledejte výkonnost ke dni 30. 4. 2021*) nebyl schopen splnit a musel jsem mu poradit, že je možné vybírat data také v grafu. Následně splnil všechny kroky bez zaváhání.

#### **Modelová situace: Realizace investice a zaznamenání do aplikace**

Úloha byla opět splněna bez sebemenších potíží.

#### **Dotazník**

Testovaný popisem aplikace vystihl její podstatu. Uvedl, že se jedná o aplikaci pro analýzu investičního portfolia, která obsahuje velké množství informací, statistik a grafů. Umožňuje zaznamenat různé investice od nemovitostí po kryptoměny, dokonce je možné přidat vlastní investiční druh. Je také možné porovnávat skupiny, což je velmi přínosné.

Za nejvíce užitečné funkcionality označil přehled celého investičního portfolia a porovnávání. Jako zbytečnou funkcionalitu označil omezení přehledu podle značek, protože si myslí, že lze pro tyto účely využít porovnání.

V aplikaci mu chybí podrobnější analýza jednotlivých aktiv, hlavně akciových. Dále také graf s vývojem tržní ceny jednotlivých aktiv.

Uživatelské rozhraní označil jako velmi intuitivní, ale určitě by ocenil, kdyby aplikace obsahovala tutoriál, protože bez tohoto testování by na některé funkcionality nemusel sám ihned přijít. Přínos aplikace ohodnotil 7,5 body z 10 a za aplikaci by zaplatil do 100 Kč měsíčně. Podmínkou je funkční macOS aplikace.

#### **10.2.5 Osoba 5**

#### **Základní údaje**

• Pohlaví: Muž

- Věk: 25 let
- Vzdělání: Student vysoké školy
- Investice v portfoliu: Kryptoměny, podílové fondy

#### **Modelová situace: Analýza celého portfolia**

Aktuální hodnotu a investovanou částku vyčetl z buněk pod grafem. Význam čar v grafu nepochopil. Následně našel celkovou návratnost i přehled výkonnosti portfolia dle instrumentů. Nedokázal určit přesnou hodnotu, protože ho nenapadlo, že jsou jednotlivé sloupce grafu interaktivní. Poté nalezl zastoupení akcie *Pilulka Lékárny a.s.* a správně vyjmenoval nejlepší investice dle výkonnosti.

#### **Modelová situace: Analýza vývoje značky** *Cenné papíry* **za posledních 12 měsíců**

Testovaný nenašel způsob, jak zobrazit výběr značek. Po malé nápovědě se dostal na správnou obrazovku a po chvilce zrušil značení všech značek a vybral pouze značku *Cenné papíry*. Následné úkoly splnil bez potíží.

#### **Modelová situace: Porovnání investic**

Testovaný ihned našel sekci pro porovnávání a správně zařadil značky do skupin. Další kroky scénáře byly splněny.

#### **Modelová situace: Analýza kryptoměnového portfolia**

Testovaný nemohl najít přehled kryptoměnového portfolia. Nejdříve několikrát otevřel jednotlivé detaily kryptoměn. Nakonec si tlačítka pro zobrazení detailu instrumentu všiml. Zjistil celkovou výkonnost, ale nebyl schopen v grafu nalézt hodnotu k určitému dni. Po nápovědě, že je graf interaktivní, hodnotu našel a tento krok splnil.

Následně nenalezl hodnoty zastoupení jednotlivých investic v kryptoměnovém portfoliu. Podíl se snažil odhadnout dle aktuální hodnoty.

#### **Modelová situace: Realizace investice a zaznamenání do aplikace**

Detail investice zobrazil ihned. Následně bez sebemenších potíží vyhledal potřebné informace a také zobrazil obrazovku pro přidání transakce. Transakci vytvořil, ale nezobrazil si sekci pro doplňující informace, kterou lze otevřít pomocí tlačítka *Zobrazit více*, a transakci uložil bez zadání brokera.

#### **Dotazník**

Testovaný aplikaci PurePortfolio popsal jako aplikaci, do které je možné ukládat informace o investičním portfoliu a následně vyjmenoval všechny funkcionality.

Všechny funkcionality mu přijdou užitečné a žádná zbytečná. V aplikaci mu nic nechybí, ale aplikace mu moc smysl nedává, jelikož je "líný" zadávat transakce ručně. Pokud by aplikace podporovala synchronizaci s jeho kryptoměnovou burzou, tak by byl ochoten věnovat čas zaznamenáváním transakcí pro podílové fondy. Jinak by aplikaci neinstaloval.

Přínos ohodnotil číslem 5 z 10 a za aplikaci by nebyl ochoten zaplatit.

## **10.3 Závěr uživatelského testování**

Testování probíhalo v kontaktní formě. Respondent dostal zadání v podobě tištěného strukturovaného dokumentu, který obsahoval 5 modelových situací s příslušným scénářem a závěrečný dotazník. Následně postupně plnil jednotlivé úlohy a na konci každé úlohy byl dotázán na zpětnou vazbu. V průběhu plnění úloh jsem sledoval jeho chování a zapisoval si poznámky, které byly společně s výsledky dotazníku výstupem testování.

Uživatelské testování přineslo kvalitní zpětnou vazbu a poukázalo na některé mezery v návrhu. Celkově považuji testování za úspěšné a z výsledků lze usoudit, že uživatelské rozhraní je intuitivní. Testovaní byli schopni splnit všechny úlohy, i tak výsledky přinesly nové požadavky na zlepšení.

V první řadě by měl být přidán tutoriál, který by uživatele provedl aplikací a představil mu jednotlivé funkcionality. Někteří testovaní například nevěděli, že jsou grafy interaktivní. Dále by měla být přidána legenda k hlavnímu grafu, která by vysvětlila význam jednotlivých čar.

Razantnější úpravou by měla projít obrazovka pro výběr značek. Testovaní byli zmateni, že jsou všechny značky ve výchozím stavu označené. Tlačítko pro odebrání označení všech značek by mělo být více viditelné.

Dále je potřeba se zaměřit na tlačítko *Uložit a pokračovat*, které se nachází na obrazovce pro přidání transakce. Tato textace byla pro některé testované matoucí.

# Kapitola **11**

# **Vyhodnocení a další rozvoj**

Aplikací, které podporují nejrůznější procesy kolem tématu investování, je na trhu celá řada. Proto bylo nejdříve velmi důležité zpracovat nejen nápad, ale také si vymezit požadavky a omezení systému. Následné dotazníkové šetření, kterého se zúčastnilo 345 respondentů ukázalo, že aplikace odpovídá požadavkům mnoha uživatelů. Analýza již existujících řešení navíc ukázala, že aplikace tohoto charakteru na trhu zatím není a PurePortfolio tak nemá na trhu žádného přímého konkurenta. Zpracovaný business model pomohl definovat základní složky projektu a tím dát nápadu konkrétnější podobu. Na základě získaných informací a podnikatelského plánu byl zpracován podrobný projektový záměr, který obsahuje harmonogram projektu, finanční rozvahu a analýzu rizik projektu. Data plánu byla průběžně aktualizována.

Vlastní návrh aplikace spočíval v sestavení person, které vycházely z dotazníkového šetření a business modelu. Následně byly uspořádány hloubkové rozhovory, kterých se zúčastnilo 5 osob odpovídající personám, tedy cílové skupině produktu. Cílem těchto rozhovorů bylo ověření nápadu podnikatelského plánu a příjmové stránky finanční rozvahy. Výstup byl zpracován. Dále byly sestaveny uživatelské cíle, které byly použity k sestavení případů užití a vytvoření wireframes. Z nich pak vznikl prototyp, který byl podroben uživatelskému testování. Výstupy činností, které měly za cíl ověřit pouhý nápad nebo již konkrétnější prototyp, dopadly pro aplikaci pozitivně. A z toho lze usoudit, že je o aplikaci tohoto charakteru zájem.

Na základě zpracovaného harmonogramu bude první verze aplikace vydána přibližně za šest měsíců od spuštění počáteční fáze. Náklady byly spočítány pro období vývoje první verze, ale byl také vypracován dlouhodobý plán pro prvních 5 let projektu. V rámci finančního plánu byly zpracovány odhady počtu uživatelů a jednotlivé typy předplatného. Podle odhadu, kdy 66 % předplatitelů využívá předplatné za 49 Kč měsíčně a 33 % uživatelů využívá předplatné za 89 Kč, je návratnost projektu v případě pesimistického odhadu po 3 letech a v případě optimistického odhadu po dvou letech. Odhad doby návratnosti projektu je velmi příznivý. Nesmíme zapomenout, že je potřeba business model průběžně aktualizovat a vyhodnocovat.

Následující fází projektu by mělo být zapracování změn z uživatelského testování. Důležitým požadavkem je vytvoření tutoriálu. Poté by měla být provedena softwarová analýza, ve které budou specifikovány technické funkční i nefunkční požadavky, architektura a následně proběhne implementace.

Projekt byl několikrát ověřen pomocí zpětné vazby a měly by být implementovány další funkcionality, které dotazovaní požadují. Mezi tyto funkcionality patří napojení na real-time ceny aktiv, možnost propojení investičních platforem a hardwarových peněženek, upozornění na cenu aktiva a přidání reportů včetně daňové sekce.

# **Závěr**

Cílem diplomové práce bylo provést analýzu, návrh a implementaci Hi-fi prototypu aplikace pro sledování investičního portfolia. Nakonec tento prototyp otestovat a projekt vyhodnotit.

Nejprve jsem nastudoval teorii o investování a podrobně se seznámil s nejrůznějšími investičními instrumenty. V teoretické části seznamuji čtenáře nejen s nabytými znalostmi, které jsou potřebné pro pochopení přínosu aplikace, ale také se základy analytických činností, které byly v průběhu diplomové práce použity. Mezi tyto činnosti patří tvorba business modelu a business case. Dále také metodika Design Thinking.

Ve třetí kapitole jsem sepsal nápad a definoval požadavky i omezení na aplikaci. Následně jsem provedl dotazníkové šetření, jehož primárním cílem bylo zjistit nejen, jak lidé přistupují k investování, ale také požadavky těchto investorů. Dotazník jsem vytvořil v nástroji Google Forms, a pak jej nasdílel v několika investičních skupinách na sociální síti Facebook. Zúčastnilo se ho 345 respondentů. Výstupem jsou cenné informace, které byly použity v následujících fázích analýzy a návrhu. Následovala analýza již existujících aplikací pro sledování či správu investičního portfolia.

Za pomoci výstupů z dotazníkového šetření a analýzy existujících řešení jsem sestavil podrobný business model lean canvas, který je určen pro startupy. Tento vypracovaný podnikatelský záměr pomohl definovat základní složky projektu, a tím dát nápadu konkrétnější podobu. Další velmi důležitou aktivitou bylo sestavení finančního plánu, tzv. business case. V něm jsem nejdříve vytvořil harmonogram projektu, který obsahuje jednotlivé aktivity, a jejich časové náročnosti, potřebné k vytvoření první verze, která bude schopna generovat zisk. Zanalyzoval jsem náklady a expertně odhadl budoucí příjmy. Tyto odhady příjmů jsou založeny na počtech uživatelů konkurentů a nastavení strategie předplatného. Také byla provedena analýza rizik, jejíž výstupem je registr a mapa rizik.

Následuje návrh aplikace, který byl proveden v souladu s Design Thinking metodikou. Nejdříve jsem sestavil persony a na základě nich jsem vybral osoby pro hloubkové rozhovory. Hloubkových rozhovorů se zúčastnilo 5 osob a výstupem je nejen report, ale také uživatelské cíle, které sloužily jako základ pro vytvoření případů užití. Následně byly pomocí nástroje Balsamiq vytvořeny wireframes.

Poslední fází byla implementace funkčního Hi-fi prototypu a jeho otestování. Jedná se o funkční aplikaci implementovanou v programovacím jazyce Swift, která je spustitelná na zařízeních iPhone, iPad a počítačích Mac. Prototyp obsahuje klíčové funkcionality a business logika je zcela funkční. Tedy jednotlivé metriky jsou vypočítány ze zadaných dat. Velmi časově náročné bylo zejména přidání grafů, které jsem musel implementovat sám, jelikož jsem nenašel funkční knihovnu podporující oba systémy iOS a macOS. Tento funkční prototyp jsem následně podrobil uživatelskému testování, kterého se zúčastnilo 5 osob odpovídající cílové skupině.

Na závěr jsem projekt vyhodnotil a definoval doporučení. Následovat by měla implementace plnohodnotné aplikace, které musí předcházet technická softwarová analýza. To ale nebylo cílem této diplomové práce.

Při tvorbě této diplomové práce jsem aplikoval znalosti nabyté během studia a vyzkoušel si je v praxi. Práce byla komplexní, časově náročná a ukázalo se, že je důležité striktně vypracovat jednotlivé doporučené činnosti a dodržet jejich posloupnosti. Všechny cíle, které byly v rámci této diplomové práce definovány, jsem splnil.

# **Bibliografie**

- 1. MONETA MONEY BANK, A.S. Co je investice. *Moneta.cz slovníček* [online]. 2021 [cit. 2021-10-05]. Dostupné z: [https://www.moneta.cz/](https://www.moneta.cz/slovnik-pojmu/detail/co-je-investice) [slovnik-pojmu/detail/co-je-investice](https://www.moneta.cz/slovnik-pojmu/detail/co-je-investice).
- 2. BENJAMIN GRAHAM, David Dodd. *Security Analysis: Sixth Edition*. 6. vyd. Mcgraw-hill, 2008. ISBN 0071592539, 9780071592536. [cit. 2021- 10-31].
- 3. ING. PATRIK KUDLÁČEK. Investování vs. spekulace: Jaké jsou rozdíly v možnostech zhodnocování peněz? *Finex.cz* [online]. 2021 [cit. 2021-10- 05]. Dostupné z: <https://finex.cz/rozdil-investovani-spekulace/>.
- 4. MLADÁV FRONTA A. S. Investice a spekulace. *investujeme.cz* [online]. 2021 [cit. 2021-10-05]. Dostupné z: [https : / / investice . finance .](https://investice.finance.cz/zacinajici-investor/techniky-obchodovani/investice-a-spekulace/) [cz / zacinajici - investor / techniky - obchodovani / investice - a](https://investice.finance.cz/zacinajici-investor/techniky-obchodovani/investice-a-spekulace/)  [spekulace/](https://investice.finance.cz/zacinajici-investor/techniky-obchodovani/investice-a-spekulace/).
- 5. TOMÁŠ T. Investiční riziko proč jej podstupovat a jak ho minimalizovat? *Finex.cz* [online]. 2020 [cit. 2021-10-05]. Dostupné z: [https :](https://finex.cz/investicni-riziko-proc-jej-podstupovat-a-jak-ho-minimalizovat/) [//finex.cz/investicni-riziko-proc-jej-podstupovat-a-jak-ho](https://finex.cz/investicni-riziko-proc-jej-podstupovat-a-jak-ho-minimalizovat/)[minimalizovat/](https://finex.cz/investicni-riziko-proc-jej-podstupovat-a-jak-ho-minimalizovat/).
- 6. MLADÁV FRONTA A. S. Výnos, riziko, likvidita. *investujeme.cz* [online]. 2016 [cit. 2022-04-03]. Dostupné z: [https://investice.finance.](https://investice.finance.cz/zacinajici-investor/vyber-investice/vynos/) [cz/zacinajici-investor/vyber-investice/vynos/](https://investice.finance.cz/zacinajici-investor/vyber-investice/vynos/).
- 7. ČESKÁ NÁRODNÍ BANKA. Současná inflace Vše, co o ní potřebujete vědět. *cnb.cz* [online]. 2022 [cit. 2022-04-03]. Dostupné z: [https://www.](https://www.cnb.cz/cs/menova-politika/inflacni-cil/tema-inflace/index.html) [cnb.cz/cs/menova-politika/inflacni-cil/tema-inflace/index.](https://www.cnb.cz/cs/menova-politika/inflacni-cil/tema-inflace/index.html) [html](https://www.cnb.cz/cs/menova-politika/inflacni-cil/tema-inflace/index.html).
- 8. ÚSPORY.CZ. Investiční instrument. *Úspory.cz* [online]. 2021 [cit. 2021- 12-07]. Dostupné z: [https://www.uspory.cz/financni-gramotnost/](https://www.uspory.cz/financni-gramotnost/investicni-instrument) [investicni-instrument](https://www.uspory.cz/financni-gramotnost/investicni-instrument).
- 9. ŠTÝBR, David. *Začínáme investovat a obchodovat na kapitálových trzích*. 2. vyd. Mcgraw-hill, 2008. ISBN 978-80-247-3648-8. [cit. 2021-10-10].
- 10. ING. MGR. PAVLA VOZÁROVÁ Ph.D., M.A. *Akciové a devizové trhy* [online prezentace]. 2021 [cit. 2021-10-25]. Dostupné z: [https://courses.](https://courses.fit.cvut.cz/BI-FTR/media/lectures/prednaska3.pdf) [fit.cvut.cz/BI-FTR/media/lectures/prednaska3.pdf](https://courses.fit.cvut.cz/BI-FTR/media/lectures/prednaska3.pdf).
- 11. BH SECURITIES A.S. Co je akcie. *investice.cz* [online]. 2021 [cit. 2021- 10-11]. Dostupné z: <https://www.investice.cz/co-je-akcie/>.
- 12. JIŘÍ HOVORKA. Jak vybrat akcie a kde je koupit. Návod pro začátečníky. *Penize.cz* [online]. 2021 [cit. 2021-10-11]. Dostupné z: [https:](https://www.penize.cz/akcie/427221-jak-vybrat-akcie-a-kde-je-koupit-navod-pro-zacatecniky) [//www.penize.cz/akcie/427221- jak- vybrat- akcie- a- kde- je](https://www.penize.cz/akcie/427221-jak-vybrat-akcie-a-kde-je-koupit-navod-pro-zacatecniky)[koupit-navod-pro-zacatecniky](https://www.penize.cz/akcie/427221-jak-vybrat-akcie-a-kde-je-koupit-navod-pro-zacatecniky).
- 13. BOGDAN HEINZ. Frakční akcie Je libo akcie Amazon za pár dolarů? Jak frakční akcie fungují? *finex.cz* [online]. 2021 [cit. 2021-10-11]. Dostupné z: <https://finex.cz/frakcni-akcie-jak-funguji/>.
- 14. PREŠOVSKÝ, Andrej. *Jak rychle zbohatnout*. 1. vyd. Grada Publishing, a.s., 2015. ISBN 978-80-247-5380-5. [cit. 2021-10-11].
- 15. SYROVÝ, Petr. *Investování pro začátečníky*. 6. vyd. Grada Publishing, a.s., 2016. ISBN 978-80-271-9215-1. [cit. 2021-10-11].
- 16. CZECH WEALTH. Slovník pojmů Dluhopis. *czechwealth.cz* [online]. 2021 [cit. 2021-10-11]. Dostupné z: [https://www.czechwealth.cz/](https://www.czechwealth.cz/slovnik-pojmu/dluhopis) [slovnik-pojmu/dluhopis](https://www.czechwealth.cz/slovnik-pojmu/dluhopis).
- 17. ING. MGR. PAVLA VOZÁROVÁ Ph.D., M.A. *Úroky a dluhopisy* [online prezentace]. 2021 [cit. 2021-10-25]. Dostupné z: [https://courses.fit.](https://courses.fit.cvut.cz/BI-FTR/media/lectures/prednaska2.pdf) [cvut.cz/BI-FTR/media/lectures/prednaska2.pdf](https://courses.fit.cvut.cz/BI-FTR/media/lectures/prednaska2.pdf).
- 18. TOMÁŠ TURNA A PETR LAJSEK. Jak obchodovat komodity. *colosseum.cz* [online]. 2018 [cit. 2021-12-07]. Dostupné z: [https : / / www .](https://www.colosseum.cz/blog/vzdelavani/jak-obchodovat-komodity-uvod-1.dil.html) [colosseum.cz/blog/vzdelavani/jak-obchodovat-komodity-uvod-](https://www.colosseum.cz/blog/vzdelavani/jak-obchodovat-komodity-uvod-1.dil.html)[1.dil.html](https://www.colosseum.cz/blog/vzdelavani/jak-obchodovat-komodity-uvod-1.dil.html).
- 19. CZECH WEALTH. Slovník pojmů Kryptoměny. *czechwealth.cz* [online]. 2021 [cit. 2021-10-11]. Dostupné z: [https://www.czechwealth.cz/](https://www.czechwealth.cz/slovnik-pojmu/kryptomeny) [slovnik-pojmu/kryptomeny](https://www.czechwealth.cz/slovnik-pojmu/kryptomeny).
- 20. STARIO. Jak investovat do kryptoměn jako začátečník návod krok za krokem. *finance.cz* [online]. 2021 [cit. 2021-12-13]. Dostupné z: [https:](https://www.finance.cz/538897-jak-investovat-do-kryptomen-jako-zacatecnik-navod-krok-za-krokem/) [//www.finance.cz/538897-jak-investovat-do-kryptomen-jako](https://www.finance.cz/538897-jak-investovat-do-kryptomen-jako-zacatecnik-navod-krok-za-krokem/)[zacatecnik-navod-krok-za-krokem/](https://www.finance.cz/538897-jak-investovat-do-kryptomen-jako-zacatecnik-navod-krok-za-krokem/).
- 21. ŠTĚPÁN HÁJEK. Jak obchodovat drahé kovy, jako je například zlato. *kurzy.cz* [online]. 2021 [cit. 2021-12-07]. Dostupné z: [https://zlato.](https://zlato.kurzy.cz/zpravy/586765-jak-obchodovat-drahe-kovy-jako-je-napriklad-zlato/) [kurzy.cz/zpravy/586765-jak-obchodovat-drahe-kovy-jako-je](https://zlato.kurzy.cz/zpravy/586765-jak-obchodovat-drahe-kovy-jako-je-napriklad-zlato/)[napriklad-zlato/](https://zlato.kurzy.cz/zpravy/586765-jak-obchodovat-drahe-kovy-jako-je-napriklad-zlato/).
- 22. LUKÁŠ KONEČNÝ. P2P půjčky: Praktický průvodce začínajícího investora. *loudavymkrokem.cz* [online]. 2020 [cit. 2021-10-12]. Dostupné z: <https://loudavymkrokem.cz/p2p-pujcky/>.
- 23. ZIBA. 8 TIPŮ NA ALTERNATIVNÍ INVESTICE. *ziba.cz* [online]. 2020 [cit. 2021-10-12]. Dostupné z: [https://www.ziba.cz/8- tipu- na](https://www.ziba.cz/8-tipu-na-alternativni-investice-ceny/)[alternativni-investice-ceny/](https://www.ziba.cz/8-tipu-na-alternativni-investice-ceny/).
- 24. PRASÁTKO JAKUB. NEJDŮLEŽITĚJŠÍ METRIKY OSOBNÍCH FI-NANCÍ – MĚŘTE SI JE TAKÉ! *Rozbité prasátko* [online]. 2021 [cit. 2021-10-12]. Dostupné z: [https : / / rozbiteprasatko . cz / metriky](https://rozbiteprasatko.cz/metriky-osobnich-financi/)  [osobnich-financi/](https://rozbiteprasatko.cz/metriky-osobnich-financi/).
- 25. GLADIŠ, Daniel. *Naučte se investovat*. 1. vyd. Mcgraw-hill, 2008. ISBN 978-80-247-125-5. [cit. 2021-10-11].
- 26. JAN TOMÁNEK, FIO BANKA A.S. Americká burza: Jak investovat do indexu S&P 500? *Fio banka - odborné články* [online]. 2020 [cit. 2021- 10-12]. Dostupné z: [https://www.fio.cz/zpravodajstvi/odborne](https://www.fio.cz/zpravodajstvi/odborne-clanky/238722-americka-burza-jak-investovat-do-indexu-s-p-500)[clanky/238722-americka-burza-jak-investovat-do-indexu-s-p-](https://www.fio.cz/zpravodajstvi/odborne-clanky/238722-americka-burza-jak-investovat-do-indexu-s-p-500)[500](https://www.fio.cz/zpravodajstvi/odborne-clanky/238722-americka-burza-jak-investovat-do-indexu-s-p-500).
- 27. ING. PATRIK KUDLÁČEK. Diverzifikace: nezbytná součást strategie, bez které se investor neobejde. *Finex.cz* [online]. 2021 [cit. 2021-10-12]. Dostupné z: <https://finex.cz/diverzifikace-portfolia/>.
- 28. ING. DAVID BUCHTELA, Ph.D. *Obchodní modely* [online prezentace]. 2020 [cit. 2021-10-25]. Dostupné z: [https://moodle-vyuka.cvut.cz/](https://moodle-vyuka.cvut.cz/pluginfile.php/429495/mod_resource/content/4/NI_PAS_P10.pdf) [pluginfile.php/429495/mod\\_resource/content/4/NI\\_PAS\\_P10.pdf](https://moodle-vyuka.cvut.cz/pluginfile.php/429495/mod_resource/content/4/NI_PAS_P10.pdf).
- 29. BRYCHTOVÁ, Lucie. *Srovnání účelu a způsobu užití Lean Canvas a Business Model Canvas* [online]. 2019 [cit. 2021-12-13]. Dostupné z: [https:](https://medium.com/design-kisk/srovn%C3%A1n%5C%C3%5C%AD-%C3%BA%C4%8Delu-a-zp%C5%AFsobu-u%C5%BEit%5C%C3%5C%AD-lean-canvas-a-business-model-canvas-fb82565d0a2f) [//medium.com/design-kisk/srovn%C3%A1n%5C%C3%5C%AD-%C3%BA%](https://medium.com/design-kisk/srovn%C3%A1n%5C%C3%5C%AD-%C3%BA%C4%8Delu-a-zp%C5%AFsobu-u%C5%BEit%5C%C3%5C%AD-lean-canvas-a-business-model-canvas-fb82565d0a2f) [C4%8Delu-a-zp%C5%AFsobu-u%C5%BEit%5C%C3%5C%AD-lean-canvas](https://medium.com/design-kisk/srovn%C3%A1n%5C%C3%5C%AD-%C3%BA%C4%8Delu-a-zp%C5%AFsobu-u%C5%BEit%5C%C3%5C%AD-lean-canvas-a-business-model-canvas-fb82565d0a2f)[a-business-model-canvas-fb82565d0a2f](https://medium.com/design-kisk/srovn%C3%A1n%5C%C3%5C%AD-%C3%BA%C4%8Delu-a-zp%C5%AFsobu-u%C5%BEit%5C%C3%5C%AD-lean-canvas-a-business-model-canvas-fb82565d0a2f).
- 30. FOX, Gary. *Lean Canvas Business Model How To Create A Lean Startup Business* [online] [cit. 2022-03-14]. Dostupné z: [https://www.](https://www.garyfox.co/canvas-models/lean-canvas-model/) [garyfox.co/canvas-models/lean-canvas-model/](https://www.garyfox.co/canvas-models/lean-canvas-model/).
- 31. (DE), ManagementMania.com [online]. Wilmington. *Obchodní model (Business Model)* [online]. 2018 [cit. 2021-12-13]. Dostupné z: [https://managementmania.](https://managementmania.com/cs/obchodni-model-business-model) [com/cs/obchodni-model-business-model](https://managementmania.com/cs/obchodni-model-business-model).
- 32. (DE), ManagementMania.com [online]. Wilmington. *Harmonogram projektu (Project Schedule)* [online]. 2016 [cit. 2021-02-16]. Dostupné z: [https:](https://managementmania.com/cs/harmonogram-projektu) [//managementmania.com/cs/harmonogram-projektu](https://managementmania.com/cs/harmonogram-projektu).
- 33. ŽOLTÁ, Lucie. *Harmonogram projektu Ganttův diagram* [online]. 2021 [cit. 2021-02-16]. Dostupné z: [http://lucie.zolta.cz/index.php/](http://lucie.zolta.cz/index.php/softwarove-inzenyrstvi/162-planovani-projektu) [softwarove-inzenyrstvi/162-planovani-projektu](http://lucie.zolta.cz/index.php/softwarove-inzenyrstvi/162-planovani-projektu).
- 34. (DE), ManagementMania.com [online]. Wilmington. *Ganttův diagram (Gantt Chart)* [online]. 2015 [cit. 2021-02-16]. Dostupné z: [https://](https://managementmania.com/cs/ganttuv-diagram) [managementmania.com/cs/ganttuv-diagram](https://managementmania.com/cs/ganttuv-diagram).
- 35. XVASM. *Ganttův diagram* [online]. 2008 [cit. 2021-02-16]. Dostupné z: [https://commons.wikimedia.org/wiki/File:GanttuvDiagramCZ.](https://commons.wikimedia.org/wiki/File:GanttuvDiagramCZ.png) [png](https://commons.wikimedia.org/wiki/File:GanttuvDiagramCZ.png).
- 36. (DE), ManagementMania.com [online]. Wilmington. *Čistá současná hodnota (NPV - Net Present Value)* [online]. 2017 [cit. 2021-02-16]. Dostupné z: <https://managementmania.com/cs/cista-soucasna-hodnota>.
- 37. (DE), ManagementMania.com [online]. Wilmington. *Rentabilita, návratnost investice - ROI (Return on Investment)* [online]. 2019 [cit. 2021-02- 16]. Dostupné z: [https://managementmania.com/cs/rentabilita](https://managementmania.com/cs/rentabilita-investic)[investic](https://managementmania.com/cs/rentabilita-investic).
- 38. JAN, Juříček. Business Case v podmínkách obchodního řízení a IT Governance. *Acta Informatica Pragensia* [online]. 2014 [cit. 2021-12-13]. Dostupné z: [http://aip.vse.cz/artkey/aip-201401-0004\\_business](http://aip.vse.cz/artkey/aip-201401-0004_business-case-v-podminkach-obchodniho-rizeni-a-it-governance.php)[case-v-podminkach-obchodniho-rizeni-a-it-governance.php](http://aip.vse.cz/artkey/aip-201401-0004_business-case-v-podminkach-obchodniho-rizeni-a-it-governance.php).
- 39. DOLEŽAL JAN, M.P.L.B. *Projektovỳ management podle IPMA 2., aktualizované a doplněné vydánı́*. Grada, 2012. Expert (Grada). ISBN 9788024742755. Dostupné také z: [https://books.google.cz/books?](https://books.google.cz/books?id=miRg6nZeMHEC) [id=miRg6nZeMHEC](https://books.google.cz/books?id=miRg6nZeMHEC).
- 40. ING. PETRA PAVLÍČKOVÁ, Ph.D. *FÁZE PROJEKTOVÝCH ČIN-NOSTÍ - VÝCHOZÍ PODMÍNKY, PLÁNOVÁNÍ, NÁVRH A IMPLE-MENTACE PROJEKTŮ. ŘÍZENÍ RIZIK.* [online prezentace]. 2021 [cit. 2022-02-19]. Dostupné z: [https://moodle-vyuka.cvut.cz/pluginfile.](https://moodle-vyuka.cvut.cz/pluginfile.php/429444/mod_resource/content/1/MI-TSW_Prednaska_3.pdf) [php/429444/mod\\_resource/content/1/MI-TSW\\_Prednaska\\_3.pdf](https://moodle-vyuka.cvut.cz/pluginfile.php/429444/mod_resource/content/1/MI-TSW_Prednaska_3.pdf).
- 41. JIŘÍ BENEDIKT. Design thinking proces. *Jiří Benedikt Future skills trainer: Design thinking, Lean, Digi skills.* [online]. 2021 [cit. 2021-10- 25]. Dostupné z: [https://www.jiribenedikt.com/skoleni/design](https://www.jiribenedikt.com/skoleni/design-thinking/)[thinking/](https://www.jiribenedikt.com/skoleni/design-thinking/).
- 42. ING. JOSEF PAVLÍČEK, Ph.D. *UI design steps Chapter 3* [online prezentace]. 2020 [cit. 2021-10-25]. Dostupné z: [https://docs.google.](https://docs.google.com/presentation/d/1CldSHyC8D8cN2LGrqUVJ2U5eEKn5z9MpkFPmzwZX4Zc/edit#slide=id.g9cc1296fe4_0_32) [com/presentation/d/1CldSHyC8D8cN2LGrqUVJ2U5eEKn5z9MpkFPmzwZX4Zc/](https://docs.google.com/presentation/d/1CldSHyC8D8cN2LGrqUVJ2U5eEKn5z9MpkFPmzwZX4Zc/edit#slide=id.g9cc1296fe4_0_32) [edit#slide=id.g9cc1296fe4\\_0\\_32](https://docs.google.com/presentation/d/1CldSHyC8D8cN2LGrqUVJ2U5eEKn5z9MpkFPmzwZX4Zc/edit#slide=id.g9cc1296fe4_0_32).
- 43. MICHAELA KOUTSKÁ. Lo-fi prototypování: kdy se hodí a jak na něj. *Design kiks* [online]. 2021 [cit. 2021-10-25]. Dostupné z: [https://](https://webdesign.tutsplus.com/articles/storyboarding-vs-prototyping-when-to-use-each--cms-28707) [webdesign.tutsplus.com/articles/storyboarding-vs-prototyping](https://webdesign.tutsplus.com/articles/storyboarding-vs-prototyping-when-to-use-each--cms-28707)[when-to-use-each--cms-28707](https://webdesign.tutsplus.com/articles/storyboarding-vs-prototyping-when-to-use-each--cms-28707).
- 44. NICK BABICH. Storyboarding in UX Design. *UX Planet* [online]. 2017 [cit. 2021-10-25]. Dostupné z: [https://uxplanet.org/storyboarding](https://uxplanet.org/storyboarding-in-ux-design-b9d2e18e5fab)[in-ux-design-b9d2e18e5fab](https://uxplanet.org/storyboarding-in-ux-design-b9d2e18e5fab).
- 45. SHANKS, Michael. *An Introduction to Design Thinking PROCESS GU-IDE* [online PDF]. 2020 [cit. 2021-10-25]. Dostupné z: [https://web.](https://web.stanford.edu/~mshanks/MichaelShanks/files/509554.pdf) [stanford.edu/~mshanks/MichaelShanks/files/509554.pdf](https://web.stanford.edu/~mshanks/MichaelShanks/files/509554.pdf).
- 46. EMILY ESPOSITO. Low-fidelity vs. high-fidelity prototyping. *Invision - Inside Design* [online]. 2018 [cit. 2021-10-25]. Dostupné z: [https://www.](https://www.invisionapp.com/inside-design/low-fi-vs-hi-fi-prototyping/) [invisionapp.com/inside-design/low-fi-vs-hi-fi-prototyping/](https://www.invisionapp.com/inside-design/low-fi-vs-hi-fi-prototyping/).
- 47. NIELSEN, Jakob. *Why You Only Need to Test with 5 Users* [online]. 2000 [cit. 2020-02-21]. Dostupné z: [https://www.nngroup.com/articles/](https://www.nngroup.com/articles/why-you-only-need-to-test-with-5-users/) [why-you-only-need-to-test-with-5-users/](https://www.nngroup.com/articles/why-you-only-need-to-test-with-5-users/).
- 48. LICHNOVSKÁ, Pavla. *Uživatelské testování* [online]. 2009 [cit. 2020-02- 21]. Dostupné z: [https://human-computer-interaction.webnode.cz/](https://human-computer-interaction.webnode.cz/testovani-a-hodnoceni-rozhrani/metody-testovani/uzivatelske-testovani/) [testovani-a-hodnoceni-rozhrani/metody-testovani/uzivatelske](https://human-computer-interaction.webnode.cz/testovani-a-hodnoceni-rozhrani/metody-testovani/uzivatelske-testovani/)[testovani/](https://human-computer-interaction.webnode.cz/testovani-a-hodnoceni-rozhrani/metody-testovani/uzivatelske-testovani/).
- 49. VOJÁK, Michal. *Jak dělat uživatelské testování* [online]. 2020 [cit. 2020- 02-21]. Dostupné z: [https://designdev.cz/jak-delat-uzivatelske](https://designdev.cz/jak-delat-uzivatelske-testovani)[testovani](https://designdev.cz/jak-delat-uzivatelske-testovani).

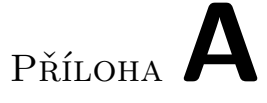

# **Seznam použitých zkratek**

- **iOS** iPhone Operation System
- **macOS** MacBook operating system
- **UI** User Interface
- **UX** User Experience
- **Hi-fi** High-fidelity
- **ETF** Exchange-traded fund
- **DCA** Dollar-cost averaging
- **P2P** Peer-to-peer
- **NFT** Non-fungible token

#### **MS** Microsoft

- **NPV** Net present value
- **ROI** Return of investment

# Příloha**B**

# **Obrázky**

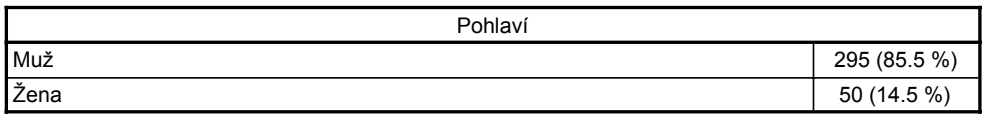

Obrázek B.1: Pohlaví

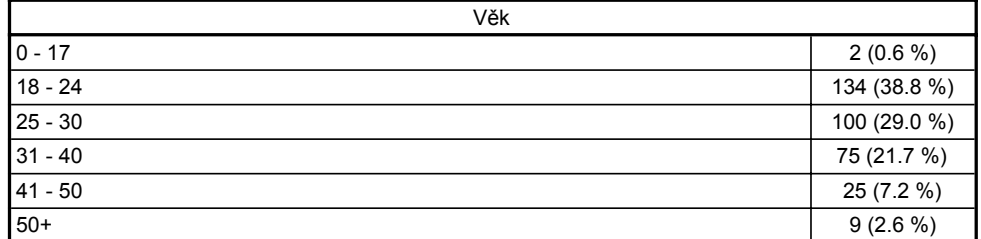

Obrázek B.2: Věk

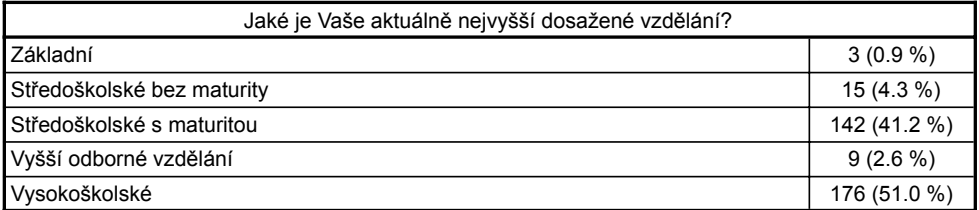

Obrázek B.3: Jaké je Vaše nejvyšší dosažené vzdělání?

## B. Obrázky

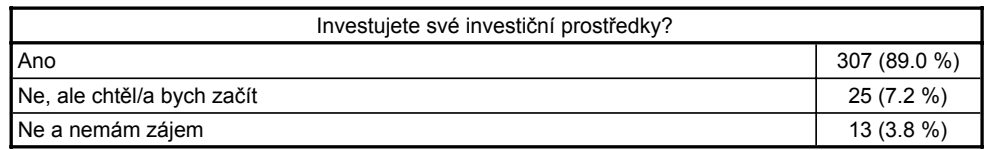

Obrázek B.4: Investujete své investiční prostředky?

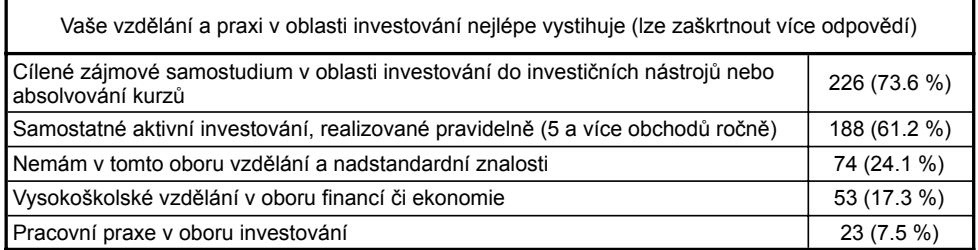

Obrázek B.5: Vaše vzdělání a praxi v oblasti investic nejlépe vystihuje

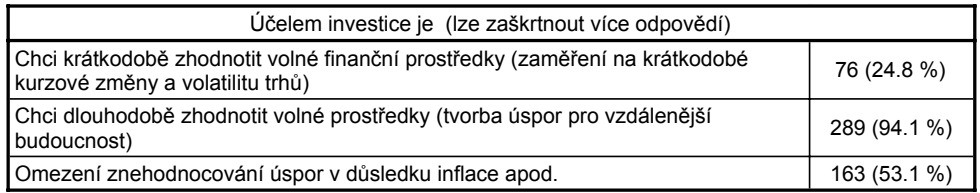

Obrázek B.6: Účelem investice je?

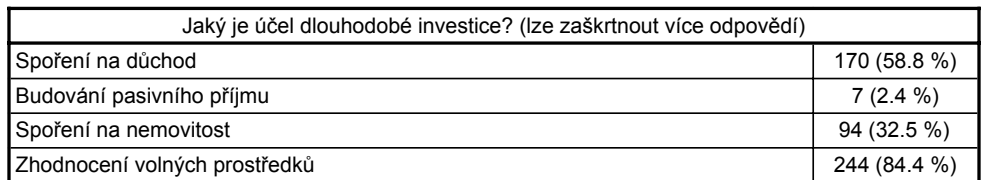

Obrázek B.7: Jaký je účel dlouhodobé investice?

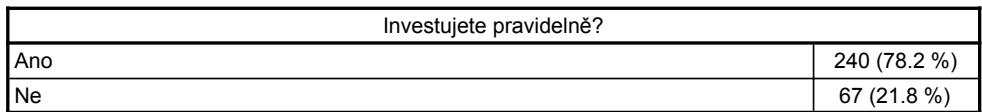

Obrázek B.8: Investujete pravidelně?

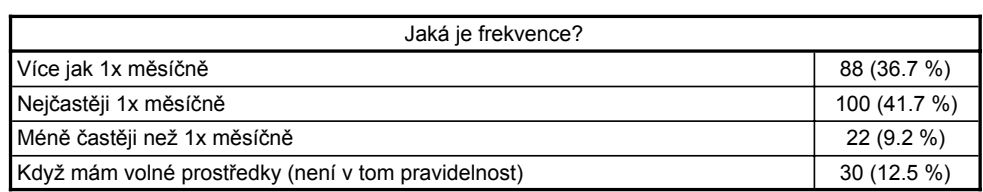

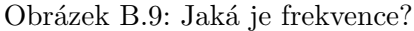

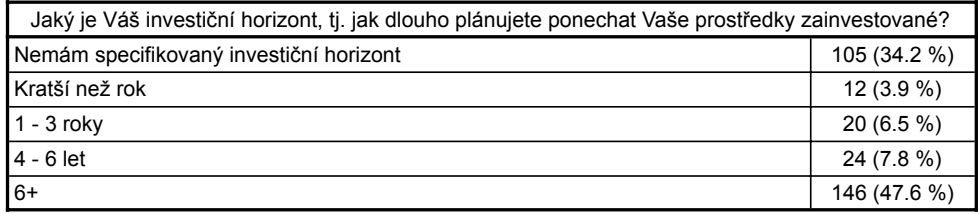

Obrázek B.10: Jaký je Váš investiční horizont, tj. jak dlouho plánujete ponechat Vaše prostředky zainvestované?

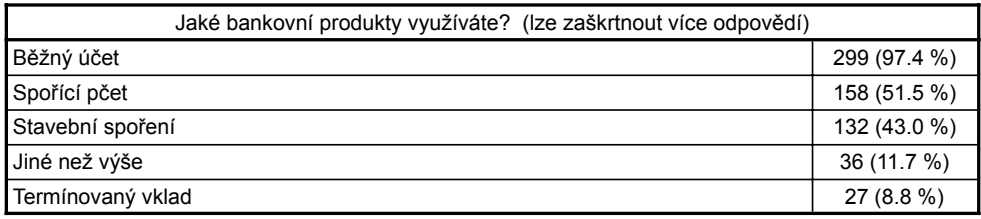

Obrázek B.11: Jaké bankovní produkty využíváte?

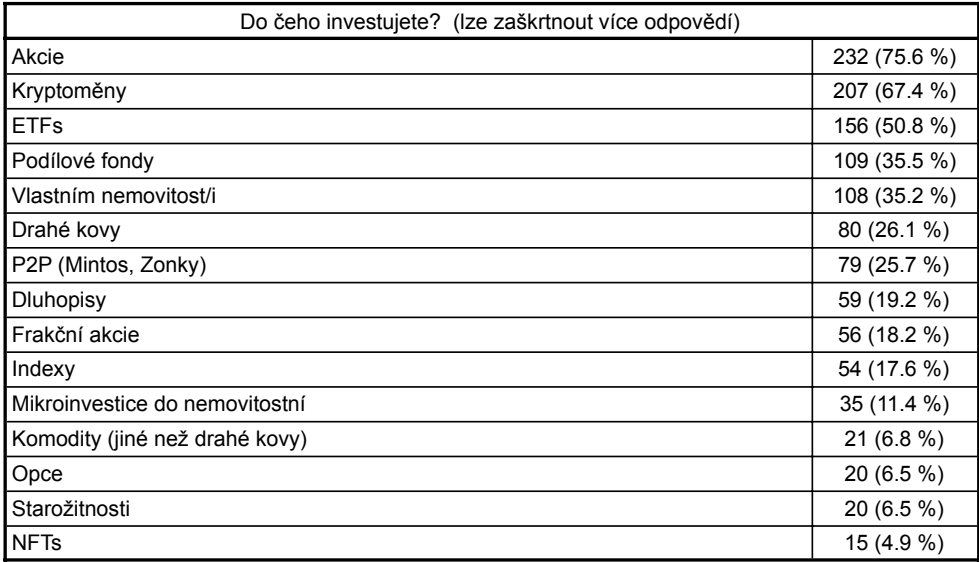

Obrázek B.12: Do jakých aktiv investujete?

### B. Obrázky

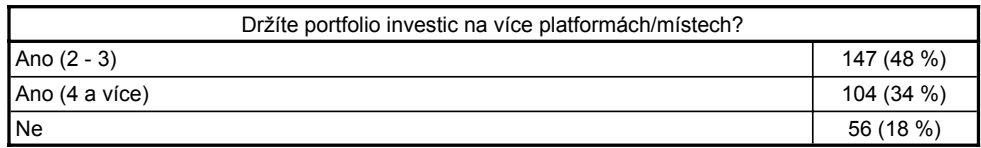

Obrázek B.13: Držíte portfolio investic na více platformách/místech?

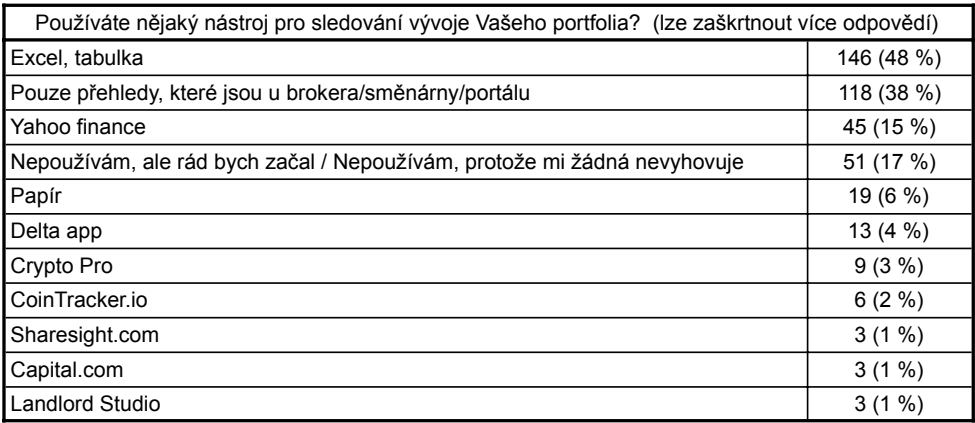

Obrázek B.14: Používáte nějaký nástroj pro sledování vývoje Vašeho portfolia?

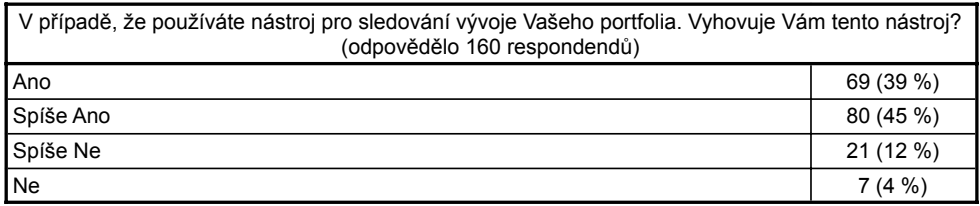

Obrázek B.15: V případě, že používáte nástroj pro sledování vývoje Vašeho portfolia. Vyhovuje Vám tento nástroj?

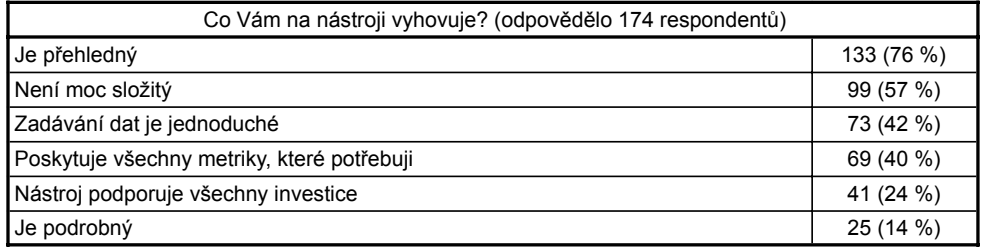

Obrázek B.16: Co Vám na nástroji vyhovuje?

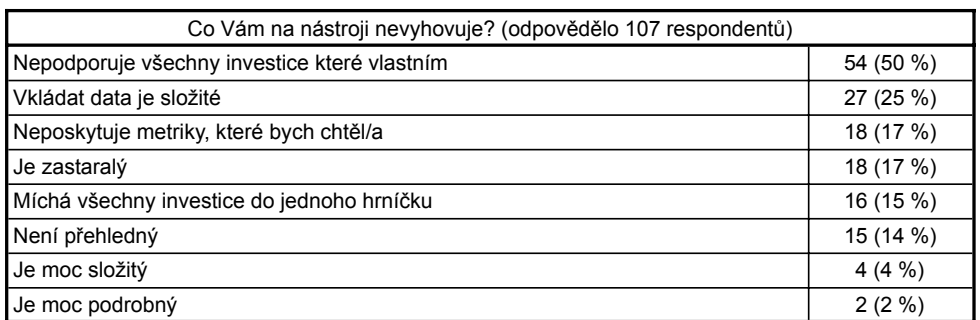

Obrázek B.17: Co Vám na nástroji nevyhovuje?

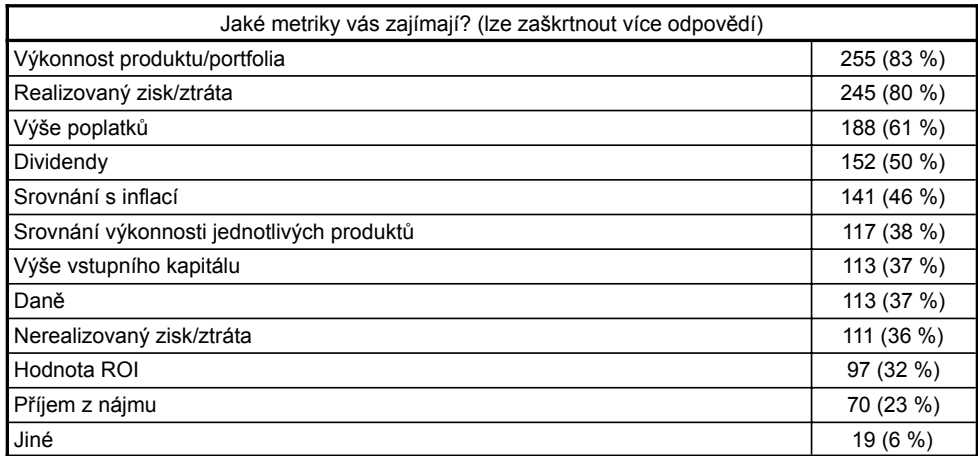

Obrázek B.18: Jaké metriky vás zajímají?

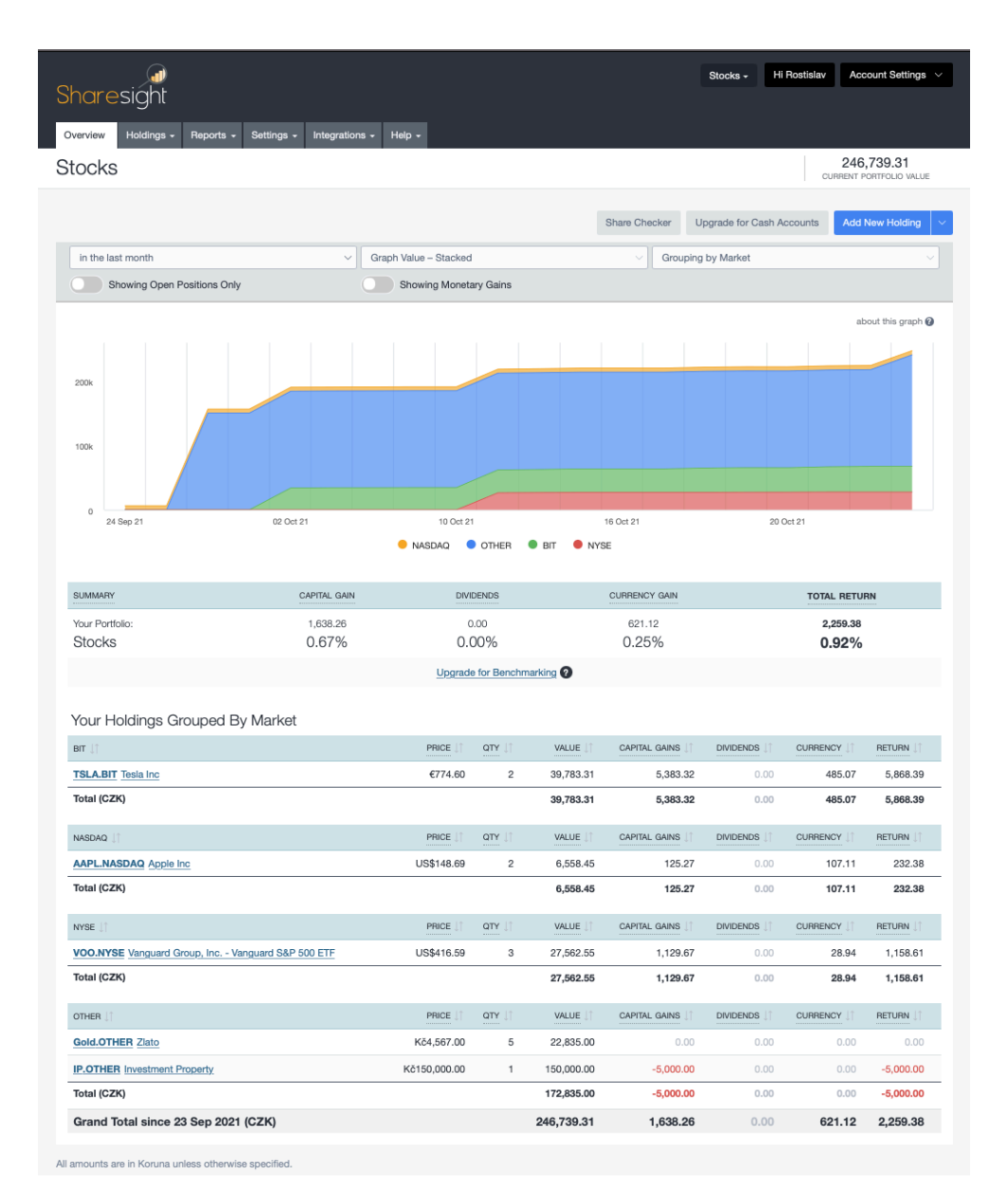

Obrázek B.19: Přehled portfolia v aplikace ShareSight
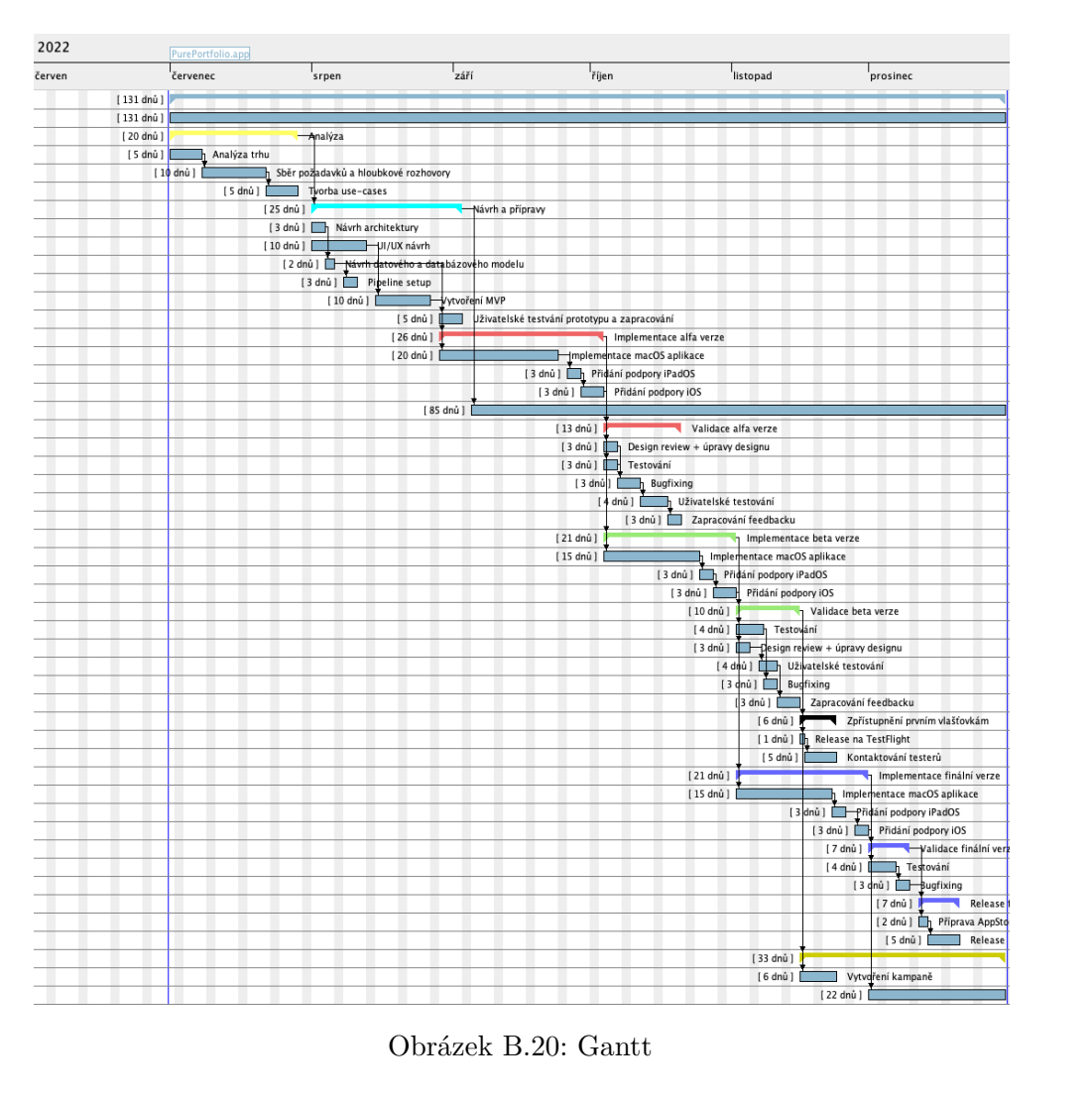

|                             | Hrubý příjem | Cena za MD |
|-----------------------------|--------------|------------|
| <b>IT analytik</b>          | 50 000 Kč    | 2 500 Kč   |
| iOS vývojář                 | 64 000 Kč    | 3 200 Kč   |
| <b>Tester</b>               | 44 000 Kč    | 2 200 Kč   |
| Projektový<br>manažer       | 70 000 Kč    | 3 500 Kč   |
| UI/UX                       | 64 000 Kč    | 3 200 Kč   |
| Marketingový<br>specialista | 56 000 Kč    | 2800 Kč    |
| <b>Support</b>              | 35 000 Kč    | 1750 Kč    |

Obrázek B.21: Platy

#### B. Obrázky

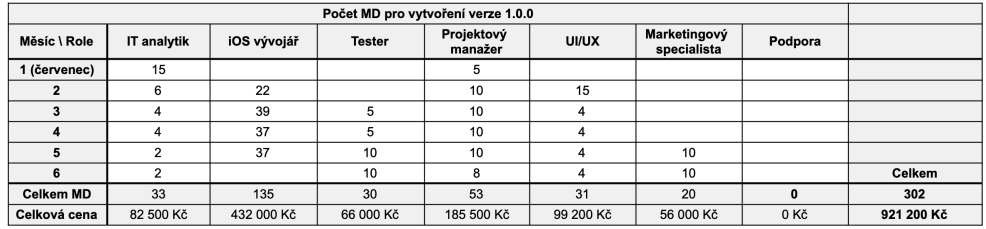

Celkem čistě vývoj 1.0.0 921 200,00 Kč

Obrázek B.22: Náklady na vývoj první verze

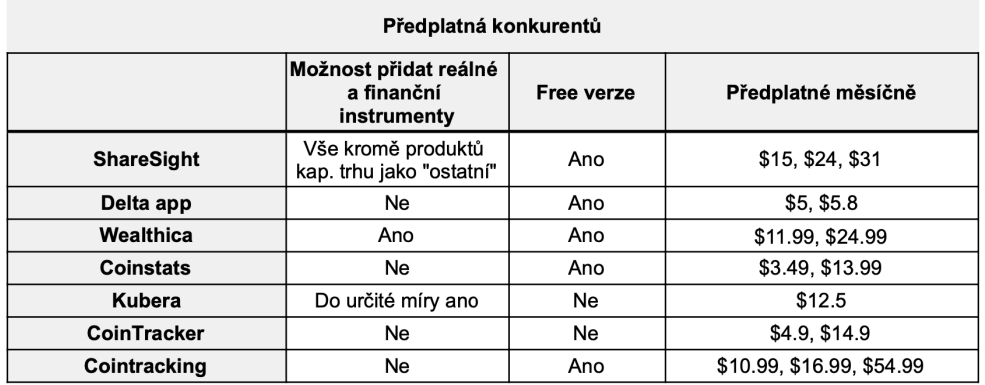

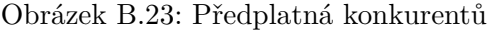

| Předplatné 49Kč              |              |               |                |                |               | Sazba          | 35,00%         |
|------------------------------|--------------|---------------|----------------|----------------|---------------|----------------|----------------|
|                              |              |               |                |                |               | Zisk v %       | 65,00%         |
|                              |              |               |                |                |               | Inflace        | 3,00%          |
|                              |              |               |                |                |               |                |                |
| Předplatné 49 Kč             | Roky         | $\mathbf{1}$  | $\overline{2}$ | 3              | 4             | 5              | Celkem         |
| Náklady                      |              | 2 430 690 Kč  | 2 277 042 Kč   | 2890 042 Kč    | 4 087 042 Kč  | 4 175 042 Kč   | 15 859 858 Kč  |
| Náklady (započítaná inflace) |              | 2 503 611 Kč  | 2 345 353 Kč   | 2 976 743 Kč   | 4 209 653 Kč  | 4 300 293 Kč   | 16 335 654 Kč  |
| Příjmy                       | Optimistický | 428 750 Kč    | 4 116 000 Kč   | 16 464 000 Kč  | 57 624 000 Kč | 201 684 000 Kč | 280 316 750 Kč |
|                              | Pesimistický | 122 500 Kč    | 1 323 000 Kč   | 5 292 000 Kč   | 15 876 000 Kč | 31 752 000 Kč  | 54 365 500 Kč  |
| Hrubý zisk                   | Optimistický | -2 074 861 Kč | 1770 647 Kč    | 13 487 257 Kč  | 53 414 347 Kč | 197 383 707 Kč | 263 981 096 Kč |
|                              | Pesimistický | -2 381 111 Kč | -1 022 353 Kč  | 2 315 257 Kč   | 11 666 347 Kč | 27 451 707 Kč  | 38 029 846 Kč  |
|                              | Optimistický | -1 348 659 Kč | 1 150 920 Kč   | 8766717Kč      | 34 719 325 Kč | 128 299 409 Kč | 171 587 713 Kč |
| Po zdanění                   | Pesimistický | -1 547 722 Kč | $-664530Kc$    | 1 504 917 Kč   | 7 583 125 Kč  | 17 843 609 Kč  | 24 719 400 Kč  |
|                              |              |               |                |                |               |                |                |
|                              |              |               |                |                |               |                |                |
|                              | Roky         | $\mathbf{1}$  | $\overline{2}$ | 3              | 4             | 5              |                |
|                              | Optimistický | -1 348 659 Kč | -197 739 Kč    | 8 568 978 Kč   | 43 288 303 Kč | 171 587 713 Kč |                |
| Kumulativně                  | Pesimistický | -1 547 722 Kč | -2 212 252 Kč  | -707 335 Kč    | 6 875 791 Kč  | 24 719 400 Kč  |                |
|                              |              |               |                |                |               |                |                |
|                              |              |               |                |                |               |                |                |
|                              |              |               |                |                | Úroková míra  | 20.00%         |                |
|                              |              |               |                |                |               |                |                |
| Cashflow (CF)                |              | 1. rok        | 2. rok         | 3. rok         | 4. rok        | 5. rok         |                |
| Rok                          |              | 0             | 1              | $\overline{2}$ | 3             | 4              |                |
|                              | Optimistická | -1 348 659 Kč | 959 100 Kč     | 6 087 998 Kč   | 20 092 202 Kč | 61 872 786 Kč  |                |
| Cashflow                     | Pesimistická | -1 547 722 Kč | -553 775 Kč    | 1 045 081 Kč   | 4 388 383 Kč  | 8 605 136 Kč   |                |
|                              |              |               |                |                |               |                |                |
| Celková NPV                  | Optimistická | 87 663 427 Kč |                |                |               |                |                |

Obrázek B.24: Finanční plán - Premium předplatné

| Předplatné 89Kč<br>Sazba<br>Zisk v %<br>Inflace<br>Předplatné 89 Kč<br>$\overline{2}$<br>3<br>5<br>Roky<br>$\mathbf{1}$<br>4<br>Náklady<br>2430 690 Kč<br>2 277 042 Kč<br>2890 042 Kč<br>4 087 042 Kč<br>4 175 042 Kč<br>Náklady (započítaná inflace)<br>2 503 611 Kč<br>2 345 353 Kč<br>2 976 743 Kč<br>4 209 653 Kč<br>4 300 293 Kč<br>Optimistický<br>778 750 Kč<br>7 476 000 Kč<br>29 904 000 Kč<br>104 664 000 Kč<br>366 324 000 Kč<br>Příjmy<br>Pesimistický<br>222 500 Kč<br>2 403 000 Kč<br>9 612 000 Kč<br>28 836 000 Kč<br>57 672 000 Kč<br>Optimistický<br>-1 724 861 Kč<br>5 130 647 Kč<br>26 927 257 Kč<br>100 454 347 Kč<br>362 023 707 Kč<br>Hrubý zisk<br>Pesimistický<br>-2 281 111 Kč<br>57 647 Kč<br>6 635 257 Kč<br>24 626 347 Kč<br>53 371 707 Kč<br>Optimistický<br>-1 121 159 Kč<br>3 334 920 Kč<br>17 502 717 Kč<br>65 295 325 Kč<br>235 315 409 Kč<br>Po zdanění<br>Pesimistický<br>-1 482 722 Kč<br>37 470 Kč<br>4 312 917 Kč<br>16 007 125 Kč<br>34 691 609 Kč<br>$\overline{2}$<br>3<br>5<br>$\mathbf{1}$<br>4<br>Roky<br>Optimistický<br>-1 121 159 Kč<br>2 213 761 Kč<br>19 716 478 Kč<br>85 011 803 Kč<br>320 327 213 Kč<br>Kumulativně<br>Pesimistický<br>-1 482 722 Kč<br>2 867 665 Kč<br>-1 445 252 Kč<br>18 874 791 Kč<br>53 566 400 Kč<br>2. rok<br>4. rok<br>5. rok<br>Cashflow (CF)<br>1. rok<br>3. rok<br><b>Rok</b><br>$\Omega$<br>$\overline{2}$<br>3<br>4<br>1<br>-1 121 159 Kč<br>2779 100 Kč<br>12 154 665 Kč<br>37 786 647 Kč<br>113 481 582 Kč<br>Optimistická<br>Cashflow<br>Pesimistická<br>-1 482 722 Kč<br>31 225 Kč<br>2 995 081 Kč<br>9 263 383 Kč<br>16 730 136 Kč |  |  |  |                |
|----------------------------------------------------------------------------------------------------|--|--|--|----------------|
|                                                                                                    |  |  |  | 35,00%         |
|                                                                                                    |  |  |  | 65,00%         |
|                                                                                                    |  |  |  | 3.00%          |
|                                                                                                    |  |  |  |                |
|                                                                                                    |  |  |  | Celkově        |
|                                                                                                    |  |  |  | 15 859 858 Kč  |
|                                                                                                    |  |  |  | 16 335 654 Kč  |
|                                                                                                    |  |  |  | 509 146 750 Kč |
|                                                                                                    |  |  |  | 98 745 500 Kč  |
|                                                                                                    |  |  |  | 492 811 096 Kč |
|                                                                                                    |  |  |  | 82 409 846 Kč  |
|                                                                                                    |  |  |  | 320 327 213 Kč |
|                                                                                                    |  |  |  | 53 566 400 Kč  |
|                                                                                                    |  |  |  |                |
|                                                                                                    |  |  |  |                |
|                                                                                                    |  |  |  |                |
|                                                                                                    |  |  |  |                |
|                                                                                                    |  |  |  |                |
|                                                                                                    |  |  |  |                |
|                                                                                                    |  |  |  |                |
|                                                                                                    |  |  |  |                |
|                                                                                                    |  |  |  |                |
|                                                                                                    |  |  |  |                |
|                                                                                                    |  |  |  |                |
| 165 080 834 Kč<br>Optimistická<br>Celková NPV                                                                                                    |  |  |  |                |
| Pesimistická<br>27 537 103 Kč                                                                                                    |  |  |  |                |

Obrázek B.25: Finanční plán - Pro předplatné

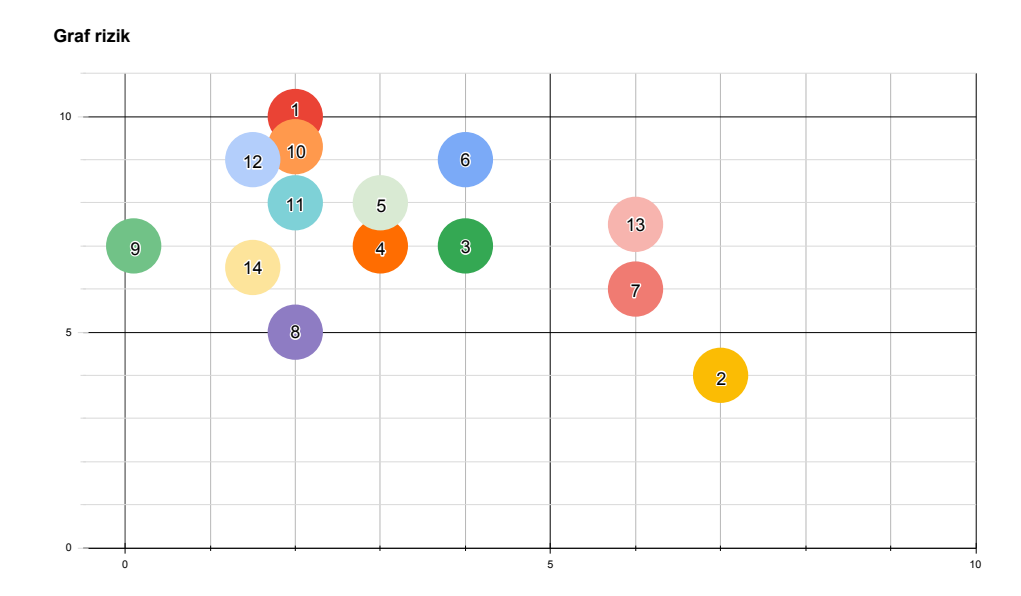

Obrázek B.26: Graf rizik

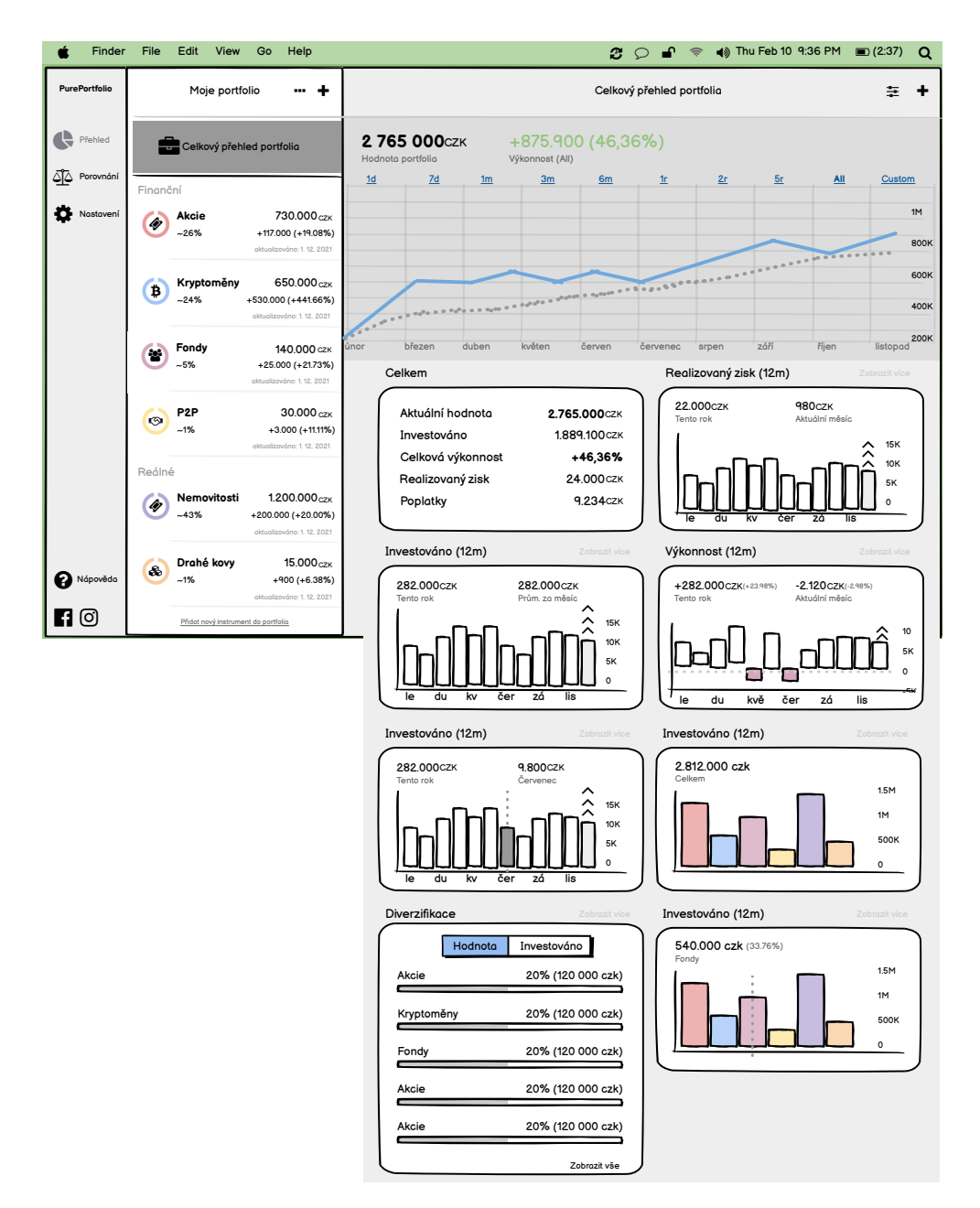

Obrázek B.27: Celkový přehled portfolia - metriky

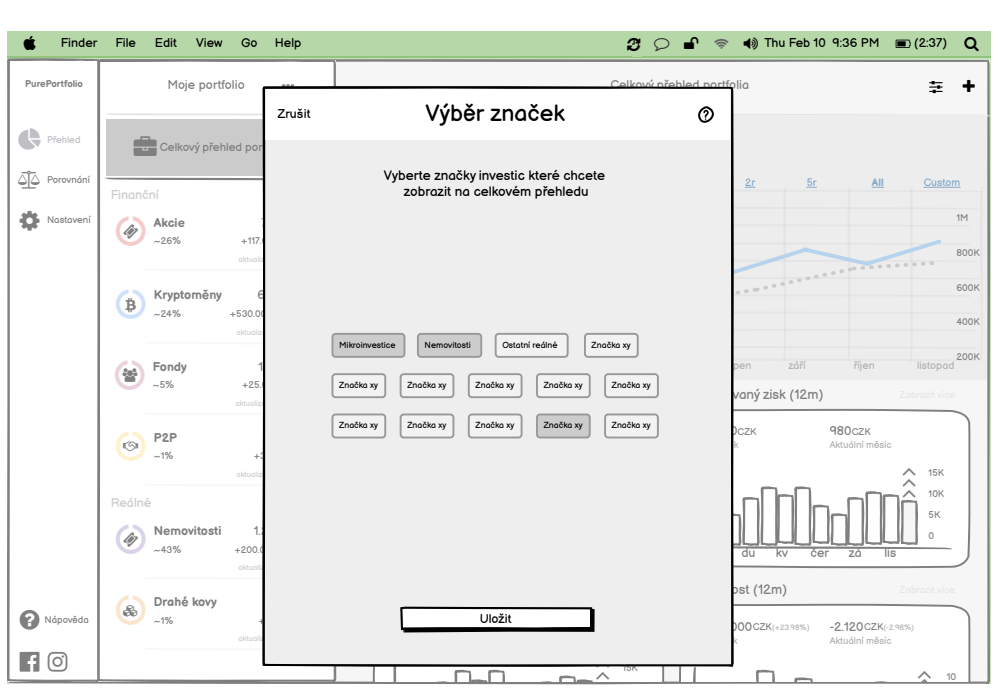

Obrázek B.28: Celkový přehled portfolia - výběr značek

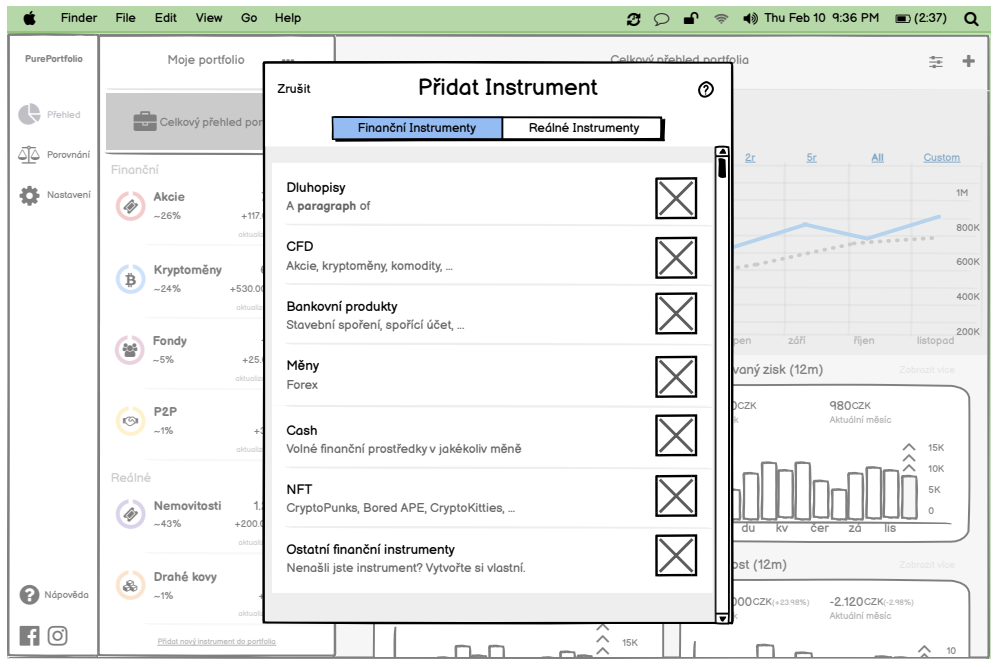

5K 0 Obrázek B.29: Přidání nového instrumentu

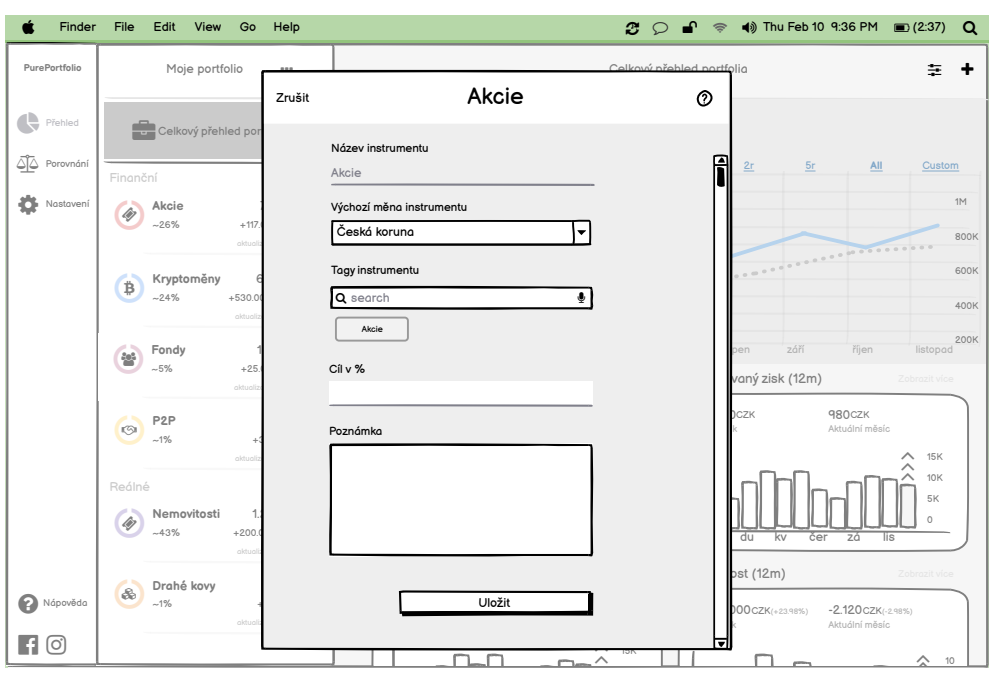

5K 0 Obrázek B.30: Přidání nového instrumentu - Akcie

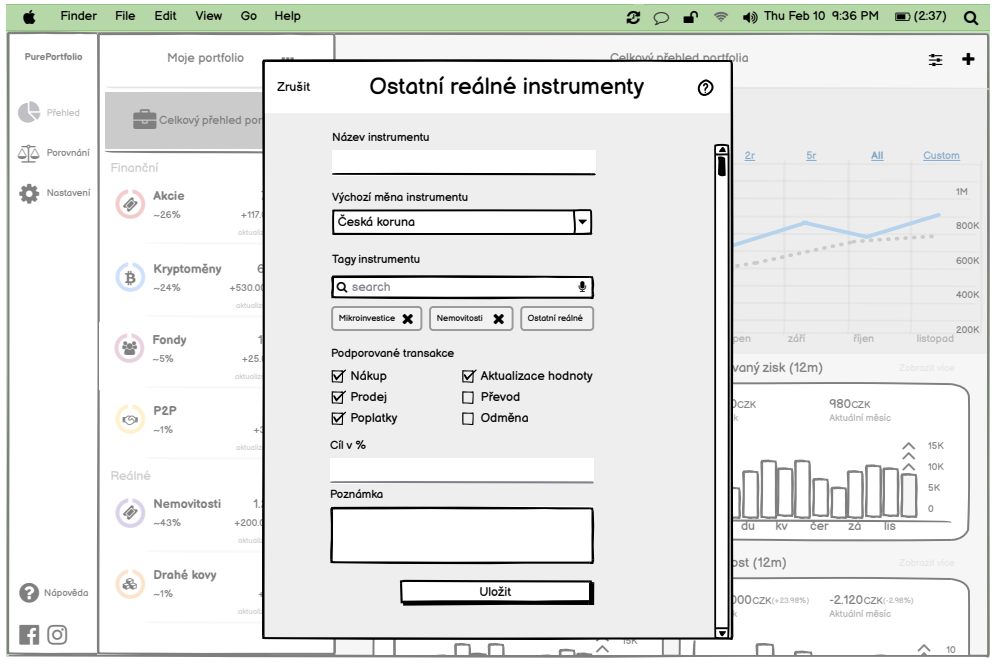

0 Obrázek B.31: Přidání nového instrumentu - ostatní reálné instrumenty

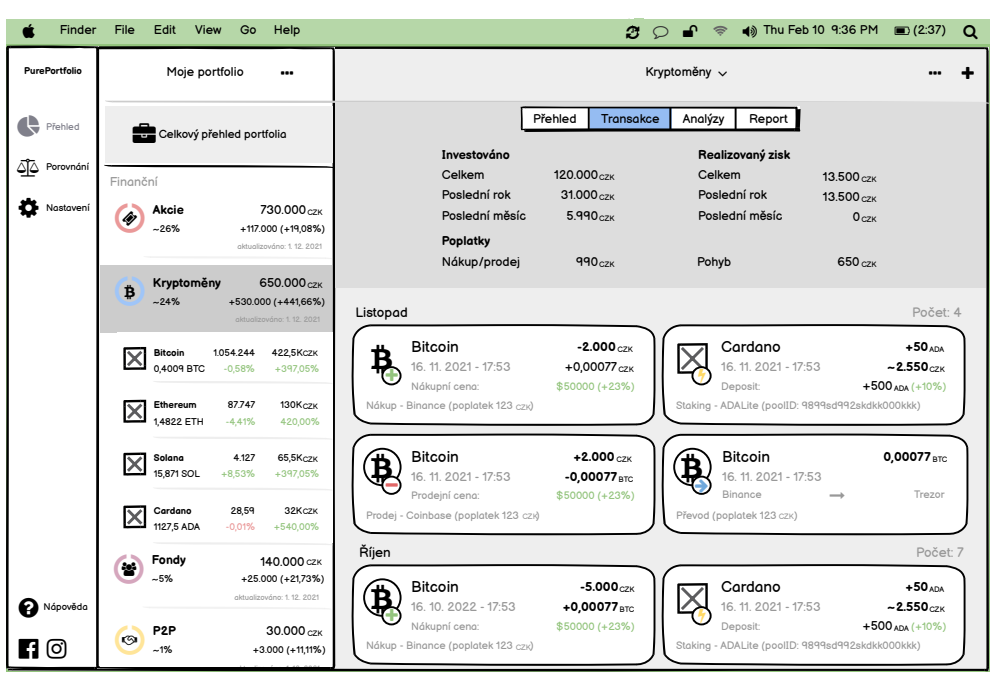

Obrázek B.32: Přehled investičního instrumentu - transakce

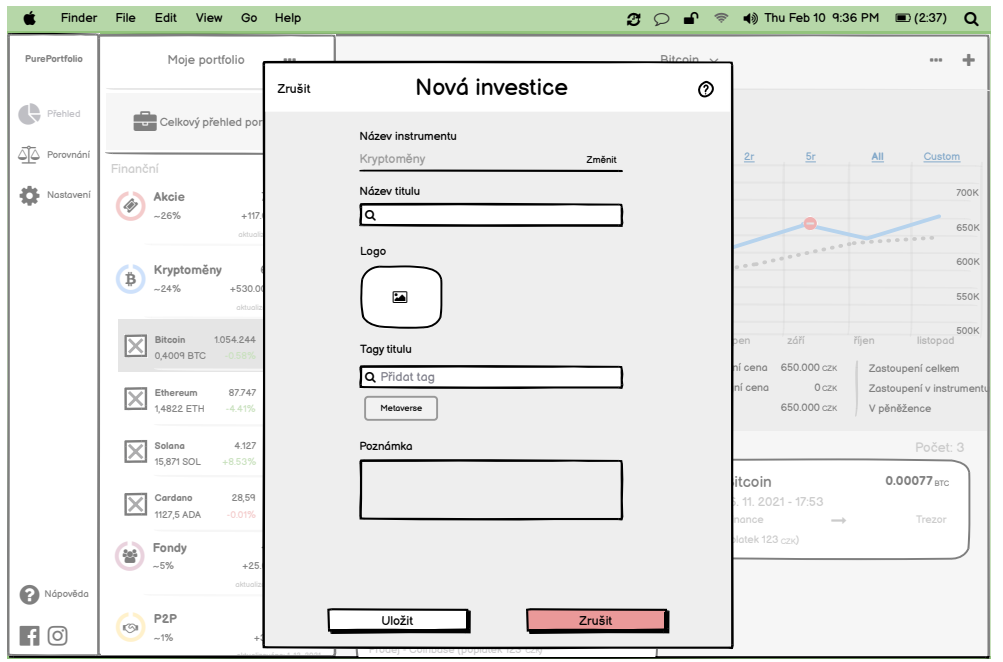

Obrázek B.33: Přidání nové investice

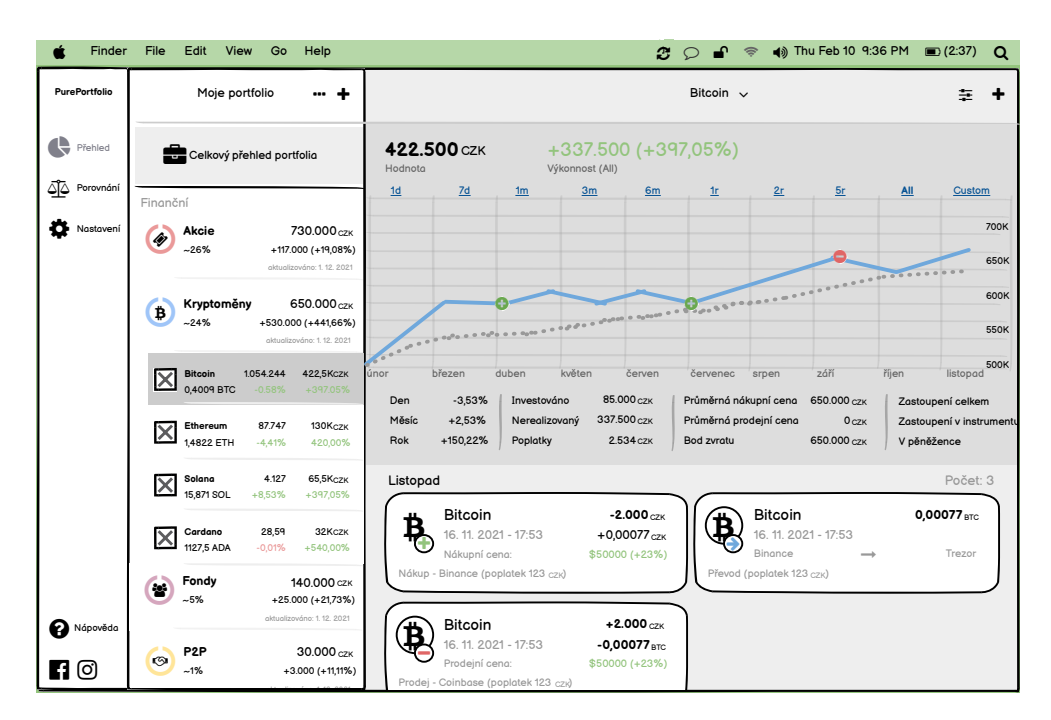

Obrázek B.34: Detail investice

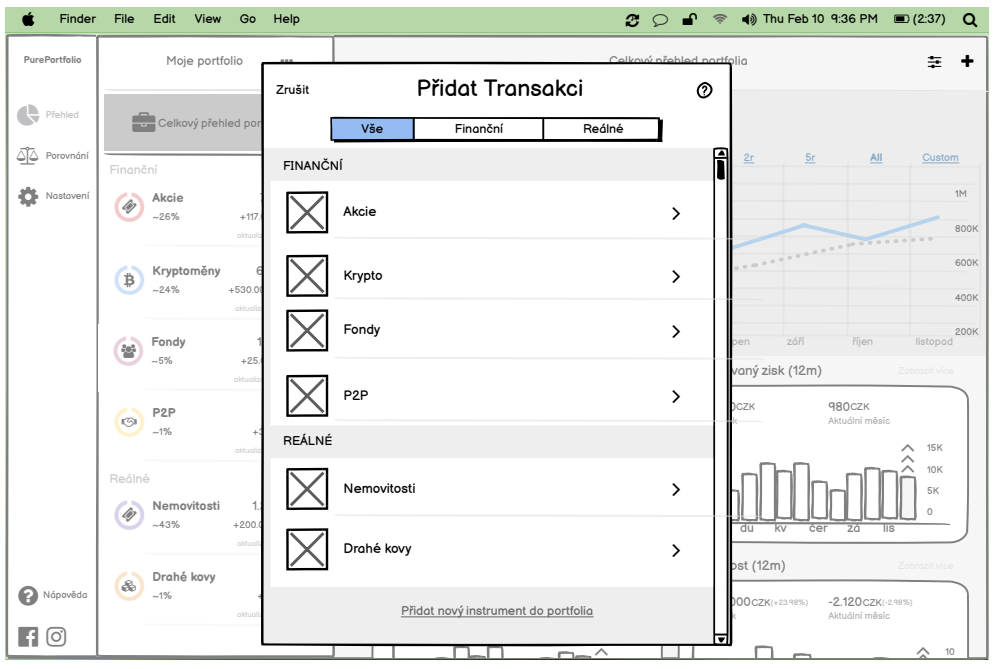

Obrázek B.35: Nová transakce - seznam investic

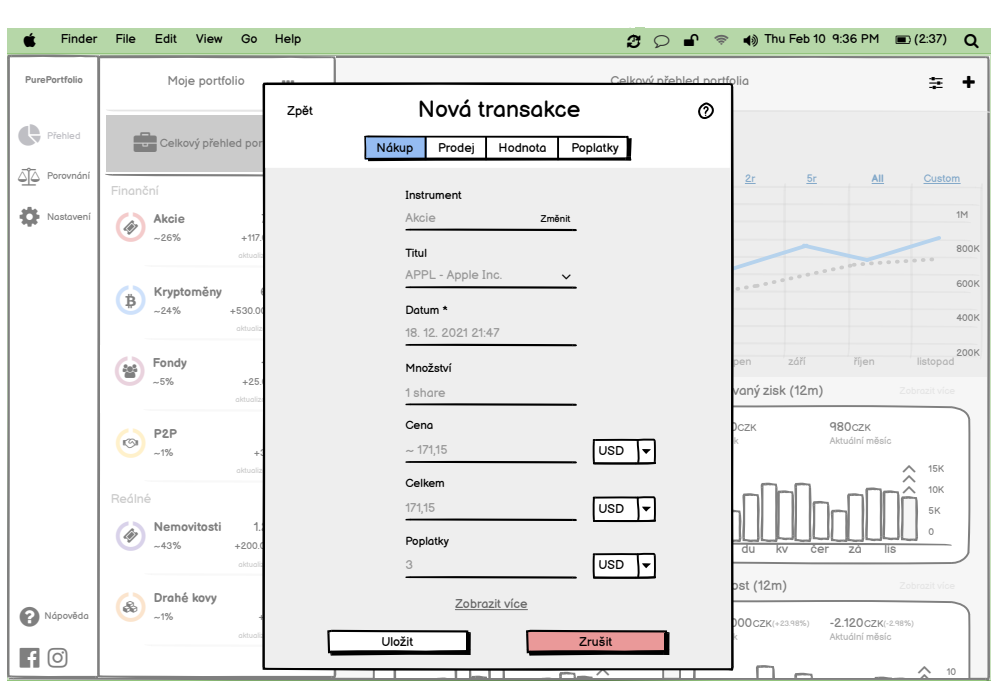

Obrázek B.36: Nová transakce - nákup akcie

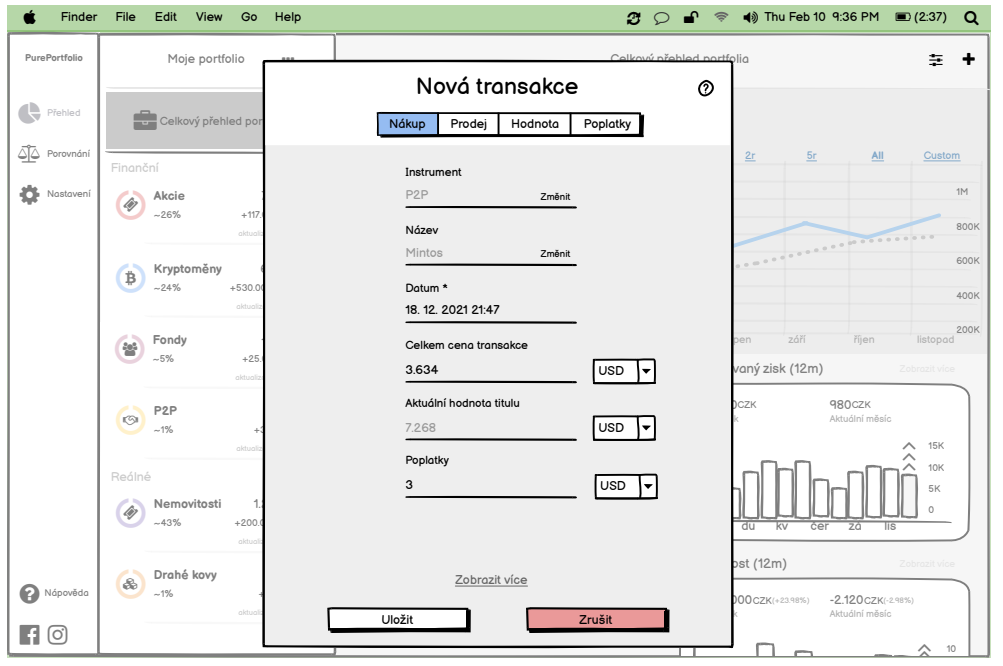

Obrázek B.37: Nová transakce - vklad P2P

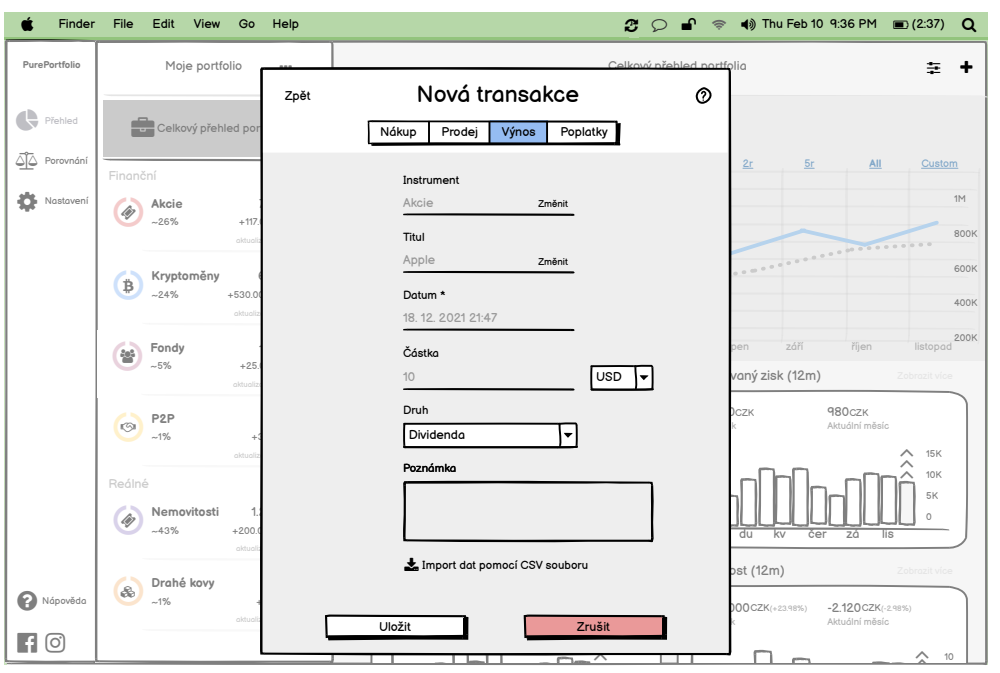

Obrázek B.38: Nová transakce - výplata dividendy

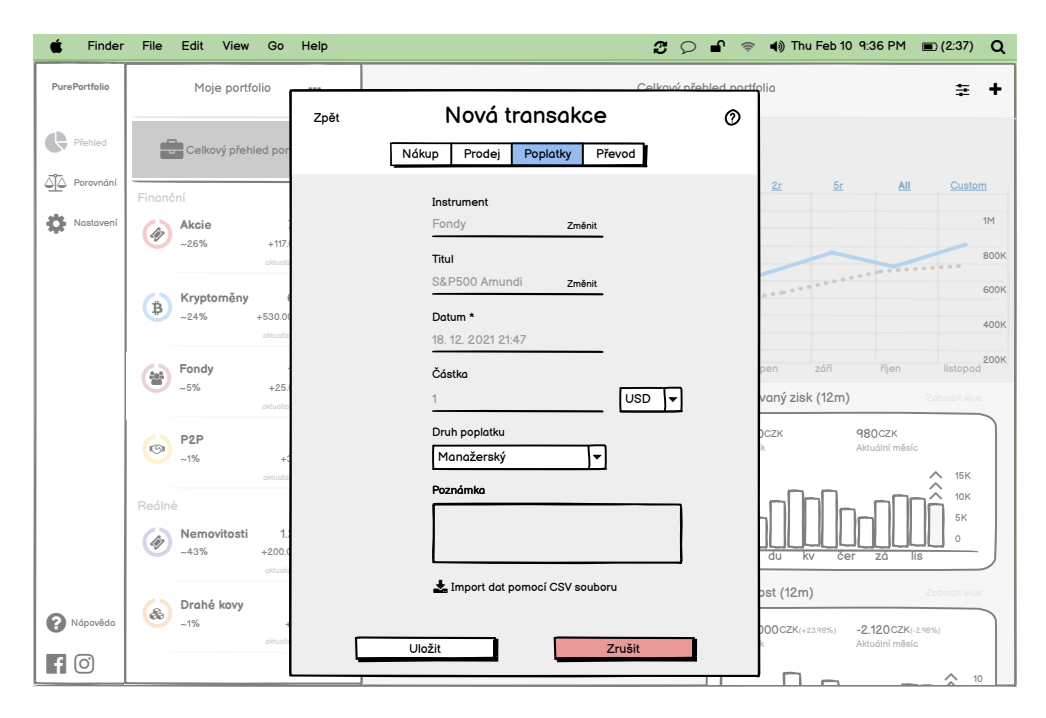

Obrázek B.39: Nová transakce - poplatky

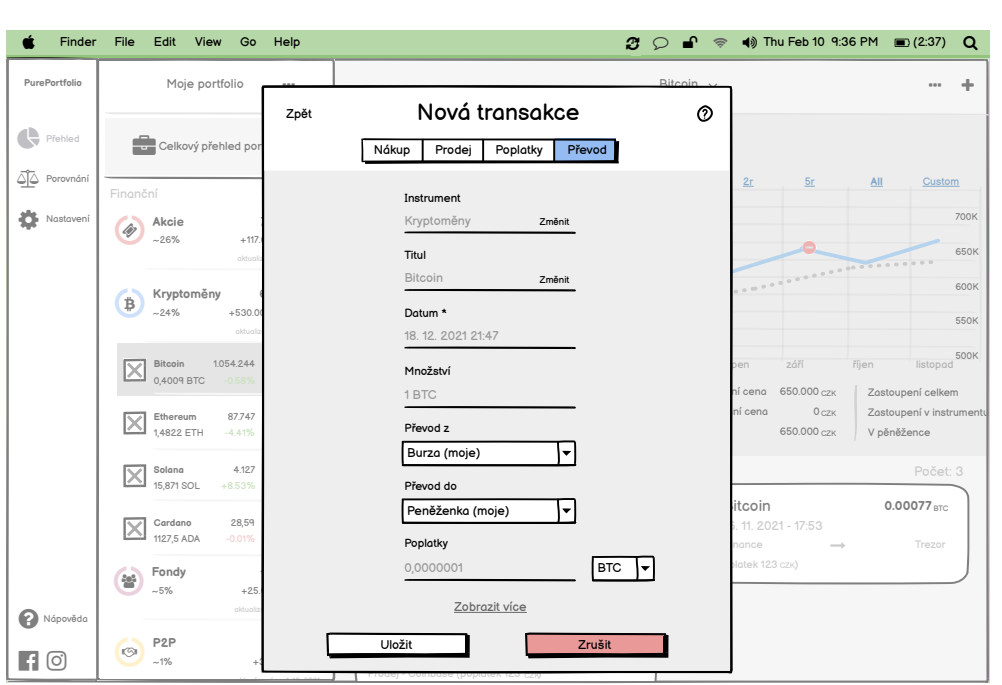

Obrázek B.40: Nová transakce - převod

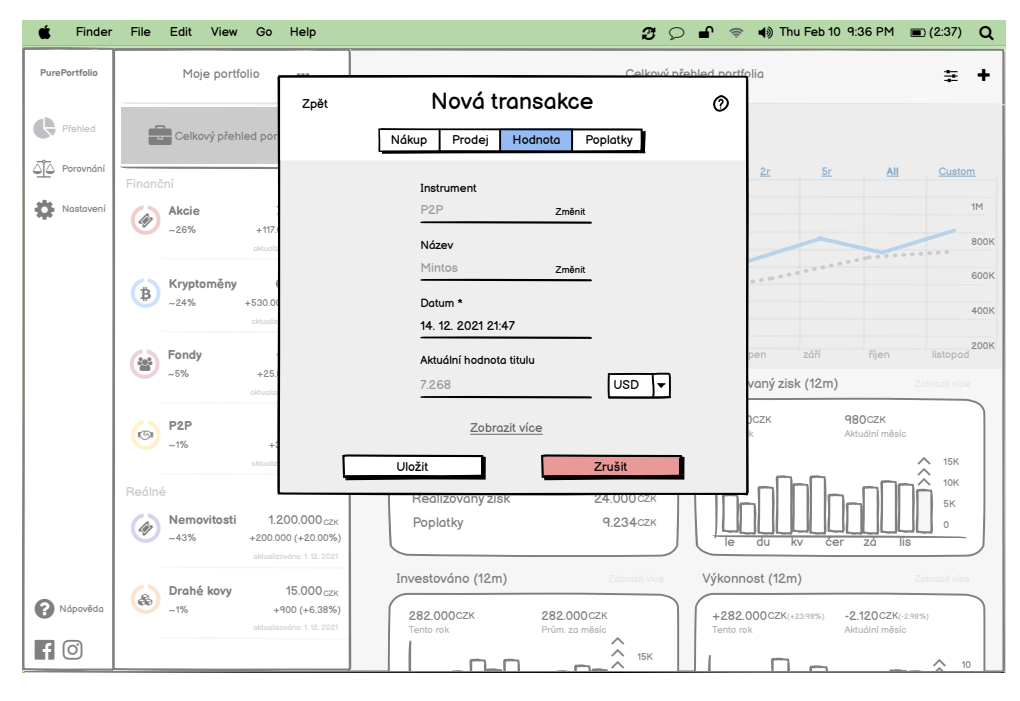

Obrázek B.41: Nová transakce - aktualizace hodnoty

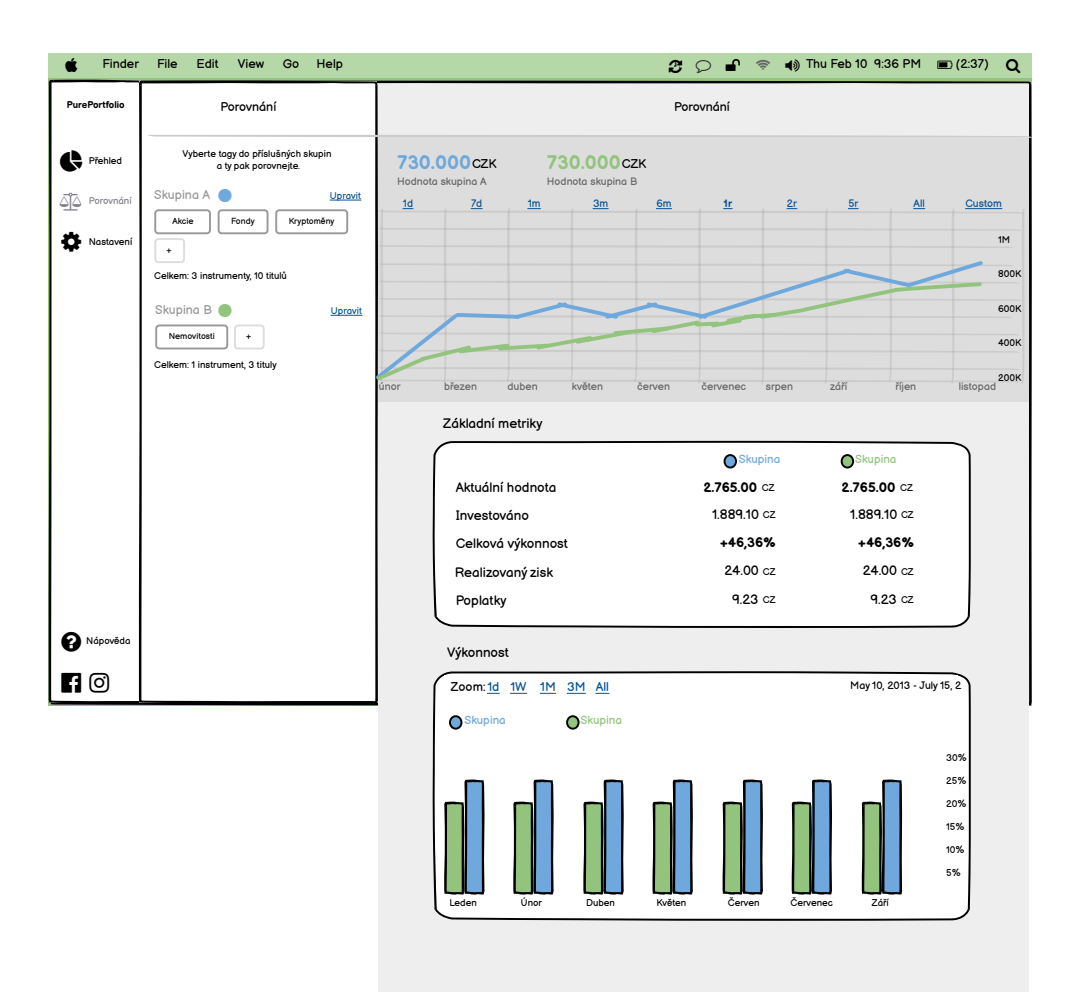

Obrázek B.42: Porovnání investic dle značek - Mac

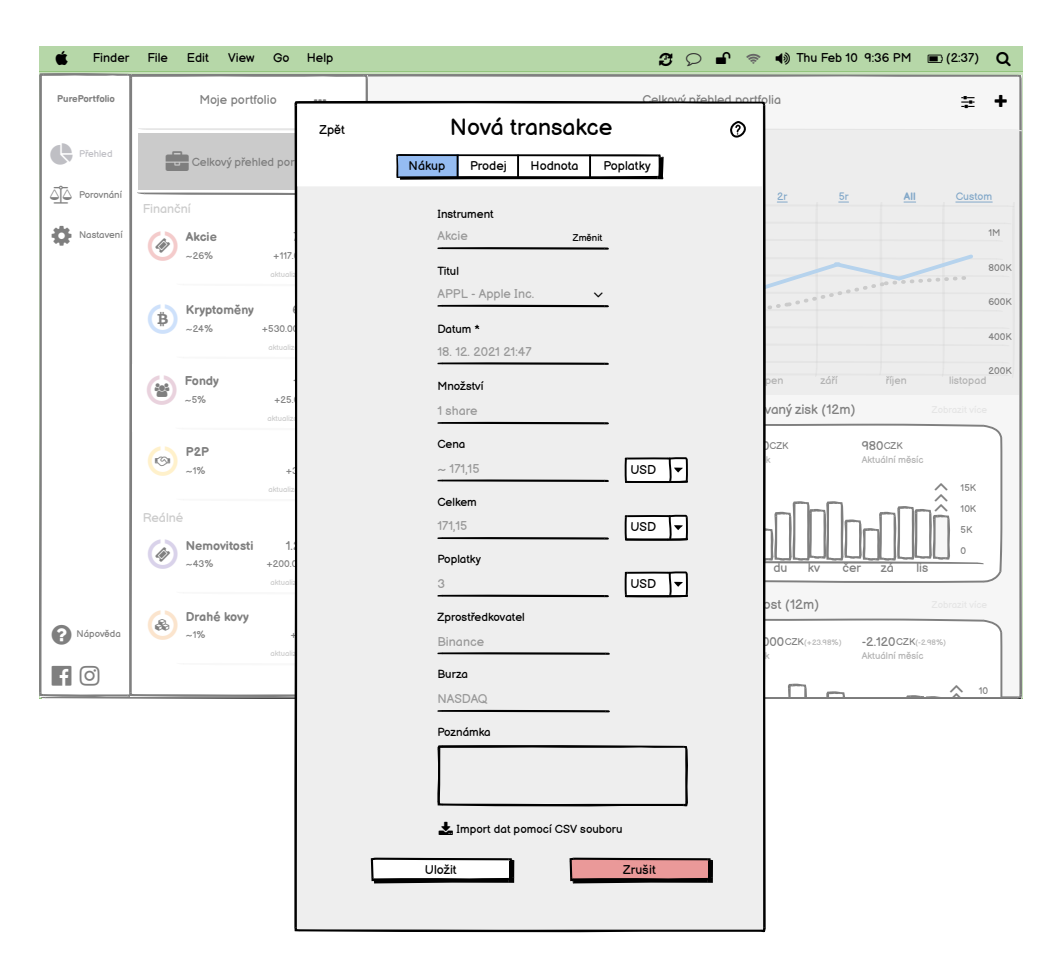

Obrázek B.43: Nová transakce - nákup akcie rozbalená

# Příloha**C**

### **Prototyp - obrázky**

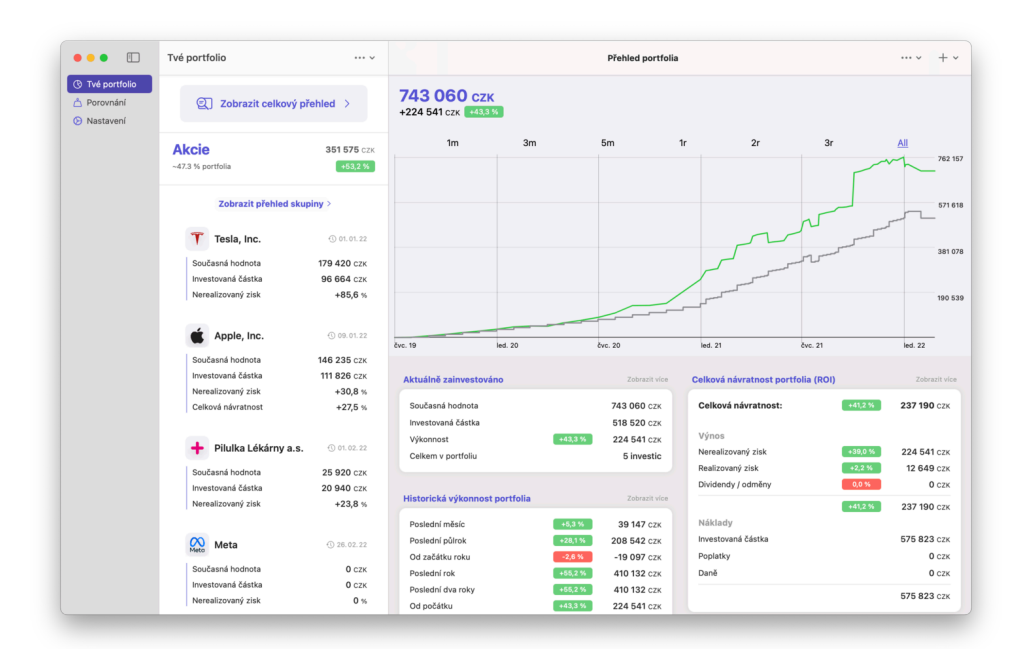

Obrázek C.1: Přehled portfolia - graf

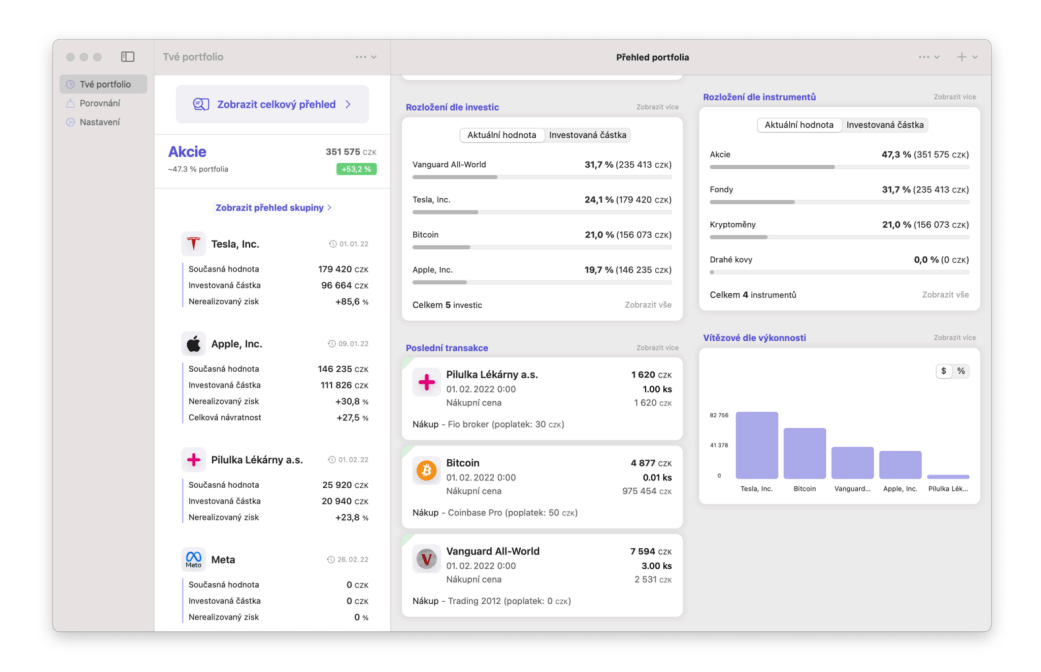

Obrázek C.2: Přehled portfolia - diverzifikace a transakce

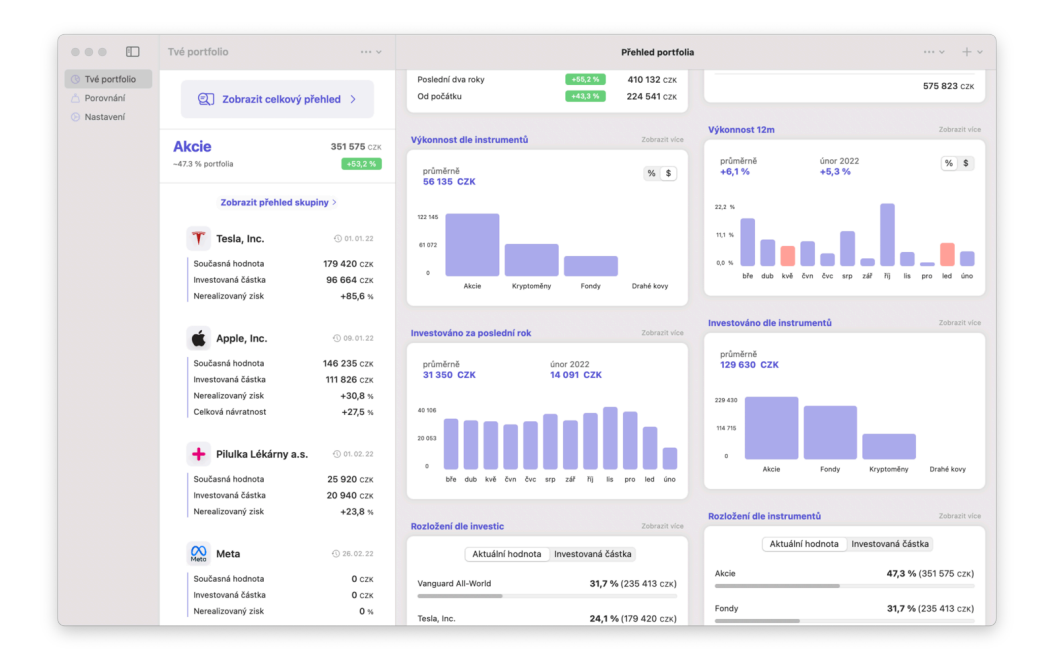

Obrázek C.3: Přehled portfolia - statistiky

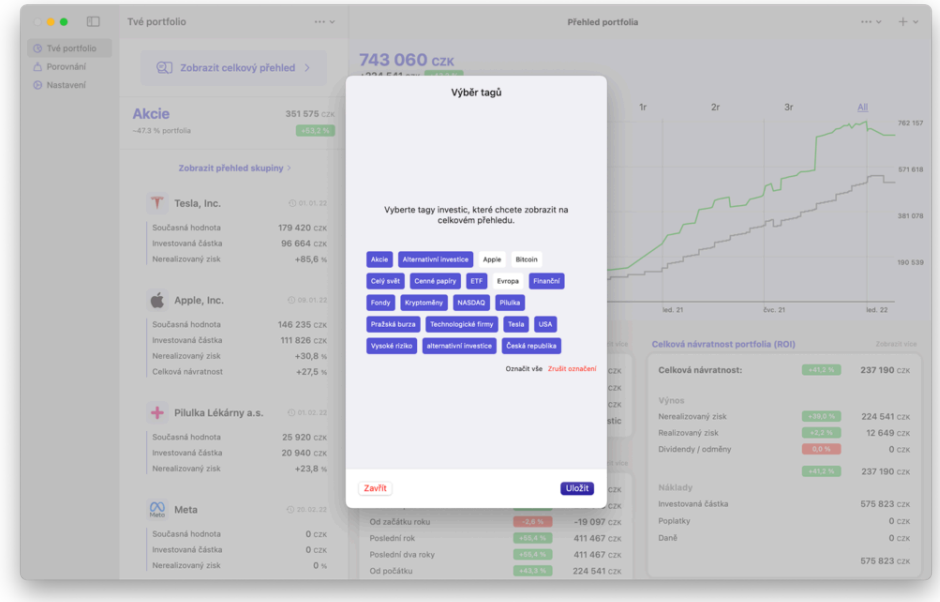

Obrázek C.4: Přehled portfolia - výběr značek

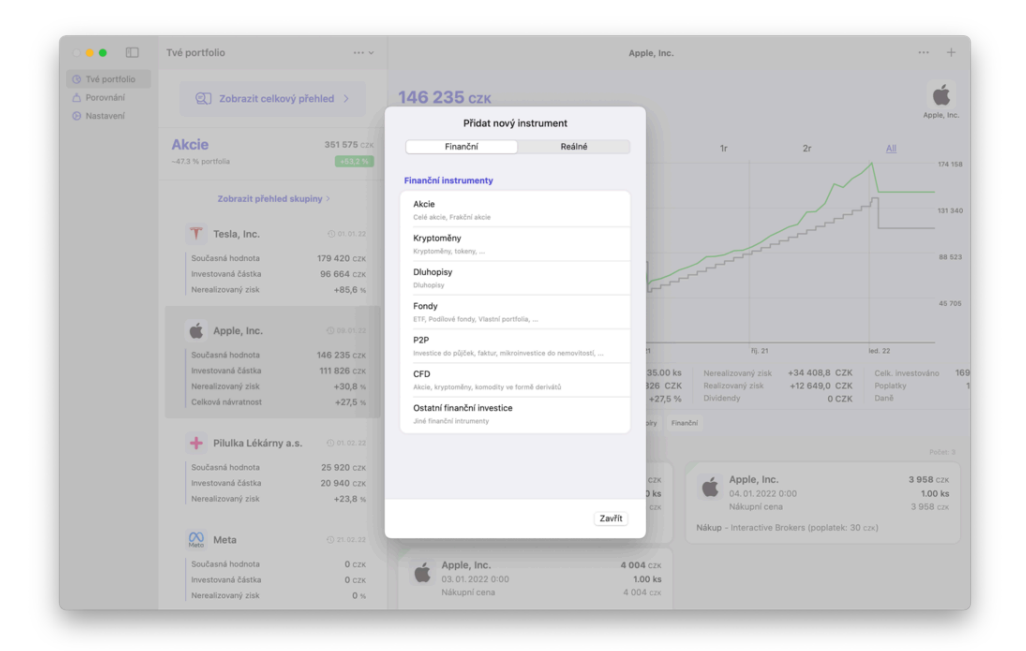

Obrázek C.5: Přidání instrumentu - výběr

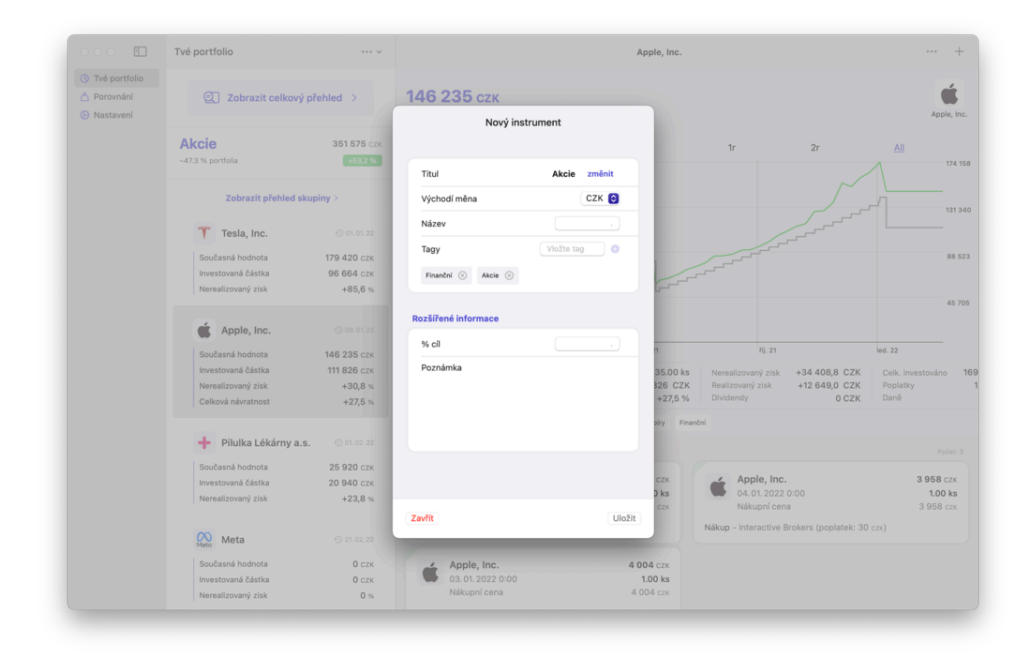

Obrázek C.6: Přidání instrumentu - detail

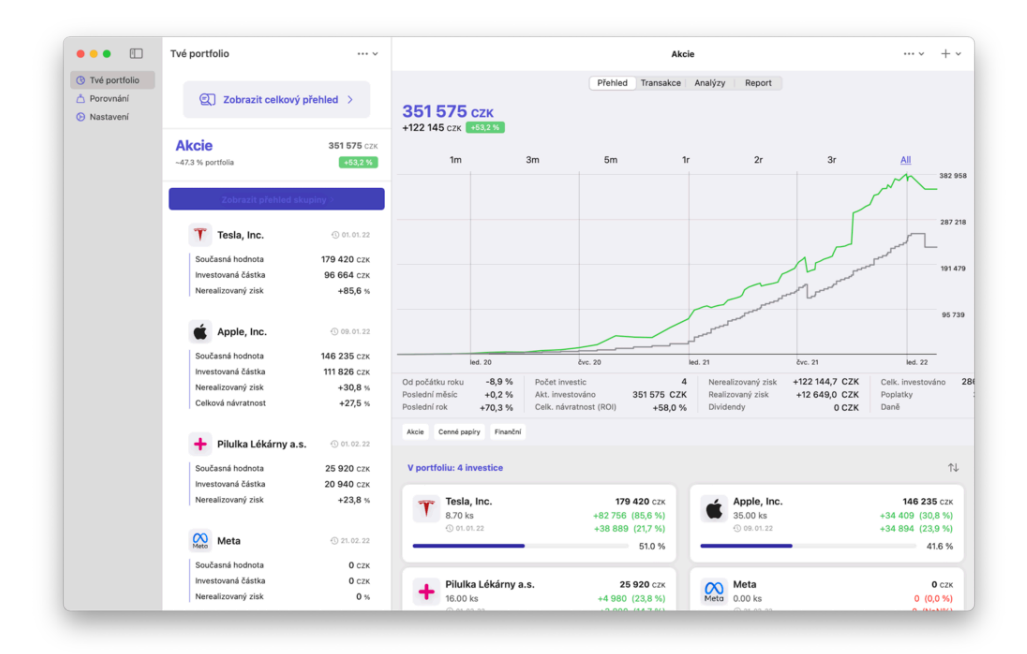

Obrázek C.7: Detail instrumentu

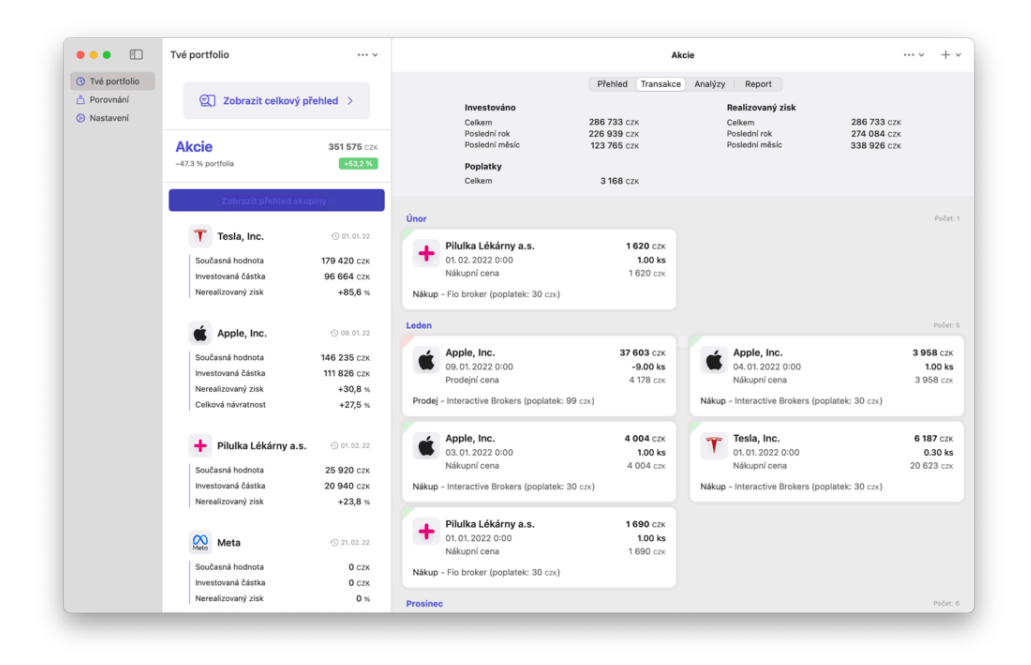

Obrázek C.8: Detail instrumentu - přehled transakcí

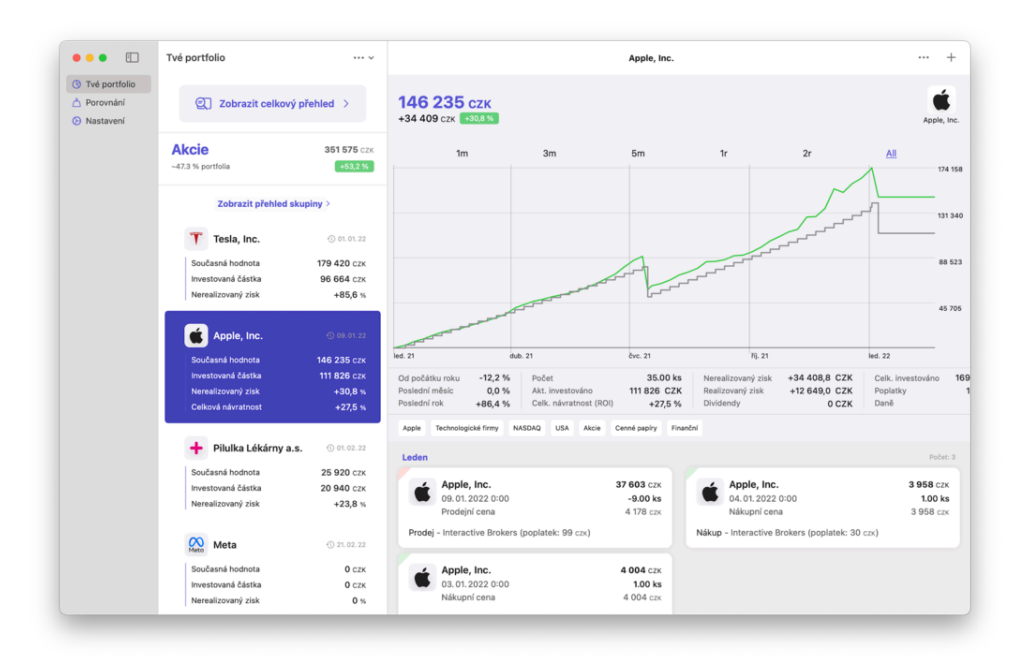

Obrázek C.9: Detail investice

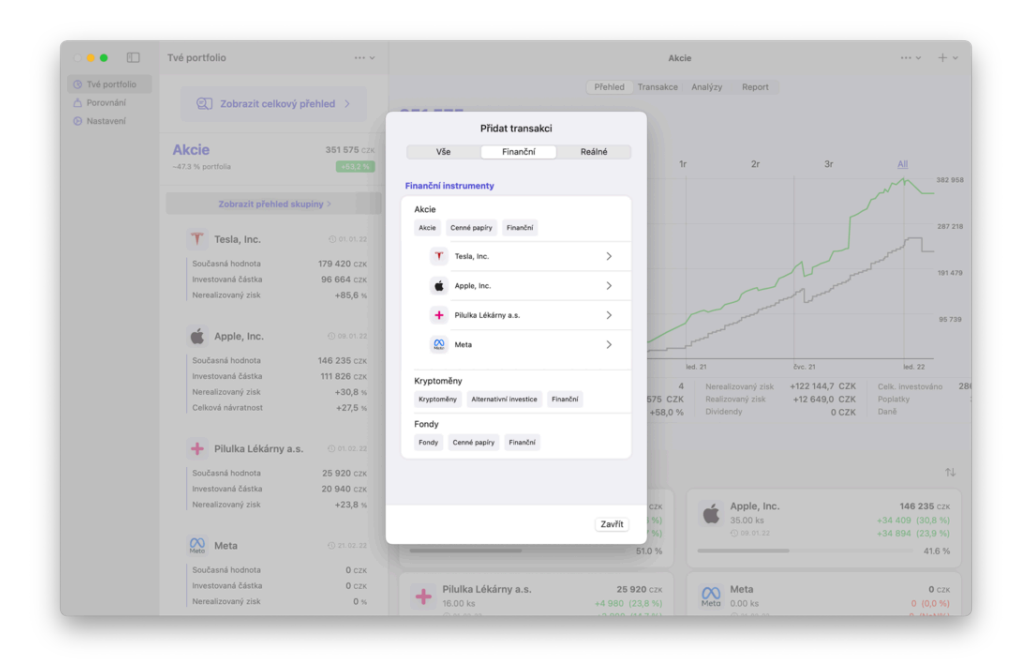

Obrázek C.10: Přidání transakce - výběr

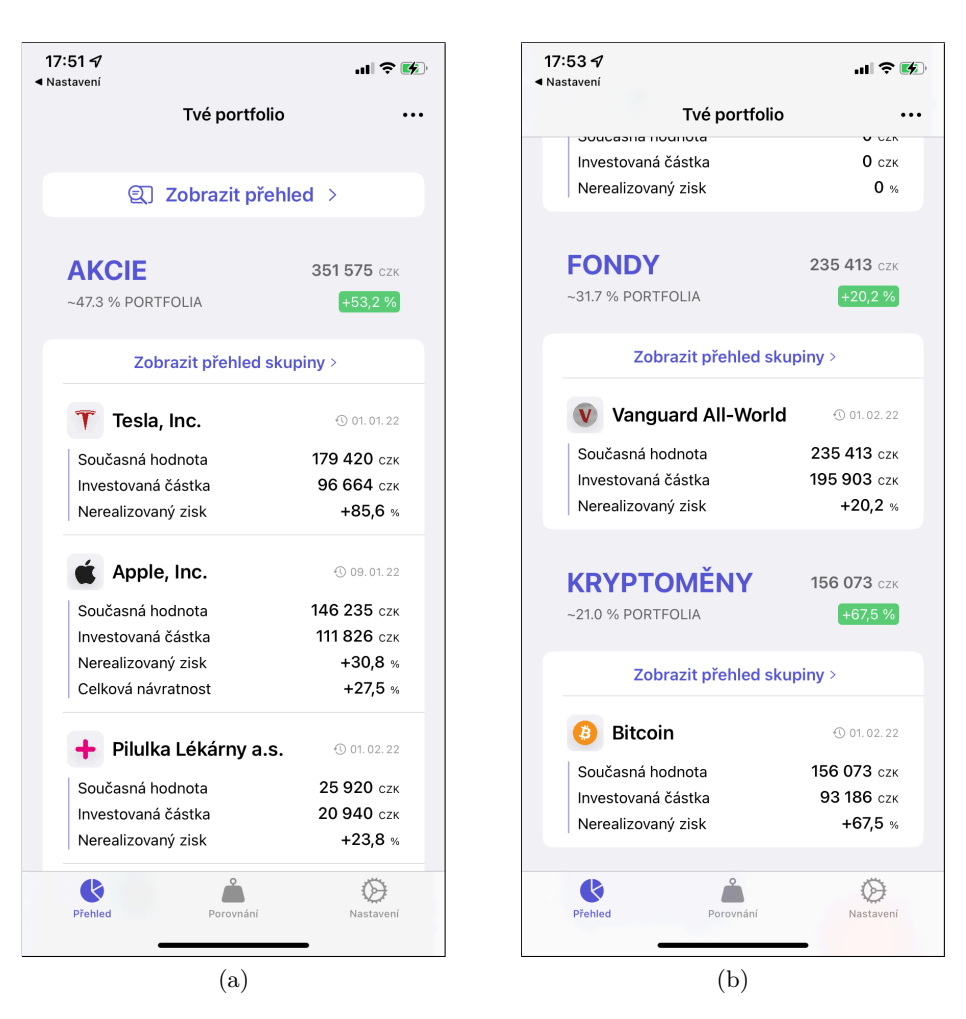

Obrázek C.11: Seznam investic

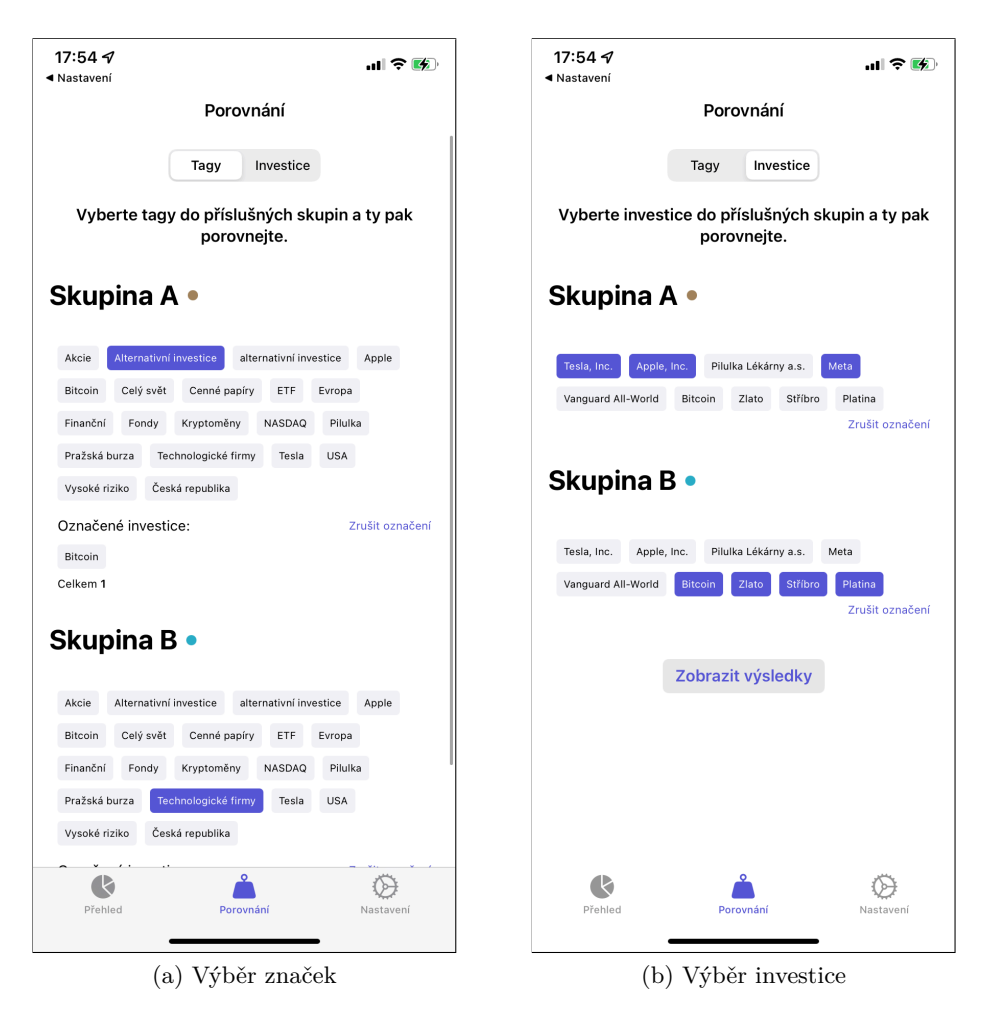

Obrázek C.12: Porovnání - Výběr

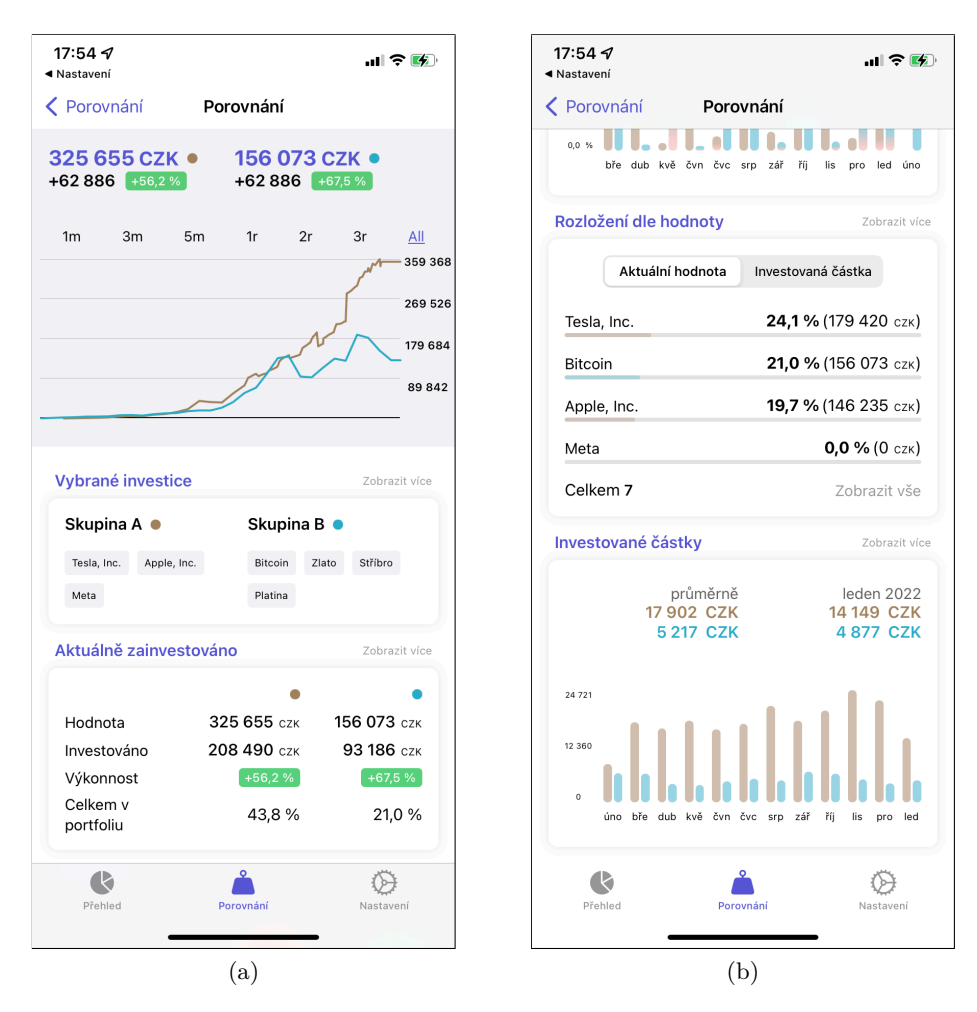

Obrázek C.13: Porovnání investic a značek

## Příloha**D**

### **Obsah přiložené paměťové karty**

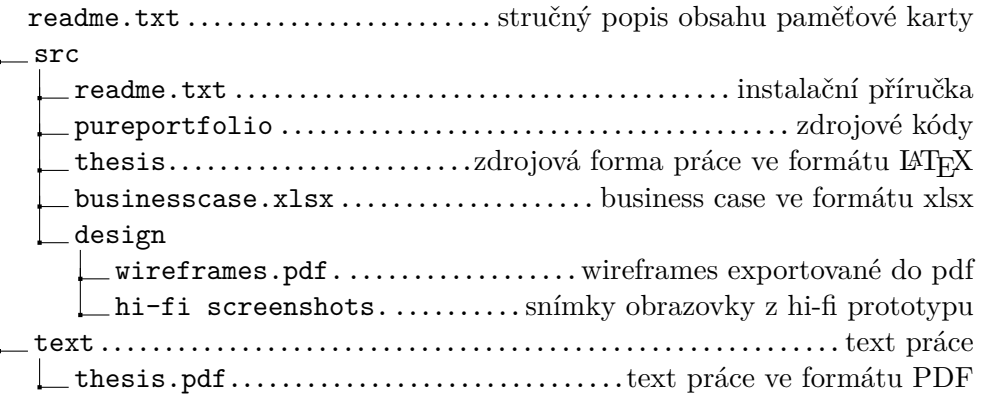